**Erlend Hestvik** 

# **COLREGs-aware and MPC-based** trajectory planning and collision avoidance for autonomous surface vessels

Master's thesis in Industrial Cybernetics Supervisor: Morten Breivik Co-supervisor: Emil Hjelseth Thyri June 2022

NTNU<br>Raculty of Information Technology and Electrical Engineering<br>Paculty of Information Technology and Electrical Engineering<br>Department of Engineering Cybernetics

Master's thesis

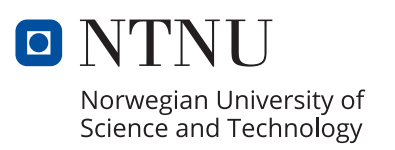

Erlend Hestvik

# **COLREGs-aware and MPC-based trajectory planning and collision avoidance for autonomous surface vessels**

Master's thesis in Industrial Cybernetics Supervisor: Morten Breivik Co-supervisor: Emil Hjelseth Thyri June 2022

Norwegian University of Science and Technology Faculty of Information Technology and Electrical Engineering Department of Engineering Cybernetics

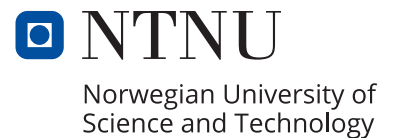

## <span id="page-5-0"></span>Preface

This thesis was written as part of my M.Sc. degree in Industrial Cybernetics at the Department of Engineering Cybernetics, Norwegian University of Science and Technology (NTNU). The thesis is a continuation of my specialization project during the autumn of 2021. I would like to thank my supervisors Morten Breivik and Emil Thyri, without whom I would have never been able to fully understand and transform the subject matter into something worth writing about.

Pivoting out of electrical engineering into the world of autonomous vessels has not been easy, for the specialization project I took it as an absolute win to simply understand what I was doing. In this thesis, I was able to build upon that specialization and really experiment with the functionalities of the developed algorithm.

During the semester my supervisors have helped me with hour-long bi-weekly follow-up meetings, answered all of my emails, and supplied me with research material and great sources. In the meetings, we discussed not only progress, but concepts and practical ideas for improving my work. An extra thanks is extended to Emil Thyri for supplying me with a MATLAB simulator to use for testing the algorithm. The algorithm was developed in MATLAB v2021b, using a framework by CasADi (v3.5.5) (Andersson et al. [2019\)](#page-101-0) and an IPOPT (Wächter and Biegler [2006\)](#page-102-0) solver. The algorithm also uses the MATLAB mapping toolbox as well as MSS toolbox (Fossen and Perez [2004\)](#page-101-1). CasADi's example pack includes an example on direct multiple shooting which was used as a skeleton during development. Figures for the thesis were drawn using Inkscape and Draw.io. Lastly I would like to thank Olex AS for letting me use their software to store AIS data over the course of a few days to get a look at the ocean traffic along the Norwegian coast. This was used as inspiration for the creation of simulated testing scenarios.

> Erlend Hestvik Trondheim, 13.06.2022

#### Abstract

<span id="page-7-0"></span>A fully autonomous surface vessel will need both trajectory planning and collision avoidance systems. The ability to track a reference path with temporal or other efficiency constraints is essential for the usefulness of the Autonomous Surface Vessel (ASV). It is also not enough to simply follow a path optimally, the vessel must be able to evade collisions with other vessels both manned and unmanned as well as avoid static obstacles. While avoiding collisions is one goal, the real goal of collision avoidance is to achieve full Convention on the International Regulations for Preventing Collisions at Sea (COLREGs) compliance, a set of rules which every vessel on the sea must adhere to. In this thesis, a COLREGs aware trajectory planning algorithm capable of avoiding both static obstacles and other vessels is developed. The algorithm will be based on Model Predictive Control (MPC) and the viability of numerical optimal control for mid-level trajectory planning will be examined.

The algorithm will be tested in a variety of simulated scenarios designed to stress different aspects of trajectory planning and collision avoidance both individually and in combined situations. An additional point of examination will be the usage of hypothetical intention inferring methods and prediction of other vessels. Each scenario simulation will be conducted twice; in one version the developed algorithm is allowed near perfect information about the other vessels, while in the other it must linearly interpolate their course. This test will analyze the potential usefulness of improving prediction methods.

#### Sammendrag

<span id="page-9-0"></span>Et fullt autonomt sjøfartøy må ha både baneplanlegging og kollisjonsungåelse systemer. Egenskapen til å følge et referansespor med tids- og andre effektivitetbegrensninger er helt essensielt for å ha et brukbart autonomt sjøfartøy. Det er heller ikke nok å bare følge en referanse, fartøyet må klare å unngå kollisjoner med andre fartøy som kan være både selvstyrt eller autonome i tillegg til statiske hindringer. Selv om det er et mål å unngå kollisjoner er det endelige målet med kollisjonsungåelse å klare å forholde seg til COLREGs reglene for sjøvett, regler som alle sjøfartøy må forholde seg til. I denne masteroppgaven skal det utvilkes en COLREGs forstående baneplanlegger algoritme som klarer å unngå både statiske hindringer og andre fartøy. Algoritmen er basert på en kontrollmetode kalt MPC og bruken av numerisk optimalisering til baneplanlegging vil bli undersøkt som en del av oppgaven.

Algoritmen will bli testet i forskjellige simulerte scenarier konstuert til å teste forskjellige deler av baneplanlegging og kollisjonsungåelse båe i individe- og hybridtester. Et annen punkt som vil bli undersøkt er bruken av en hypotetisk prediksjonsalgoritme som skal klare å forstå hensikten bak andre fartøys manøvere. Hvert scenarie kommer til å bli testet to ganger, den første gangen har den utviklede algoritmen tilgang til perfekt informasjon om andre fartøy, mens den andre gangen må algoritmen selv prøve å forutse banen til andre båter med linære metoder. Denne måten å teste på er ment for å undersøke potensielle fordeler med å utvikle mer avnaserte prediksjonsalgoritmer.

# Contents

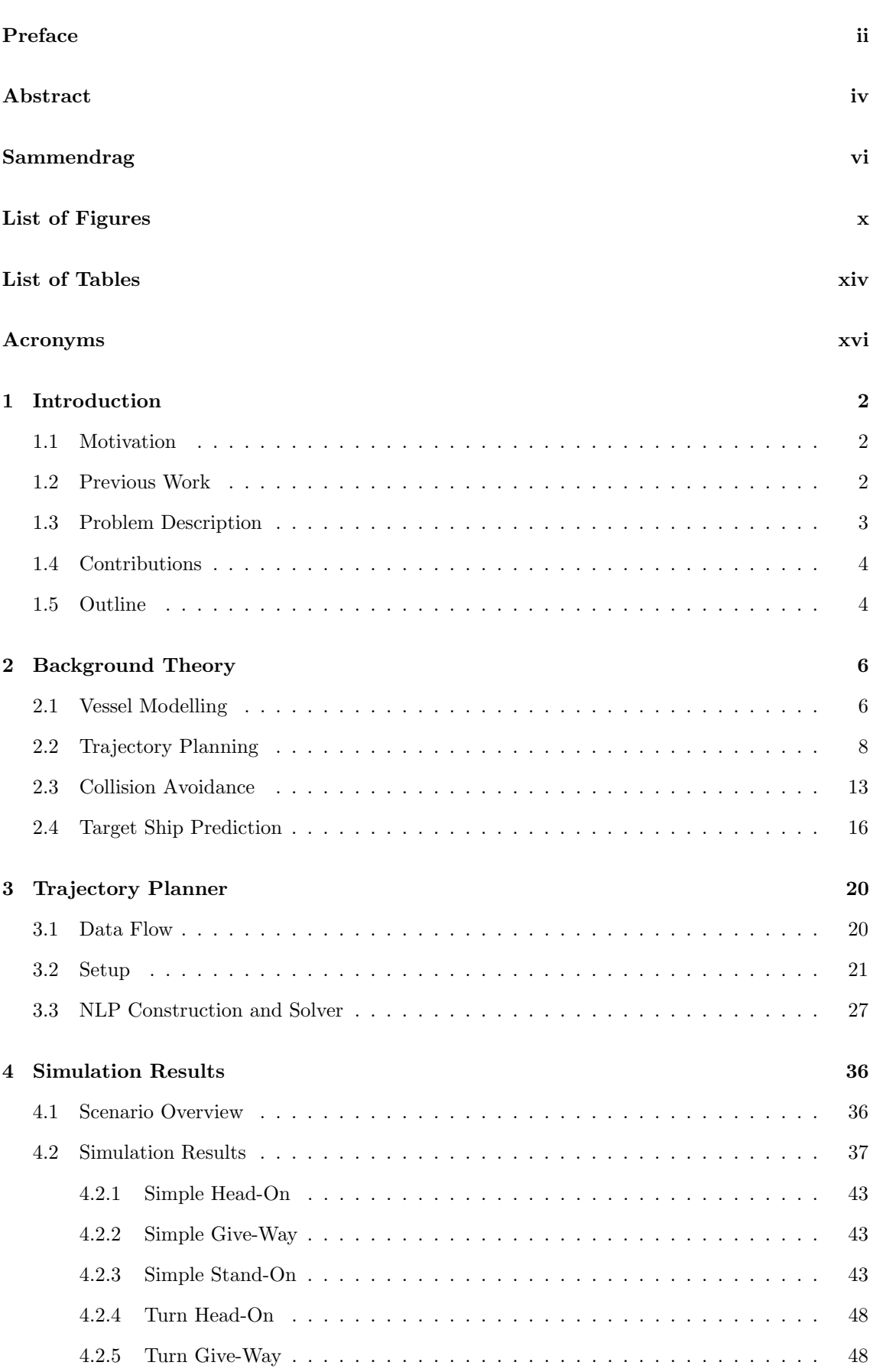

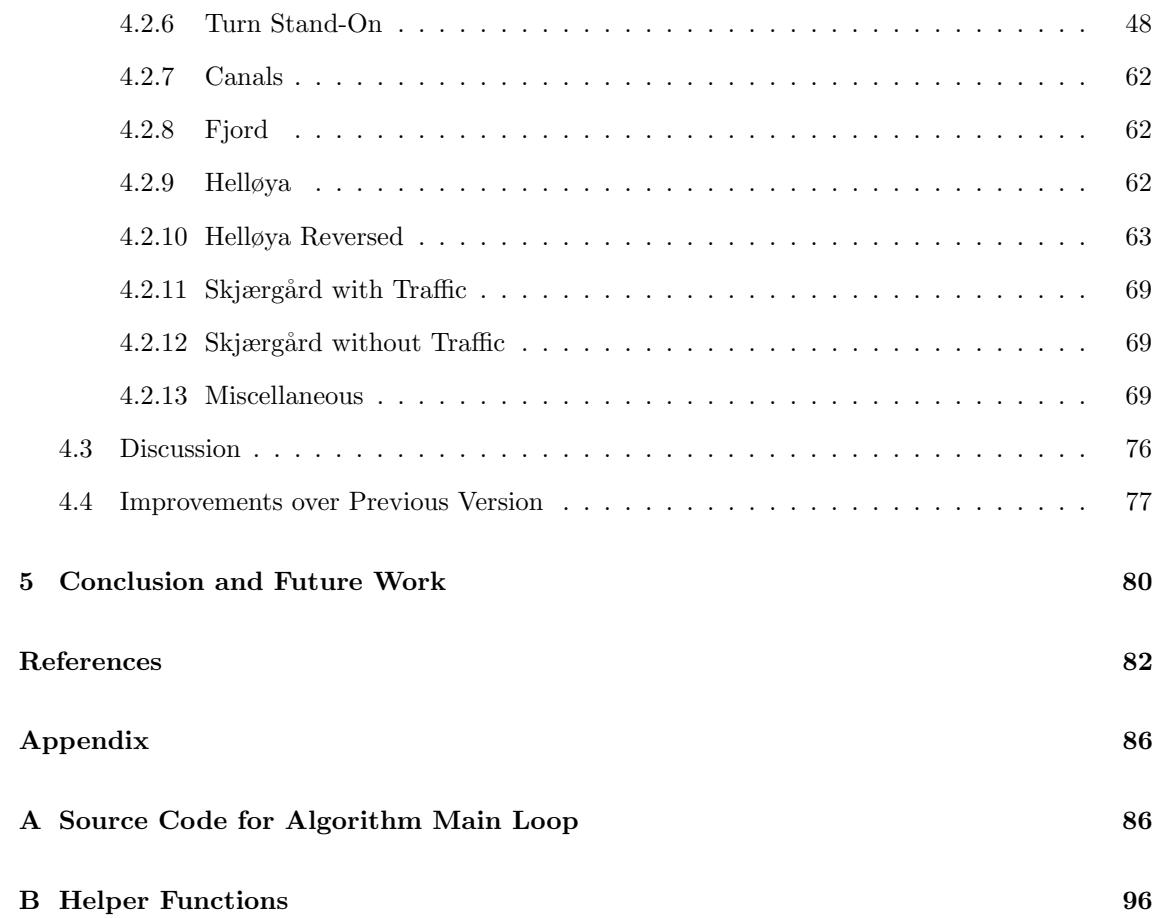

# <span id="page-13-0"></span>List of Figures

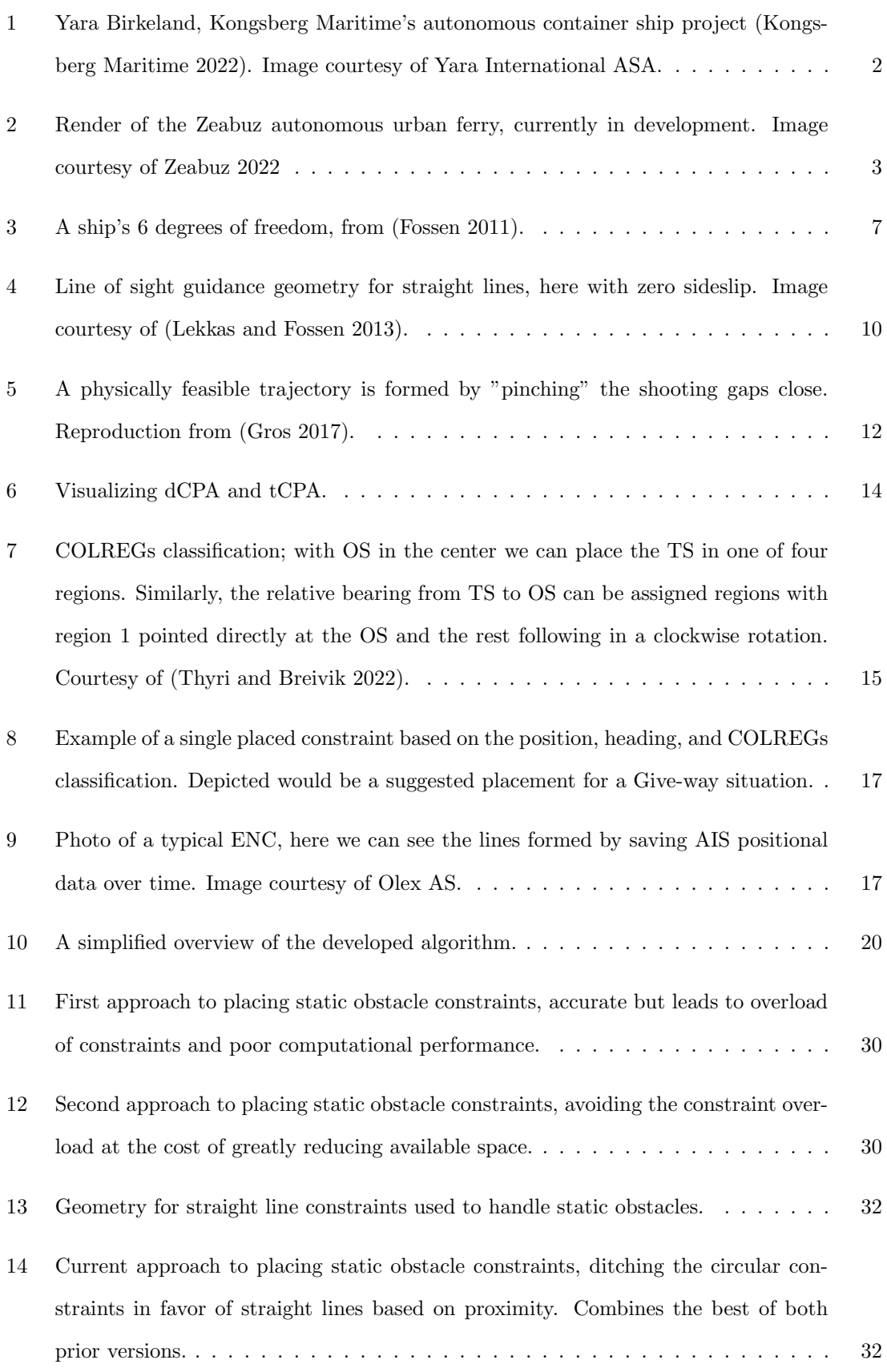

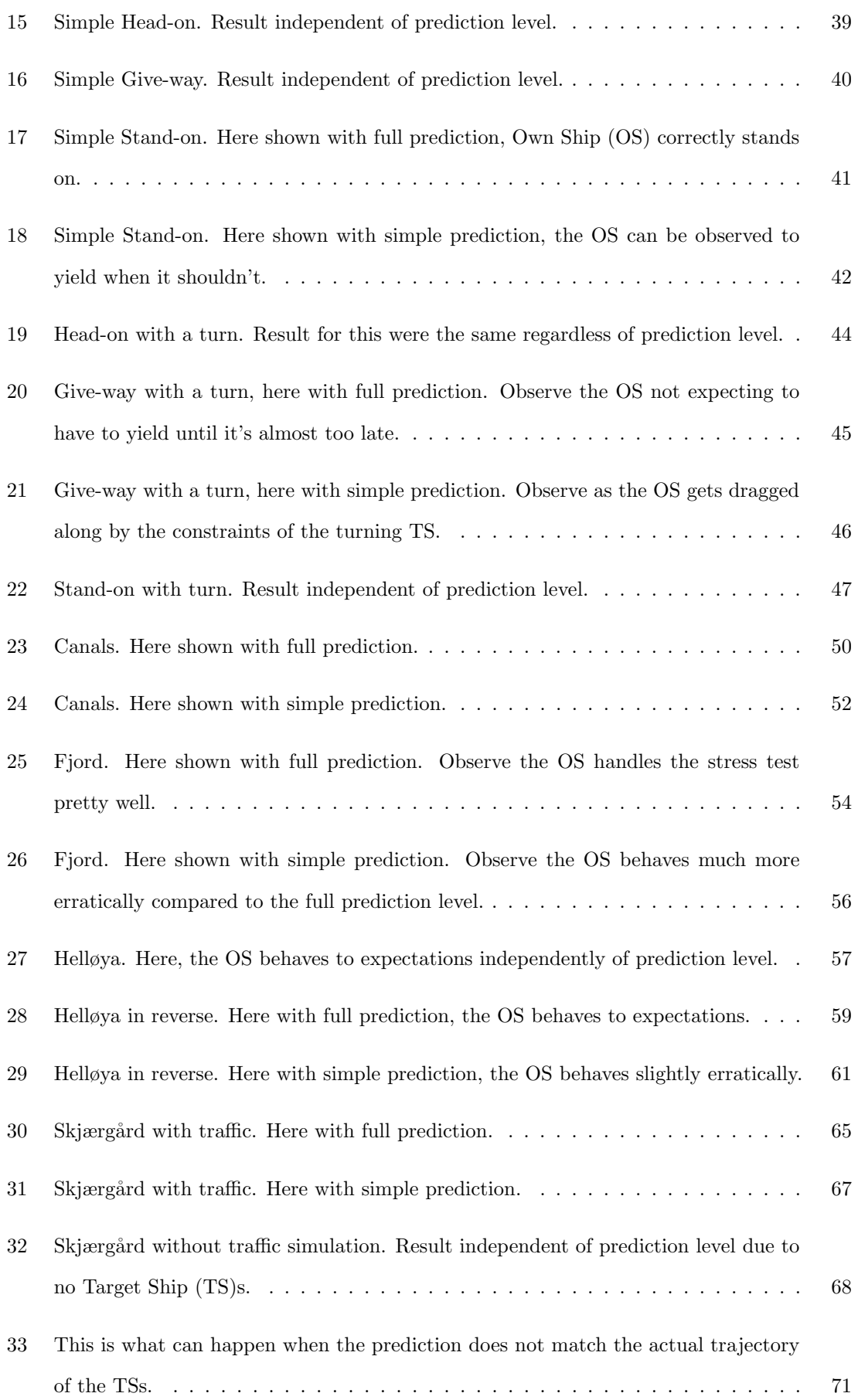

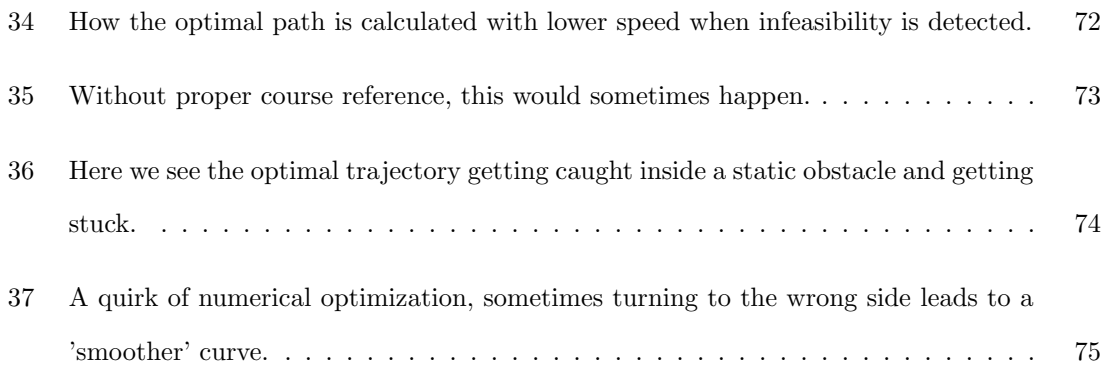

# <span id="page-17-0"></span>List of Tables

[1 Estimated model parameters for Milliampere \(Pedersen](#page-44-0) [2019\)](#page-102-3). . . . . . . . . . . . . 25

## <span id="page-19-0"></span>Acronyms

- AIS Automatic Identification System
- ASV Autonomous Surface Vessel
- COLREGs Convention on the International Regulations for Preventing Collisions at Sea
- dCPA distance at Closest Point of Approach
- DOF Degree Of Freedom
- IPOPT Interior Point OPTimizer
- LOS Line of Sight
- MPC Model Predictive Control
- NED North East Down
- NLP NonLinear Programming
- OCP Optimal Control Problem
- OS Own Ship
- RK4 Runge Kutta 4th order
- tCPA time to Closest Point of Approach
- TS Target Ship

## <span id="page-21-0"></span>1 Introduction

## <span id="page-21-1"></span>1.1 Motivation

In recent years automation has gotten a lot of media attention; self-driving cars, robots, drones. Everyone seems to be interested in the possibilities that automation could afford us. Imagine no commute, no waiting for the delivery driver, robots to do our labor for us. The journey towards a true post-scarcity society involves autonomous machines, and I want to participate in the process that speeds up this development. Not only do I think automation could significantly improve the living and working conditions for everyone, I find the concepts used when developing these automatas to be fascinating.

Autonomous surface vessels have mostly been in development outside the public eye, but there has been some great progress made in recent years. Multiple actors are currently developing both autonomous ferries and container ships, like Yara Birkeland seen in Figure [1](#page-21-3) or Zeabuz in Figure. This is a very underappreciated development, especially in a coastal nation such as Norway where so much of our industry happens offshore.

<span id="page-21-3"></span>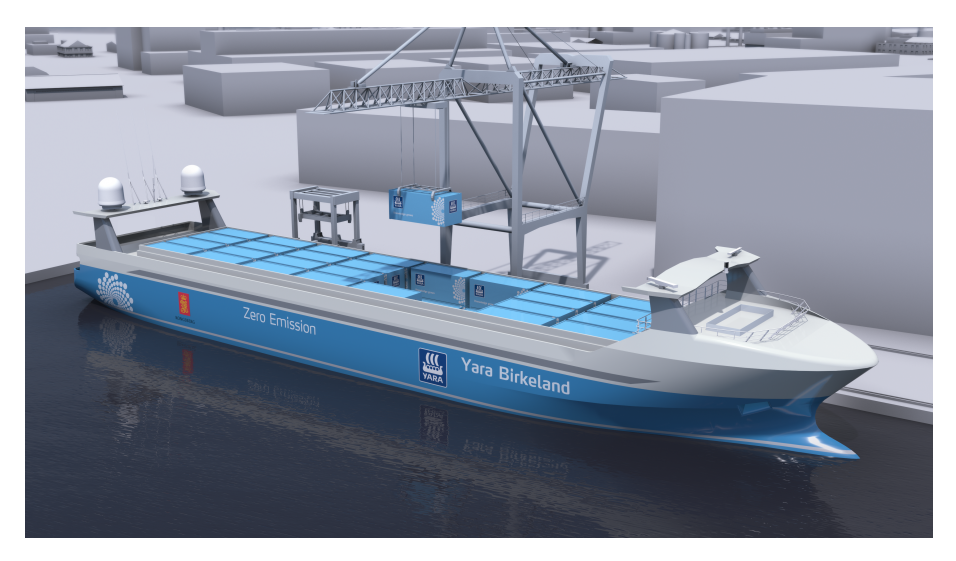

Figure 1: Yara Birkeland, Kongsberg Maritime's autonomous container ship project (Kongsberg Maritime [2022\)](#page-101-3). Image courtesy of Yara International ASA.

This Master thesis is a continuation of my specialization project, (Hestvik [2019\)](#page-101-7), in which I learned a lot about the complications of designing a trajectory planning algorithm, numerical optimal control, and using the CasADi framework. After the specialization project ended in December 2021, I couldn't leave the trajectory planning algorithm to be in the state it was, there was still so much more to try and learn.

The learning potential from this thesis is very high, and very relevant for the type of career I would like to get into. I remember when learning about linear system theory I thought to myself "I'm never gonna need this MPC stuff". Funny how that worked out.

## <span id="page-21-2"></span>1.2 Previous Work

There has been many reviews and surveys on the state of the art within ASV trajectory planning and collision avoidance, and other related topics. In their review, (Vagale et al. [2021\)](#page-102-4) examines existing guidance and path planning algorithms, comparing multiple aspects and highlighting recent advances and vessel autonomy levels. The review focuses mostly on path planning algorithms for surface vessels.

In another review (Huang et al. [2020\)](#page-101-8) provides a comprehensive overview of collision

<span id="page-22-1"></span>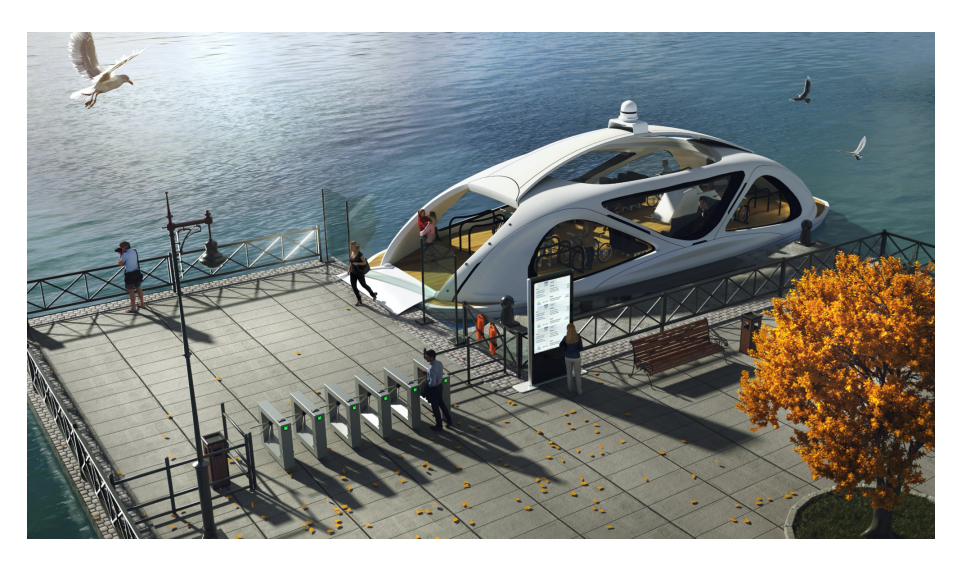

Figure 2: Render of the Zeabuz autonomous urban ferry, currently in development. Image courtesy of Zeabuz [2022](#page-102-1)

avoidance, breaking down the basic processes for determining the need of an evasive maneuver. The review compares multiple methods and points out strengths and weaknesses of each. The also examines the differences in research for manned and unmanned vessels, pointing out what the two groups can learn from each other.

A state of the art survey by (Zhang et al. [2021\)](#page-103-0) examines some recent high-profile ASVs, their purpose and development status. Later the survey looks at different methods for collision avoidance, the tools different methods are utilizing and trend of where collision avoidance systems appear to be heading.

For more specific recent development, (Park et al. [2020\)](#page-102-5) developed a trajectory planning algorithm for an ASV operating in urban canals. The authors of this paper aim to emulate human like behavior in what they call social trajectory planning. Where the optimal control formulation penalizes deviation of movements from nominal movements by human operated vessels. The developed method has no direct collision avoidance component, instead focusing on the benefits of social trajectory planning to reduce the amount of encounters the ASV has during transit.

For longer distance path planning, (Vestad [2019\)](#page-102-6) develops an automatic route planner which is able to quickly determine an optimal path between two points taking into account ship dimensions, weather forecast and mission goals. The path planner is able to produce feasible paths which are more efficient than traditional manual planning methods.

For a comprehensive look at different trajectory planning methods, (Loe [2008\)](#page-102-7) introduces many approaches and simulates their performance against each other in a wide variety of scenarios. Testing both collision avoidance capabilities and trajectory planning.

### <span id="page-22-0"></span>1.3 Problem Description

The problem that is addressed in this thesis is the trajectory planning for an ASV operating in calm waters, where the available maneuvering space is confined by static obstacles such as land and by dynamic obstacles such as other vessels. The planned trajectory will continuously be replanned to adapt to changes in the situation and maintain COLREGs compliance. The Trajectory is expected to bring the ASV from its current position to its end destination without collisions, but is not expected to be able to conduct any type of docking. Additionally, the reference path between the ASV current position and goal is predefined. The system is to be able to operate under the assumption that has perfect

information about other vessels in the vicinity so that performance between linear interpolation of Target Ship trajectories and full prediction of Target Ship trajectories can be tested. The following objectives are proposed for this thesis:

- Develop an MPC-based trajectory planning algorithm using sufficiently real vessel dynamics.
- Implement collision avoidance algorithms for both static and dynamic obstacles.
- Create functionality to ensure the vessel can not get stuck on terrain.
- Create test scenarios to examine the performance of the algorithm.
- Compare results when using linear interpolation of Target Ship trajectories and when using perfect information in the planner.

## <span id="page-23-0"></span>1.4 Contributions

This thesis provides the following contributions to the field of ASV:

- An MPC based trajectory planner that is COLREGs-aware and able to avoid static obstacles.
- An evaluation of the fitness of numerical optimization as trajectory planning backbone.
- Designed and simulated testing scenarios for evaluating the developed algorithm.
- Documented simulations experimenting with two different levels of TS trajectory prediction capabilities. Where one prediction level gives the algorithm perfect information about the TS, while the other only provides a linearly interpolated trajectory based on the TS current pose.
- Documented problems that numerical optimization-based trajectory planner algorithms might encounter.
- Proposed mitigation methods for aforementioned problems.

## <span id="page-23-1"></span>1.5 Outline

The thesis is laid out in five parts, the introduction you just read was Chapter 1. The rest of the chapters are as follows:

- Chapter 2 presents the full theoretical background needed to understand the development of the trajectory planning algorithm.
- Chapter 3 is a step-by-step walkthrough of the algorithm development.
- Chapter 4 compiles the results and analyzes some of the more interesting observations. The chapter is capped off with a greater discussion about the behavior of the algorithm and it's shortcomings.
- Chapter 5 summarizes the findings and suggests a handful of avenues for future work that could improve the developed algorithm.

## <span id="page-25-0"></span>2 Background Theory

This chapter will introduce the concepts and theory necessary to understand the design and intent behind the trajectory planning algorithm, as well as the discussion on its functionality. The goal of the chapter is to give the reader enough intuition of the applied theory that the proposed arguments and solutions should make sense. In addition, the chapter is structured so that it should be easy to quickly navigate and read about specific topics.

#### <span id="page-25-1"></span>2.1 Vessel Modelling

A mathematical model is a tool for describing physical systems and expressing how they change over time, respond to external forces, and how stable the system might be. Models are very useful when designing control systems as they translate the physical into equations that computers can understand. When making a model it is often useful to separate the dynamics of the different parts of the system we are interested in, these are the Degree Of Freedom (DOF)s the system has, and is often the directions the system can move, though they can also just be nondescript generalized coordinates. Deciding which DOFs to separate out and model the dynamics of is often what separates models from each other, for it is pointless to model an aspect of a system that there is no intent to interact with. For example a ship has six DOF, see Figure [3,](#page-26-0) for modelling a control system for stationkeeping all six are important because stationkeeping involves keeping the whole ship as steady as possible. When modelling for path following on the other hand it is not important what the heave, roll, or pitch of our vessel is and so the dynamics of those DOFs can safely be ignored. The model used to describe our vessel in this thesis is based on the theory and notation by (Fossen [2011\)](#page-101-4), and is a 3DOFs nonlinear mass-damper system with thruster dynamics and no external disturbances such as wind or currents. The dynamics of the vessel can be described by the differential equations below:

<span id="page-25-3"></span>
$$
\dot{\eta} = \mathbf{R}(\psi)\nu\tag{2.1}
$$

<span id="page-25-2"></span>
$$
\mathbf{M}\dot{\nu} + \mathbf{C}(\nu)\nu + \mathbf{D}(\nu)\nu = \tau \tag{2.2}
$$

where  $\eta \in \mathbb{R}^3$  is the pose of the vessel parameterized in the tangential plane North East Down (NED),  $\nu \in \mathbb{R}^3$  are the velocities of the vessel, parameterized in the BODY frame of the vessel. And  $\tau \in \mathbb{R}^3$  are forces and torque applied to the system. The NED frame can be said to be inertial for short distance control objectives, and in this frame the x-axis points towards true north, the y-axis points east, and the z-axis points down towards the center of the planet. Thus,  $\boldsymbol{\eta} = [x, y, \psi]^T \in \mathbb{R}^3$  are the vessel's North, East and Heading values, which are the three DOFs of the system. The velocities  $\nu = [u, v, r]^T \in \mathbb{R}^3$  are the surge, sway, and yaw rate of the vessel. In the BODY frame there are no fixed rules for where the axis are pointing, but the common convention for modelling vehicles is that the x-axis points along the longitudinal axis of the vessel, the y-axis points along the lateral axis and the z-axis points along the vertical axis. This is also seen in Figure [3.](#page-26-0) The anchor point for the BODY frame is arbitrary but always fixed to the vessel and moves with it. The forces and torque  $\tau = [F_X, F_Y, F_N]^T \in \mathbb{R}^3$  are the forces acting along the longitudinal axis, lateral axis, and torque about the vertical axis of the vessel's BODY frame. The rotation matrix  $\mathbf{R}(\psi)$  rotates the BODY velocities into NED movement about the vessel's heading, and is defined as:

$$
\mathbf{R}(\psi) = \begin{bmatrix} \cos\psi & -\sin\psi & 0\\ \sin\psi & \cos\psi & 0\\ 0 & 0 & 1 \end{bmatrix}
$$
 (2.3)

In  $(2.2)$ , the M matrix is the inertia matrix of the system, which describes how 'heavy'

<span id="page-26-0"></span>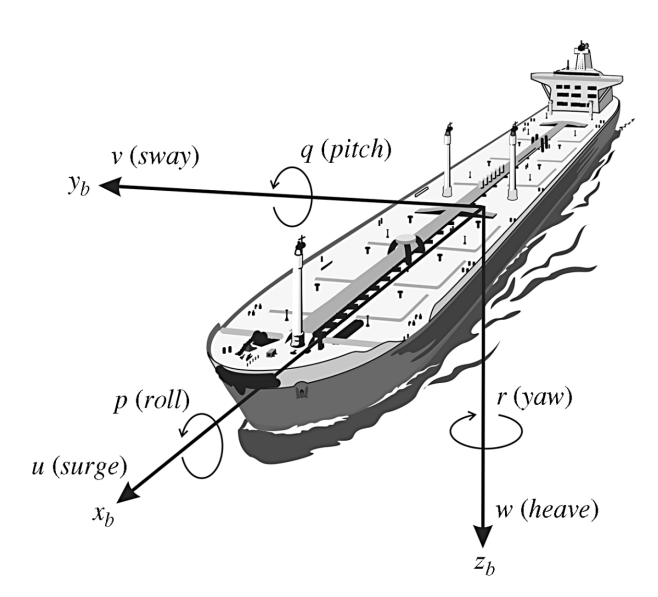

Figure 3: A ship's 6 degrees of freedom, from (Fossen [2011\)](#page-101-4).

the DOFs are to nudge, in addition to the vessel's inherent inertia from being massive the vessel must also push water out of the way when it moves, this is what is known as hydrodynamic added mass and is linearly added to the inertia matrix. The coriolis matrix C also has to include hydrodynamic added mass, however for the purpose of this thesis it is not important to know the parameters for either of these matrices or for the damping matrix D. That is because a trajectory planning algorithm needs to work regardless of vessel parameters. (Pedersen [2019\)](#page-102-3) explains more in-depth how system parameters can be found. Continuing on, the damping matrix is a linear combination of the linear dampening stemming from water viscosity and non-linear dampening from cross-flow, once again the parameters themselves are not strictly relevant to this thesis, but intuition is important. The result are matrices in the following form:

$$
\mathbf{M} = \begin{bmatrix} m11 & m12 & m13 \\ m12 & m22 & m23 \\ m31 & m32 & m33 \end{bmatrix}
$$
 (2.4)

$$
\mathbf{C}(\nu) = \begin{bmatrix} 0 & 0 & c13(\nu) \\ 0 & 0 & c23(\nu) \\ c31(\nu) & c32(\nu) & 0 \end{bmatrix}
$$
(2.5)

$$
\mathbf{D}(\nu) = \begin{bmatrix} d11(\nu) & 0 & 0 \\ 0 & d22(\nu) & d23(\nu) \\ 0 & d32(\nu) & d33(\nu) \end{bmatrix}
$$
 (2.6)

The damping matrix can be a bit of a computational nightmare and can be simplified to a linear and diagonal matrix without too much of a detrimental impact on our simulations. The justification for this is the fact that the trajectory planning algorithm is higher in the control system hierarchy, a lower level motion control system will take care of the real time control and handle the dampening. The risk is that the end result from the trajectory planner turns out to be infeasible, but that's a problem for another thesis.

$$
\mathbf{D}(\nu) = \begin{bmatrix} d11 & 0 & 0 \\ 0 & d22 & 0 \\ 0 & 0 & d33 \end{bmatrix}
$$
 (2.7)

Finally, a word on heading vs course. Throughout this thesis the terms course and heading might be used interchangeably, but the words are strictly not synonymous. Heading is equivalent with yaw as both denote a rotation about the vessel's third axis, the difference between the two is that yaw is often a relative term describing a change by some degrees from one arbitrary pose to another. Heading is an absolute term and is often based on compass directions, meaning 0° heading equates to the nose of the vessel pointing towards true north. Neither heading nor yaw is equivalent with course, which is strictly the direction of travel relative to true north. In a simplified world void of disturbances heading and course will align during straight line travel, but external forces such as wind or currents will cause the two angles to deviate. Likewise, sideslip caused by a non-zero sway velocity when turning will also introduce a deviation between course and heading (Fossen [2011\)](#page-101-4). However, this difference is mostly unrelated to the work put forth in this thesis, and so the terms heading and course might be used interchangeably. Although it often makes sense to deliberately pick one term over the other.

### <span id="page-27-0"></span>2.2 Trajectory Planning

Because the vessel dynamics are described by a model expressed as a set of time-invariant ordinary differential equations, any desired state can be reached by solving for the sequence of inputs that will take the vessel from a given initial condition to said state. In the context of this thesis "state" refers to the pose,  $\eta$ , of the vessel. The simplest application of this would be moving in a straight line from point A to point B. The solution is simply to find the input sequence which turns the vessel to the correct course and then maintaining a forward speed until point B is reached. The straight vector line from point A to point B can be thought of as the desired or reference path, while the sequence of states achieved by applying the input sequence is the trajectory. Instead of having just one destination there might be multiple waypoints forming the path, and the optimal input sequence that makes the controlled vessel, from here on called "Own Ship" (OS), travel along the path depends on what criteria are considered important. A trajectory generated with fuel economy in mind might look very different from a trajectory generated with the shortest transit time in mind, even if both are following the same path. Other factors such as obstacles or disturbances will also influence the trajectory, combining all the factors and generating the desired input sequence is the act of trajectory planning.

There are many methods for trajectory planning. Some are conceptually simple and fast to compute, but lack robustness and situational adaptability. Other method can be incredibly complex and computationally expensive, but in return incredibly robust to disturbances and adaptable to any situation. An example of a simple trajectory planner would be a Line of Sight (LOS) guidance law while something extremely advanced would be training a machine learning algorithm. For an overview: in this thesis a LOS guidance law will be applied to generate a reference trajectory, the reference is then used as part of a formulation of an Optimal Control Problem (OCP) with a cost to penalize deviation from the reference in addition to other factors. The OCP is then discretized as a NonLinear Programming (NLP) problem using a method called direct multiple shooting, finally the NLP is solved with an Interior Point OPTimizer (IPOPT) solver. One of the big advantages of OCP is that it allows formulating constraints directly on the states, which is a big deal when it comes to collision avoidance.

#### Line of Sight Guidance

This guidance method is perhaps the most intuitive; consider the waypoints  $WP_k$  and  $WP_{k+1}$ , the simplest path from one to the other would be straight line. Therefor the most obvious control method would be to maneuver onto the straight line, and follow it along to the end. The distance of the OS to the straight line is called the cross track error  $y_e$  and the distance along the line to the end is called the along track error  $x_e$ . The along track error is not of any importance to this thesis, it is assumed that the controlled vessel will maintain a steady velocity, and there are no temporal constraints on reaching the goal.

As explained in (Lekkas and Fossen [2013\)](#page-101-5); given the OS's position  $(x, y)$ , the cross track and along track errors from the straight line as defined by  $WP_k(x_k,y_k)$  and  $WP_{k+1}$  $(x_{k+1}, y_{k+1})$  are:

$$
\begin{bmatrix} x_e \\ ye \end{bmatrix} = \mathbf{R}^T(\gamma_p) \begin{bmatrix} x - x_k \\ y - y_k \end{bmatrix}
$$
 (2.8)

where  $\mathbf{R}^T(\gamma_p)$  is the rotation matrix from the inertial frame to the straight line's frame. Here,  $\gamma_p$  is the horizontal path-tangental angle, or the 'angle' of the straight line path in relation to the inertial frame if that makes more sense, see Figure [4](#page-29-0) for a visual decomposition. The rotation matrix  $\bf{R}$  is given by:

$$
\mathbf{R}(\gamma_p) = \begin{bmatrix} \cos(\gamma_p) & -\sin(\gamma_p) \\ \sin(\gamma_p) & \cos(\gamma_p) \end{bmatrix}
$$
 (2.9)

with  $\gamma_p$ :

$$
\gamma_p = \operatorname{atan2}(y_{k+1} - y_k, x_{k+1} - x_k) \tag{2.10}
$$

The control objective is to drive  $y_e(t) \rightarrow 0$  as t trends towards infinity. Assuming a steady velocity this is done by selecting a course that steers the OS in the direction that reduces  $y_e$ . How fast the error  $y_e$  is suppressed is tuned by a proportional gain factor,  $\Delta$ , that is often called look ahead distance. The desired heading is given by:

$$
\psi_d = \gamma_p + \arctan(\frac{-y_e}{\Delta})\tag{2.11}
$$

and consequently desired course:

$$
\chi_d = \psi_d + \beta \tag{2.12}
$$

where  $\beta \in \mathbb{R}$  is the sideslip of the OS. Because real life situations are rarely, if ever, devoid of disturbances that introduce sideslip and crab angles there is one common improvement that can be made: Integrate the cross track error and use both current cross track error, and it's integral when calculating desired heading. The equation for  $\dot{y}_{int}$  and  $\psi_d$  then become:

$$
\dot{y}_{int} = y_e \tag{2.13}
$$

$$
\psi_d = \gamma_p - \arctan(K_p y_e + K_i y_{int}) \tag{2.14}
$$

where  $K_p > 0$  and  $K_i > 0$  are gain parameters proportional to the lookahead distance, typically  $K_p = (1/\Delta)$ ,  $K_i = Kp * \kappa$  with  $\kappa > 0$  being some design variable.

A reference trajectory is generated by using the LOS law as described to guide the controlled vessel from its initial position through all the waypoints, and saving the desired positions and velocities after each time step. For a path with more than two waypoints a simple index increment can be used when the vessel is within a certain distance from its current target waypoint. The reference trajectory from  $t_0$  to N iterations of LOS applications is of the form:

$$
\overline{\boldsymbol{\eta}}_{ref} = [\eta_{t0} , \ \eta_{t+1} , \ \dots , \eta_N] \in \mathbb{R}^{3 \times N}
$$
 (2.15a)

$$
\overline{\boldsymbol{\nu}}_{ref} = [\boldsymbol{\nu}_{t0} \ , \ \boldsymbol{\nu}_{t+1} \ , \ \dots \ , \boldsymbol{\nu}_{N}] \in \mathbb{R}^{3 \times N}
$$
 (2.15b)

<span id="page-29-0"></span>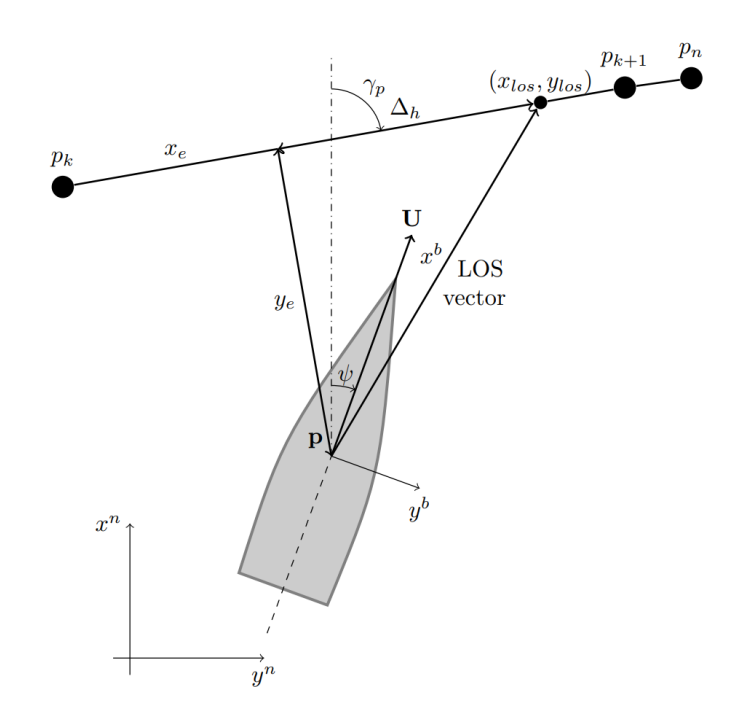

Figure 4: Line of sight guidance geometry for straight lines, here with zero sideslip. Image courtesy of (Lekkas and Fossen [2013\)](#page-101-5).

#### Optimal Control Problem

Numerical optimization is a vast field within mathematics, (Wright, Nocedal et al. [1999\)](#page-102-8) explains it well: There is no universal optimization algorithm. Instead, an algorithm must be tailored to the considered optimization problem. Within the context of trajectory planning, there are different parameters to optimize for, some examples are: maintaining steady velocity, suppressing sway, minimizing fuel waste, minimizing distance to goal, and there are many more. The general expression for an optimization problem can be written as simple as:

$$
\underset{x \in \mathbf{R}^n}{\text{Minimize}} \quad f(x) \tag{2.16a}
$$

$$
Subject to: c_i(x) = 0, i \in \mathcal{E}
$$
\n
$$
(2.16b)
$$

$$
c_i(x) \ge 0, \quad i \in \mathcal{I} \tag{2.16c}
$$

<span id="page-29-1"></span>where  $f(x)$  is the objective function where the optimization objectives are encoded. The functions  $c_i$  are constraint on the system which  $f(x)$  exists in, and E and I are indices pertaining to if the constraint  $c_i$  is an equality or inequality constraint. In the context of this thesis, the thing to minimize is some nebulous cost function associated with path following, and the constraints are the physical model of the system that guarantees feasibility as well as safety constraints to avoid collisions. The cost function is then some function of the vessel's state, reference trajectory, and control input. The two constraints are the system dynamics from [\(2.2\)](#page-25-2) and [\(2.1\)](#page-25-3). And then additional constraints for collision safety and initial conditions. A new general OCP definition is thus given by the following:

Minimize 
$$
L(\theta(t), \theta_{ref}(t), \tau(t))
$$
 (2.17a)

$$
Subject to: \quad \dot{\boldsymbol{\theta}}(t) = \mathbf{J}(\boldsymbol{\theta}, \boldsymbol{\tau}) \tag{2.17b}
$$

$$
\mathbf{h}(\boldsymbol{\theta}(t), \boldsymbol{\tau}(t)) \le \mathbf{0} \tag{2.17c}
$$

$$
\boldsymbol{\theta}(t_0) - \overline{\boldsymbol{\theta}}_0 = \mathbf{0} \tag{2.17d}
$$

where L is the cost function,  $\theta = [\eta^T, \nu^T]^T$  and  $\tau$  is still the same as in [\(2.2\)](#page-25-2),  $\mathbf{J}(\theta, \tau)$ is the model dynamics [\(2.1\)](#page-25-3), [\(2.2\)](#page-25-2).  $\vec{\theta}_0$  are the given initial conditions of the system. The solution to the optimization problem is the series of inputs  $\tau$  which minimizes the integral of the cost L from  $t_0$  to  $t_{end}$ . And L has the form of a quadratic function akin to a weighted least squares:

$$
L(\boldsymbol{\theta}(t), \boldsymbol{\theta}_{ref}(t), \boldsymbol{\tau}(t)) = (\boldsymbol{\theta}(t) - \boldsymbol{\theta}_{ref}(t))^T \mathbf{Q}(\boldsymbol{\theta}(t) - \boldsymbol{\theta}_{ref}(t)) + \mathbf{K}_{\tau} \boldsymbol{\tau}^2
$$
(2.18)

where the diagonal of the Q matrix are the weight coefficients of deviating from the reference and  $\mathbf{K}_{\tau}$  is another weighting matrix for applied forces and torques.

Solving the OCP can be done using a multitude of methods, Eriksen and Breivik [2017](#page-101-9) suggest discretizing the OCP into a NLP using a method called direct multiple shooting.

#### NonLinear Programming

The author would like to note that the technique used in this section, direct multiple shooting, is outside the scope of the author's knowledge. Everything the author knows about this technique was learned over the course of the master thesis project, and it's highly recommended reading the full formulation by (Eriksen and Breivik [2017\)](#page-101-9) which is the formulation that the implementation for this thesis heavily builds upon. Another great resource for direct multiple shooting are the video lectures of (Gros [2017\)](#page-101-6). Also note that functions and definitions from the previous section on OCP carry over, for example  $\boldsymbol{\theta} = [\boldsymbol{\eta}^T, \boldsymbol{\nu}^T]^T$  still holds.

Direct multiple shooting is an OCP discretization technique where both the states and control inputs are explicitly defined as decision variables. The NLP is then a reformulation of  $(2.17)$  where L is redefined as a discretized cost function with  $N_p$  control intervals steps:

$$
\Phi(\omega, \omega_{ref_{1:N_p}}) = \sum_{k=0}^{N_p-1} ((\theta_{k+1} - \theta_{ref_{k+1}})^T Q(\theta_{k+1} - \theta_{ref_{k+1}}) + K_{\tau} \tau_k^2)
$$
(2.19)

where  $\boldsymbol{\omega} = [\boldsymbol{\theta}_0^T$  ,  $\boldsymbol{\tau}_0^T$  , ...,  $\boldsymbol{\theta}_{N_p-1}^T$  ,  $\boldsymbol{\tau}_{N_p-1}^T$  ,  $\boldsymbol{\theta}_{N_p}^T]^T \in \mathbb{R}^{9N_p+6}$  is a vector containing  $9N_p + 6$  decision variables. Because  $\tau_k$  is the control input; it is separated out as its own part of the function. Here,  $Q$  is still a sparse 6x6 matrix where the diagonal contain the tuning parameters, and  $\mathbf{K}_{\tau}$  are still tuning parameters on control input. The complete NLP will end up in the form of:

$$
\min_{\boldsymbol{\omega}} \quad \boldsymbol{\Phi}(\boldsymbol{\omega}, \boldsymbol{\omega}_{ref_{1:N_p}}) \tag{2.20a}
$$

$$
Subject to: \t\t\omega_{lb} \leq \omega \leq \omega_{ub} \t(2.20b)
$$

$$
\mathbf{g}(\boldsymbol{\omega})_{lb} \le \mathbf{g}(\boldsymbol{\omega}) \le \mathbf{g}(\boldsymbol{\omega})_{ub} \tag{2.20c}
$$

where  $\omega_{lb}$  and  $\omega_{ub}$  are the lower and upper bounds on the permitted values for  $\omega$ , this is meant to limit the decision variables to physically feasible values when solving the NLP.  $g(\omega)$  is a vector of constraint functions that are similarly bound by a lower and upper bounds, where the bounds define if the function in  $g$  is an equality or inequality constraint. Due to the way direct multiple shooting defines the decision variables the programmed solver that solves the NLP is free to place the states and velocities anywhere

<span id="page-31-0"></span>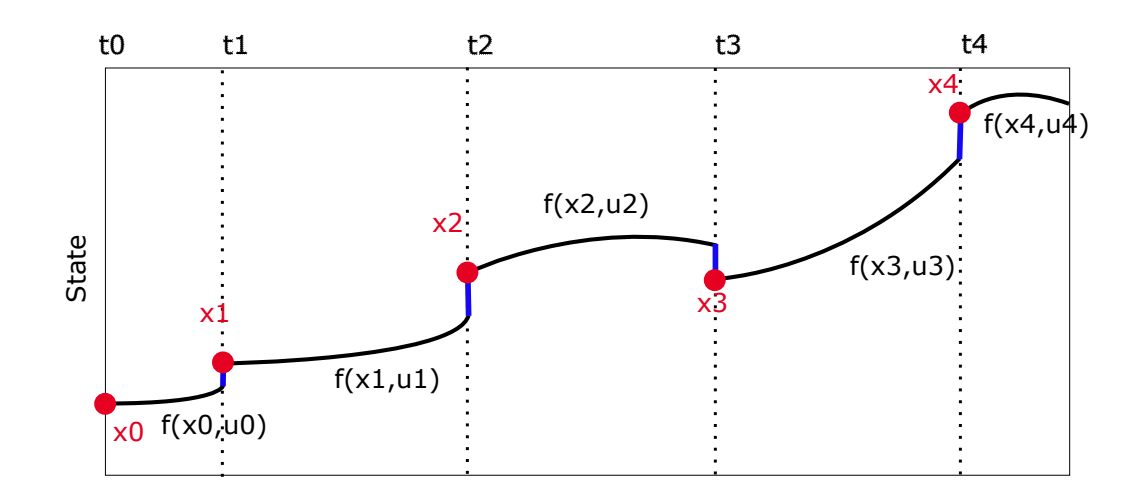

Figure 5: A physically feasible trajectory is formed by "pinching" the shooting gaps close. Reproduction from (Gros [2017\)](#page-101-6).

within the constraints. It is therefor important to implement equality constraints that force the ending of one control interval and the beginning of the next to line up. This is called closing the shooting gaps, an illustration of what shooting gaps are can be seen in Figure [5.](#page-31-0) These equality constraints are called shooting constraints and to create them begin by defining an integrator function  $\mathbf{F}(\theta_k, \tau_k)$  using any technique. In this thesis, the following Runge Kutta 4th order (RK4) method will be used:

$$
k_1 = \mathbf{f}(\boldsymbol{\theta}_k, \boldsymbol{\tau}_k)
$$
  
\n
$$
k_2 = \mathbf{f}(\boldsymbol{\theta}_k + \frac{h}{2}k_1, \boldsymbol{\tau}_k)
$$
  
\n
$$
k_3 = \mathbf{f}(\boldsymbol{\theta}_k + \frac{h}{2}k_2, \boldsymbol{\tau}_k)
$$
  
\n
$$
k_4 = \mathbf{f}(\boldsymbol{\theta}_k + hk_3, \boldsymbol{\tau}_k)
$$
  
\n
$$
\mathbf{F}(\boldsymbol{\theta}_k, \boldsymbol{\tau}_k) = \boldsymbol{\theta}_k + \frac{h}{6}(k_1 + 2k_2 + 2k_3 + k_4)
$$
\n(2.21)

with  $h > 0$  being a selected discretized time step size. With **F** it is now possible to calculate  $\theta_{k+1}$  given  $\theta_k$  and  $\tau_k$ . The shooting constraints are then formed as:

$$
\mathbf{g}(\omega) = \begin{bmatrix} \overline{\boldsymbol{\theta}}_0 - \boldsymbol{\theta}_0 \\ \mathbf{F}(\boldsymbol{\theta}_0, \boldsymbol{\tau}_0) - \boldsymbol{\theta}_1 \\ \mathbf{F}(\boldsymbol{\theta}_1, \boldsymbol{\tau}_1) - \boldsymbol{\theta}_2 \\ \vdots \\ \mathbf{F}(\boldsymbol{\theta}_{N_{p-1}}, \boldsymbol{\tau}_{N_{p-1}}) - \boldsymbol{\theta}_{N_p} \end{bmatrix}
$$
(2.22)

Setting the lower and upper bounds for g equals to zero enforces the equality constraints and pinches the shooting gaps close. The final missing piece for the trajectory planner is to formulate constraints to ensure a collision free trajectory. Similarly to the shooting constraints the obstacle constraints are also placed in g, their formulation is discussed in Chapter [2.3.](#page-32-0)

The theory behind constructing an NLP in a way that a machine can understand and solve it is a topic for a whole new thesis. In this thesis, CasADi (Andersson et al. [2019\)](#page-101-0), is used as a framework for constructing the NLP, the NLP is solved with an IPOPT solver, (Wächter and Biegler [2006\)](#page-102-0), that comes included with CasADi. A practical explanation of constructing and solving the NLP is the topic of Chapter [3.](#page-39-0)

### Model Predictive Control

With the system dynamics modelled, and a control law formulated as an NLP it is now possible to conduct trajectory planning by selecting a discretized time step size, h, deciding how many control intervals to predict forward in time, and then solving the NLP from any initial condition (which will still be discussed in Chapter [3\)](#page-39-0). Because the IPOPT solver solves for all control intervals simultaneously, its output contains the optimal trajectory as decided by the selected cost function. It also contains optimal velocities and control inputs needed to achieve the desired state, as described by the system dynamics. However, it is unrealistic to assume that the modelled dynamics are able to perfectly represent reality, blindly following the optimal trajectory is therefor a fool's errand. This is where the control technique MPC comes into play. MPC is a method in which the system is simulated from the present until the end of the control period. The first control inputs from the solution are saved and applied to the system for it's next control interval, the rest of the solution is then discarded and new measurements of the state of the system are taken. Using the new measurements as the new initial conditions, the process starts over; Simulate until the end of control period, apply first control input to next control interval, discard rest of solution, redo measurements, repeat. This introduces feedback to the system, which allows it to react and adjust to unmodelled disturbances, this greatly increases the robustness of the automated system. (Qin and Badgwell [1997\)](#page-102-9).

## <span id="page-32-0"></span>2.3 Collision Avoidance

Having constructed the means of finding an optimal trajectory, the next task at hand is making sure the trajectory is collision free. It would be difficult to claim any sort of optimality without asserting if the trajectory is able to effectively avoid obstacles, collision avoidance is therefor just as important a task as the construction of the trajectory planning algorithm. Collision avoidance is an umbrella term for many smaller tasks; from risk assessment to escape maneuvers. For the purposes of this thesis it is assumed that information about obstacles in the near vicinity of the OS is readily available and not subject to disturbances or distortion. The task at hand can then be separated out into two pieces: Static obstacle avoidance and COLREGs compliance.

### Static Obstacles

A static obstacle is any object or hindrance in the water that does not move on a timescale comparable to the one of the OS, such as skerries or a pier. Static obstacles are tricky, the way to handle them will depend a lot on how information about obstacles are gathered and stored. This aspect of the trajectory planning algorithm is therefor reserved for Chapter [3.3](#page-49-2) which is about this thesis's implementations specifically.

### COLREGs Compliance

The COLREGs (IMO [1972\)](#page-101-10) are a set of rules developed with the purpose of preventing collisions between two or more vessels at sea. The rules are sectioned into six parts; A - General, B - Steering and Sailing Rules, C - Light and Shapes, D - Sound and Light Signals, E - Exemptions, F - Verification of Compliance. In part A it is written "These Rules shall apply to all vessels upon the high seas and in all waters connected therewith navigable by seagoing vessels.", which means any aspiring ASV must be able to comply. It is part B that is the most relevant to the work of this thesis, as it contains the rules for maneuvering in the vicinity of other vessels. The following is a non-exhaustive list of the rules that are most relevant for this thesis, a more comprehensive examination of the rules can be found in (Cockcroft and Lameijer [2012\)](#page-101-11).

<span id="page-33-0"></span>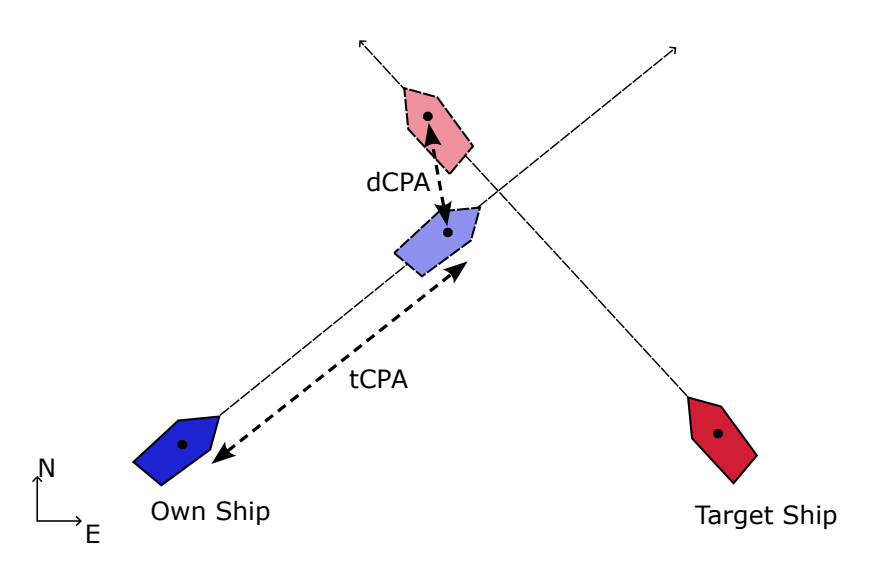

Figure 6: Visualizing dCPA and tCPA.

#### Rule 7: Risk of Collision

(d) In determining if risk of collision exists the following considerations shall be among those taken into account:

 $(d)(i)$  such risk shall be deemed to exist if the compass bearing of an approaching vessel does not appreciably change;

 $(d)(ii)$  such risk may sometimes exist even when an appreciable bearing change is evident, particularly when approaching a very large vessel or a tow or when approaching a vessel at close range.

#### Rule 8: Action to avoid collision

(a) Any action taken to avoid collision shall be taken in accordance with the Rules of this Part and shall, if the circumstances of the case admit, be positive, made in ample time and with due regard to the observance of good seamanship.

(b) Any alteration of course and/or speed to avoid collision shall, if the circumstances of the case admit, be large enough to be readily apparent to another vessel observing visually or by radar; a succession of small alterations of course and/or speed should be avoided.

#### Rule 13: Overtaking

(b) A vessel shall be deemed to be overtaking when coming up with another vessel from a direction more than 22.5 degrees abaft her beam.

#### Rule 14: Head-on situation

(a) When two power-driven vessels are meeting on reciprocal or nearly reciprocal courses so as to involve risk of collision each shall alter her course to starboard so that each shall pass on the port side of the other.

#### Rule 15: Crossing situation

When two power-driven vessels are crossing so as to involve risk of collision, the vessel which has the other on her own starboard side shall keep out of the way and shall, if the circumstances of the case admit, avoid crossing ahead of the other vessel.

#### Rule 17: Action by stand-on vessel

 $(a)(i)$ Where one of two vessels is to keep out of the way the other shall keep her course and speed.

(b)When, from any cause, the vessel required to keep her course and speed finds herself so close that collision cannot be avoided by the action of the give-way vessel alone, she shall take such action as will best aid to avoid collision.

These rules are not easily explained to a layperson, and even less easily to a computer algorithm. To formulate the constraints that will enforce COLREGs compliance it is

<span id="page-34-0"></span>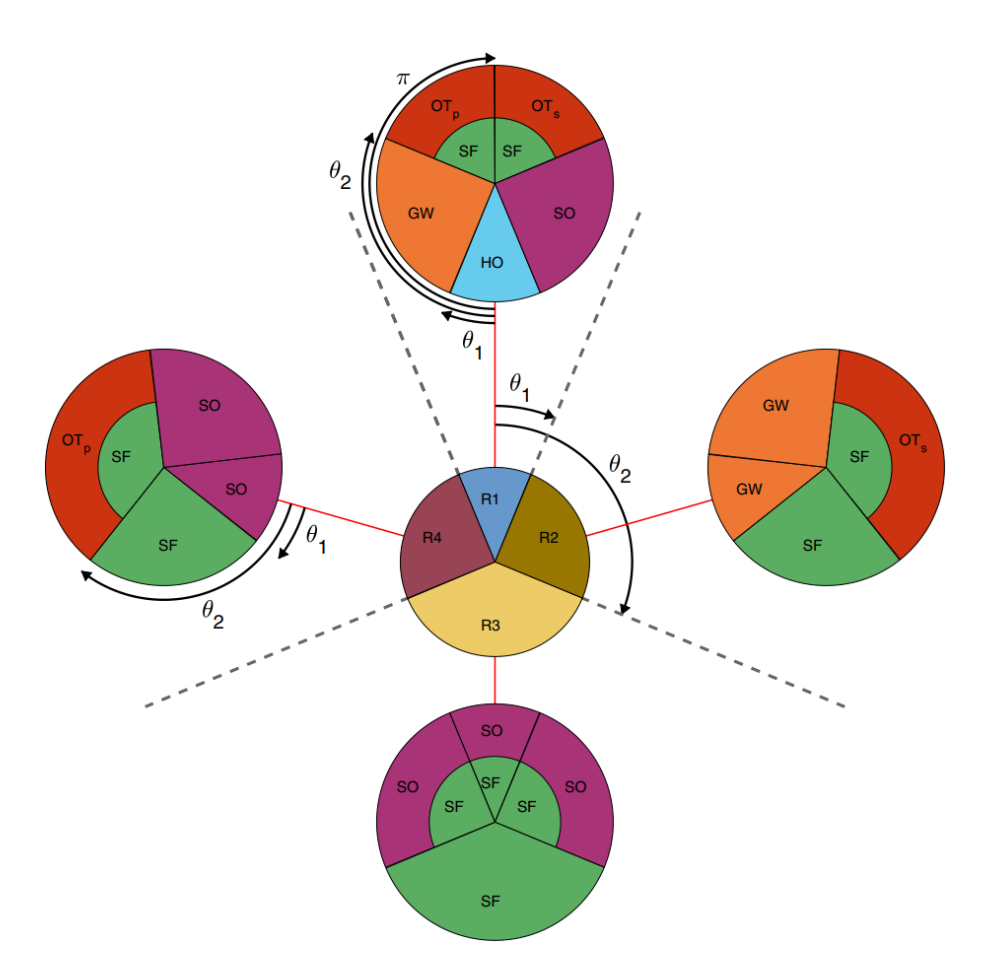

Figure 7: COLREGs classification; with OS in the center we can place the TS in one of four regions. Similarly, the relative bearing from TS to OS can be assigned regions with region 1 pointed directly at the OS and the rest following in a clockwise rotation. Courtesy of (Thyri and Breivik [2022\)](#page-102-2).

sensible to start by considering rule 7; is there any risk of collision between the OS and any other vessel? A common risk assessment tool is to calculate the distance at Closest Point of Approach (dCPA) and time to Closest Point of Approach (tCPA) between two vessels as shown by Kufoalor et al. [2018](#page-101-12) and Figure [6:](#page-33-0)

$$
t_{AB}^{CPA} = \begin{cases} \frac{\mathbf{P}_{BA} \cdot \mathbf{V}_{A|B}}{||\mathbf{V}_{A|B}||^2} & \text{if } ||\mathbf{V}_{A|B}|| > 0\\ 0 & \text{otherwise} \end{cases}
$$
 (2.23a)

$$
d_{AB}^{CPA} = ||(\mathbf{P}_A + t_{AB}^{CPA}\mathbf{V}_A) - (\mathbf{P}_B + t_{AB}^{CPA}\mathbf{V}_B)||
$$
\n(2.23b)

where  $\mathbf{V}_{A|B} = \mathbf{V}_A - \mathbf{V}_B$  with  $\mathbf{V}_A \in \mathbb{R}^2$ ,  $\mathbf{V}_B \in \mathbb{R}^2$ ,  $\mathbf{P}_A \in \mathbb{R}^2$  and  $\mathbf{P}_B \in \mathbb{R}^2$  being the respective velocities and positions of two given vessels A and B parameterized in NED. To determine if the OS and a given TS should be considered to be in an active situation, the calculated dCPA can be compared to some lower threshold limit. If the dCPA is below the set threshold the next step is to assert which COLREGs rule is currently in effect for the OS, this is what will be called 'active COLREGs situation' for the rest of this thesis, and asserting which COLREGs is currently in effect will be called 'COLREGs classification'.

There have been multiple studies on COLREGs classification, (Woerner [2016\)](#page-102-10) lays out an algorithmic approach based on the relative bearings between the OS and a given TS. In this algorithm numerical values from the COLREGs rules are used as the criteria for determining which COLREGs situation the OS finds itself in.

The algorithm yields the expected results, but it's a bit opaque and hard to follow.

(Tam and Bucknall [2010\)](#page-102-11) suggests a similar approach formulated in a more natural language that is easier and more intuitive to follow. This method first considers the relative bearing from the TS to the OS:

$$
\phi = \text{atan2}((E_{TS} - E), (N_{TS} - N)) - \chi \tag{2.24}
$$

where  $(N_{TS}, E_{TS})$  and  $(N, E)$  are the positions of the TS and OS respectively, and  $\chi$  is the course of the OS. With the OS as a centerpiece, 4 sectors can be defined by angles offset from the OS's course. The relative bearing  $\phi$  deciding which sector the TS is in. Similarly, the relative bearing from the TS to the OS can be used to determine COLREGs situation. See Figure [7](#page-34-0) for a visualization.

With the COLREGs situation classified, the last step is to determine the constraints so that the OS behaves compliant with the rules. One method, which was written about in the author's Specialization project, is to add circular regions as constraints tied to the position and heading of the TS in which the OS is in an active situation with. An example of what a singular constraint placed like this would look like can be seen in Figure [8.](#page-36-0) To achieve this the trajectory of the TS must be discretized with the same time step size as the OS. At each control interval in the NLP, using the known values for the heading and position of the TS at that instance  $\psi_{TS_k}$ ,  $(N_{TS_k}, E_{TS_k})$ , calculate an appropriate constraint origin:

$$
\mathbf{o_{dc}} = \begin{bmatrix} N_{TS_k} & E_{TS_k} \end{bmatrix} + H * \begin{bmatrix} \cos(\phi_c) \\ \sin(\phi_c) \end{bmatrix} \tag{2.25}
$$

where  $H > 0$  is the desired distance from the center of the TS to the constraint origin, and  $\phi_c$  is the desired relative bearing from the TS to the constraint origin. The constraints are added to  $\mathbf{g}(\omega)$  the following way:

$$
\mathbf{g}(\omega) = \begin{bmatrix} \vdots & \vdots & \vdots \\ ||\mathbf{X}_k - \mathbf{o}_{\mathbf{d}\mathbf{c}}|| \\ \vdots & \vdots \end{bmatrix} \tag{2.26}
$$

where  $\mathbf{X}_k$  are the north and east positions in the decision variables  $\boldsymbol{\omega}$ . The square root of the lower bounds value for  $g(\omega)$  denotes the radius of the circle constructed by the constraint function, the upper bound value should be infinite.

#### <span id="page-35-0"></span>2.4 Target Ship Prediction

The apparent COLREGs compliance of the trajectory planner and collision avoidance algorithm can only be as good as its ability to infer intent and predict the trajectories of other TSs. Inferring intent and tracking other TS is an important task for human navigators, and a key part of collision avoidance. An ASV might have the instruments required to achieve full spatial and situational awareness, but it's ability to fully utilize these instruments is often underdeveloped.

To address the issue of intent inferring, (Cho et al. [2018\)](#page-101-13) proposes a method that provides a decision-making procedure for safe navigation by predicting the maneuvering intent of TSs. In their work, a graphical model is constructed to infer intent by combining an intent model with a dynamic model. Each action of the TS influence the ship's assigned maneuvering intent probability, which denotes a probability that the ship is going to be compliant or non-compliant w.r.t COLREGs. In another study, (Schöller et al. [2021\)](#page-102-12) attempts to predict the trajectory of TSs via an estimation scheme consisting of a Long Short-term Memory model in a Generative Adverserial Network configuration. The estimation scheme is backed by historical Automatic Identification System (AIS) data and outputs a probabilistic heat map of the future trajectory of TSs.

In a similar sense, (Zhang et al. [2021\)](#page-103-0) notes in their survey how massive AIS data can
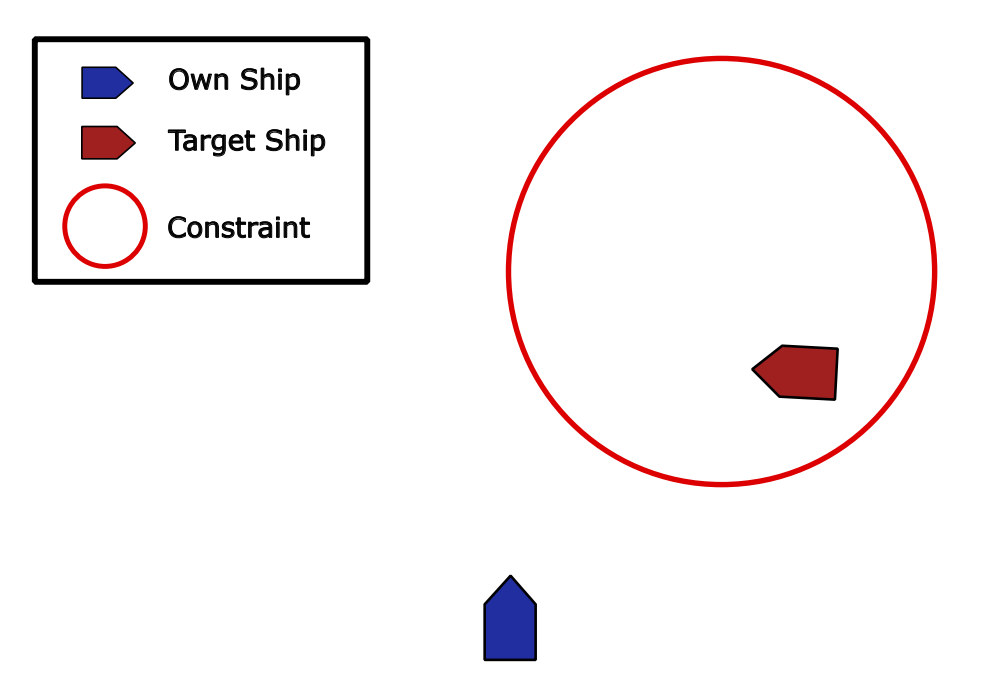

<span id="page-36-0"></span>Figure 8: Example of a single placed constraint based on the position, heading, and COLREGs classification. Depicted would be a suggested placement for a Give-way situation.

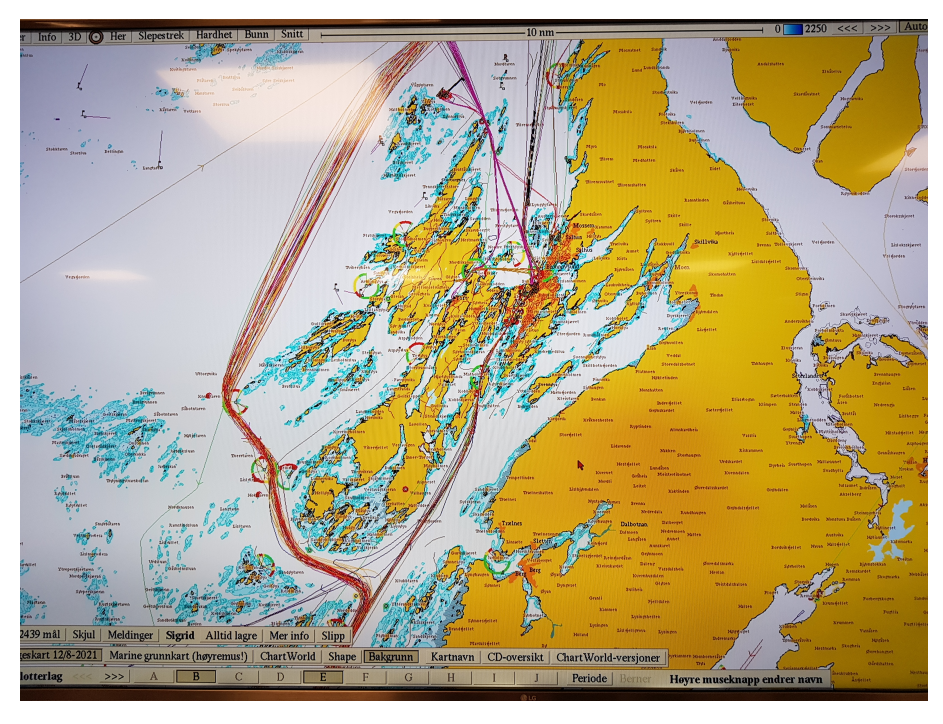

Figure 9: Photo of a typical ENC, here we can see the lines formed by saving AIS positional data over time. Image courtesy of Olex AS.

be used for global route optimization by creating set waypoints based on the information extracted from massive AIS data. This AIS data can easily be compiled by storing the positional data of AIS transponders over a period of time, as see in Figure [9,](#page-36-0) which is the result of saving data for about three days.

This thesis will make no attempts at implementing a prediction method for tracking and inferring the intent of TSs. However, it will operate under the assumption that the technology for more accurately predicting the trajectories of TSs is coming, and one of the key points of study for this thesis is the question of how improved prediction capacity

will affect the behavior of the proposed trajectory planning algorithm. In this thesis, the prediction capabilities afforded to the algorithm will be one of two options.

1. 'simple prediction' which is simply assuming that TS will maintain a steady speed and course over ground, a common method as noted by (Huang et al. [2020\)](#page-101-0) in their review. 2. 'full prediction' which is some nebulous futuristic interaction and intent aware prediction method that is able to accurately predict the future trajectory of TS.

# 3 Trajectory Planner

<span id="page-39-0"></span>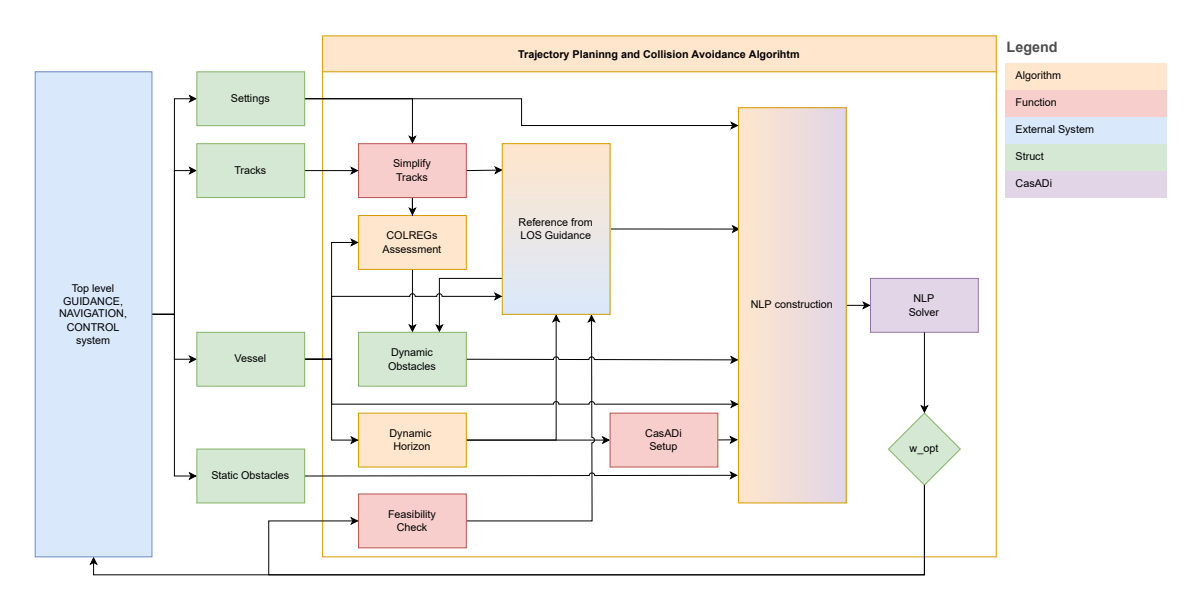

Figure 10: A simplified overview of the developed algorithm.

This chapter presents a step-by-step walkthrough of the developed trajectory planning and collision avoidance algorithm, and explains some of the design decisions that were made during development. Additionally, the chapter will include some analysis of problems that arose during development, and the implementations that were made to overcome them. First the general data flow of the algorithm is presented so that an intuition can be gained as for how the individual parts of the algorithm are connected. Secondly each step of the algorithm is presented in the order of execution from top to bottom. Lastly a brief look at how the output from the algorithm is put to use.

The algorithm was developed in MATLAB and the whole project repo can be found at: [https://github.com/ErlHes/TrajectoryPlanning](https://github.com/ErlHes/TrajectoryPlanning_masteroppgave)\_masteroppgave

# 3.1 Data Flow

The core of the design is to construct a path following trajectory that is simultaneously able to comply with COLREGs and avoid getting stuck on terrain or other obstacles. The data flow of the algorithm is depicted in Figure [10,](#page-39-0) to avoid clutter the diagram does not include every subfunction and minor detail, it's a representative diagram, not a blueprint. On the left we begin with a higher level system, the algorithm relies on getting information about its own vessel and information about other ships, in the diagram called "tracks". Additionally, static obstacles and miscellaneous other settings for both debugging and behavior tuning is to be supplied from said higher level system.

The algorithm is designed so that full prediction is the assumed standard prediction level. For testing and debugging purposes the tracks structure can be modified to emulate the form factor of a simple prediction level, in a real implementation the simplification should not be necessary as the data in the tracks struct should already be in the correct format for either prediction level. The data in the tracks struct is parsed through a COLREGs assessment algorithm to determine if any of the TSs need to be considered an active dynamic obstacle. If a TS is deemed to be active the tCPA and COLREGs situation is determined and kept as a flag. The flag is stored in a persistent variable that the COLREGs assessment algorithm checks to avoid overwriting the classification of an active situation.

Next, the information stored in the Vessel struct, the struct dedicated to the OS, is used to calculate the desired time horizon for this call's MPC. Horizon distance and discretization step length are then needed by the CasADi setup function to create the RK4 method that discretizes the vessel dynamics. On the very first call of the algorithm the feasibility check is skipped, because there is no previous trajectory to parse, on all subsequent calls of the function the previously calculated optimal trajectory is checked for infeasibility. Feasibility, time horizon and discretization step information is then used to generate a reference trajectory for the OS, a trajectory is also generated for all the TS in the tracks struct, which are used to place dynamic constraints later.

The last step of the setup is to initialize the NLP using the OS's initial conditions, which creates the first six decision variables of  $\omega_0$  and the first six elements of the constraint function  $g(\omega)$ . Afterwards, the algorithm iterates through all the control intervals,  $NP$ , from  $K = 0$ :  $NP - 1$ , as decided by discretization step length and time horizon, constructing the NLP piece by piece in the following order: First three new decision variables  $\tau_k$  are made, the appropriate reference states are extracted from the reference trajectory, making sure that the heading reference doesn't

wrap the wrong way about  $[0, 2\pi]$ . Then the discretized dynamics are used to integrate one control interval forward using  $\omega_0$ ,  $\tau_k$ , and the reference values. Six new decision variables,  $\omega_k + 1$ , and their shooting constraints are made. Lastly dynamic and static obstacles are placed in g and k is incremented by one.

After the NLP is constructed the initial guess for  $\omega$  is replaced by the previous optimal trajectory if it was feasible. When the NLP is solved the time it took is recorded, and if it didn't take too long to solve we save the solution to be used as the previous optimal trajectory for the next time the algorithm runs. Some plots for debugging can then be made if desired, and the resulting optimal states for the next control interval returned as the output of the algorithm.

### 3.2 Setup

The setup is all the code that is run from when the trajectory planning algorithm is called, up until the construction of the NLP. This is the modular part of the code, where functionality can easily be added or removed without having to refactor the rest of the algorithm. Anything from new and improved situational awareness models to reference trajectory creation and COLREGs compliance ideas slot right into the setup. Of course these mentioned systems could just as well exist outside the trajectory planning algorithm, but for this thesis it's designed as an all-in-one package.

In the current version of the trajectory planning algorithm there are four major and four minor tasks to get through in the setup. First the major tasks:

- Conduct COLREGs assessment.
- Calculate dynamic horizon.
- Run CasADi initialization.
- Generate reference trajectories for OS and TSs

and the four minor tasks:

- Declare and initialize persistent variables.
- Initialize dynamic obstacles, and simplify tracks if needed.
- Conduct feasibility check on the previous optimal trajectory if it exists.
- Fetch static obstacles, this is only a task because of how the MATLAB simulator is set up.

### Persistent Variables

In MATLAB, persistent variables are stored in memory when a script has terminated, and is loaded back as they were the next time the script runs. This can be used to create rudimentary state machines, or to check the outcome of the previous iteration for anomalies. Persistent variables are declared without an initialization, and the method for initializing them without overwriting every time is shown in Algorithm [\[1\]](#page-41-0).

<span id="page-41-0"></span>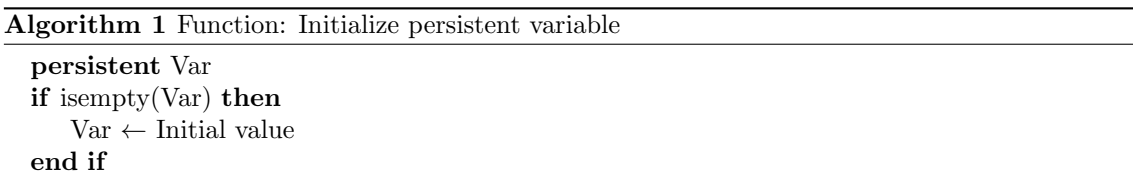

Because persistent variables persist, it is advised to manually clear the script when starting the MATLAB simulator, otherwise residual persistent variables from unrelated scenario files can cause debugging problems. In the algorithm there are seven persistent variables. Two are used to store the optimal trajectory between iterations. One to store the discretized function F, so it doesn't have to be remade every time the algorithm runs. Another for storing COLREGs flag to act as a state machine. One for storing a variable called "firsttime", used to execute code only the first time the algorithm is called. One that enables or disables obstacles, only left intact as a debugging tool. And the last one to store the previous iterations heading reference, which is used to prevent a WrapTo2Pi problem. The WrapTo2Pi proplem is discussed later in Chapter [4.2.13](#page-88-0)

The reason there are two persistent variables to store the previous optimal trajectory is poor planning: the original optimal trajectory was dumped if it took too long to solve the NLP. But later when I implemented a feasibility check this would cause issues since feasibility and time-to-solve for the NLP are not necessarily linked. Saving the previous optimal trajectory twice so that one is use for feasibility check, while the other is the initial guess substitution candidate, was a very quick hack solution that worked well enough that it survived until the final version of the code.

# Simplify Prediction

This part of the setup is only necessary in simulations, the idea is to prepare the tracks struct so that it can be parsed by the COLREGs assessment algorithm regardless of desired prediction level. Since it is much easier to truncate excess waypoints and 'step down' from full prediction to simple, than the other way around, the algorithm was developed with full prediction level as the standard. If it's desired to step down to a simple prediction level the tracks simply need to be parsed though algorithm [\[2\]](#page-41-1).

### <span id="page-41-1"></span>Algorithm 2 Function: Simplify TS prediction

```
for i = 1 :size(tracks,2) do
    if simple then
          \text{tracks}(i) \text{.wp}(1:2) \leftarrow \text{tracks}(i) \text{.eta}(1:2)\text{tracks}(i) \text{.wp}(3:4) \leftarrow \text{tracks}(i) \text{.eta}(1:2)+ 1 \text{ nmi} * [\cos(\text{tracks}(i).\text{eta}(3))], \sin(\text{tracks}(i).\text{eta}(3))]^Ttracks(i).wp = [\text{tracks}(i).wp(1:2)^T, tracks(i).wp(3:4)^T]
          tracks(i).current_wp \leftarrow 1
    end if
end for
```
## COLREGs assessment

The COLREGs assessment algorithm solves two problems, the first is figuring out if a TS vessel will be within close enough proximity that it should be considered an active COLREGs situation. The second problem is deciding which COLREGs situation such an encounter might be. For two vessels with constant speed and course this is a rather simple task; first apply the equations [\(2.23\)](#page-34-0), and then run a COLREGs assessment function such as one laid out by (Thyri and Breivik [2022\)](#page-102-0). However, if we want to take advantage of full prediction level a bit more logic is needed to assure full coverage of the intended path. Another functionality needed to ensure COLREGs compliance is a state machine that holds onto the designated COLREGs situations, the rules state that once a situation has started it persists until both vessels are clear of each other.

The idea for the implementation in this thesis is to extend the dCPA and tCPA check so that it's conducted for every waypoint in the OS and TS reference path. That way it's possible to know roughly where both vessels should be at the dCPA point. The COLREGs assessment algorithm is therefor split into two parts; the first part is an extended CPA check, the second part is the COLREGs situation assessment.

A function getCPAlist is created to take two vessel structs as input, one as the assigned OS, and the other the TS. The function iterates through all the waypoints in the OS assigned struct and does three things:

- Figure out the pose of the OS and TS.
- Run the CPA check from said pose.
- Calculate the time and distance to next OS waypoint so that the pose of the TS at that point can be accurately found.

Finding the pose of the OS is trivial, the first iteration of the function the pose is just the current position and course of the vessel, for all subsequent waypoints the waypoints themselves are the position and the heading is the direction towards the next waypoint. The last waypoint does not need to be checked because at that point the OS stops moving. While this is a fantastically simple way of integrating forward through the waypoints, the trade-off is less accuracy of the CPA check when turning. Finding the pose of the TS is slightly more involved since there are no waypoints to lean on, the method here is different from for the OS. To begin we know where the TS is when the check is conducted, time and an assumption of constant velocity is then used to calculate the pose.

With the pose of both vessels calculated, the next step is to check the CPA, which is the same equation as [\(2.23\)](#page-34-0), the values for dCPA and tCPA, as well as the pose of both vessels are stored in vectors for later. The tCPA value is also added to a timer which is used to track how much time is passing for the OS to reach the checked waypoints. The full path CPA check is then run with the vessel inputs flipped, so that the TS waypoints are checked, the lowest values of each CPA list are then compared to select which dCPA is truly the shortest distance. If both dCPA and tCPA are under some set threshold a COLREGs classification is set.

# Dynamic Horizon

The purpose of the dynamic horizon is to shorten the amount of control intervals when the OS approaches the final destination. The reason for this is that having many control intervals stationary at the end position can unbalance the cost function and lead to poor performance for the remainder of the path. The dynamic horizon can also be coded so that it's dynamic with respects to COLREGs situations; always having enough control intervals to clear the further out COLREGs situation, but less control intervals than the

nominal value so the NLP can be solved faster, which would lead to a better reactive performance.

The distance between two waypoints  $WP_1 = (N_1, E_1)$ ,  $WP_0 = (N_0, E_0)$  is calculated by the following equation:

<span id="page-43-0"></span>
$$
D_1 = \sqrt{(N_1 - N_0)^2 + (E_1 - E_0)^2}
$$
\n(3.1)

which means the distance to goal is the sum of all distances between waypoints:

$$
D_{goal} = \sum_{\text{wp}=1}^{N} D_{wp} \tag{3.2}
$$

with  $WP_0$  being the position of the OS and  $WP_N$  being the goal. Assuming a near constant velocity the time to reach goal is:

$$
T_{goal} = \frac{D_{goal}}{\sqrt{u^2 + v^2}}\tag{3.3}
$$

where  $u$  and  $v$  are the surge and sway speeds of the OS. It's not necessary for this check to be 100% accurate, it is expected that the OS will deviate from the path due to physical constraints and obstacles anyway. To prevent accidentally dividing by zero the surge speed is capped at a lower bound value of  $0.001m/s$ .

 $_1$  if vessel.nu(1) < 0.001  $v \text{essel} \cdot \text{nu}(1) = 0.001;$ 

<sup>3</sup> end

Now is where there should have been an implementation for comparing the time to reach goal with the greatest active COLREGs situation tCPA, and picked one of them as the time horizon. Sadly that functionality ended up being implemented wrongly and therefor left out of the final version of the code because the tCPA list was not sanitized to only include active COLREGs situations. The correct way of determining time horizon should be:

## Algorithm 3 Dynamic Horizon

if Any cflag is set then tempselect  $\leftarrow$  min value between  $T_{goal}$  and maxseconds finaltime  $\leftarrow$  min value between tempselect and  $Active\_tCPA_{max} + 20$ else finaltime  $\leftarrow$  min value between  $T_{goal}$  and maxseconds end if  $h \leftarrow$  Desired step length  $N \leftarrow$  ceil(finaltime / h)

where h and maxseconds are constants for this thesis, N is the number of control intervals. In the current version of the algorithm only the finaltime under the if sentence condition is hard-coded to return false, due to the aforementioned poor implementation.

### CasADi setup

The CasADi setup is where the vessel model and dynamics from [\(2.1\)](#page-25-0) are implemented, as well as the cost function and RK4 method from [\(2.2\)](#page-30-0). As the chapter title suggests, everything is implemented using CasADi's framework. The pose and velocity vectors are combined as one SX.sym vector, while the forces and torque is their own vector. A vector for the references is also created.

 $%$  System matrices.

| Parameter | Value      | Unit             |
|-----------|------------|------------------|
| m11       | 2131.80    | Kg               |
| m12       | 1.00       | Kg               |
| m13       | 141.02     | Kgm              |
| m21       | $-15.87$   | Kg               |
| m22       | 2231.89    | Kg               |
| m23       | $-1244.35$ | Kgm              |
| m31       | $-423.76$  | Kgm              |
| m32       | $-397.64$  | Kgm              |
| m33       | 4351.56    | Kgm <sup>2</sup> |

Table 1: Estimated model parameters for Milliampere (Pedersen [2019\)](#page-102-1).

2  $x = SX.\text{sym}('x', 6); % x = [N, E, psi, u, v, r]$ 

 $\alpha$  tau = SX.sym('tau',3); % tau = [Fx, Fy, Fn]';  $xref = SX.sym('xref', 6); % xref = [Nref, Eref, Psi-ref, Surge-ref, 6]$ 

 $sway_ref, rr_ref$  '

The vessel mass matrix  $M$ ,  $(2.4)$ , is created with the following parameter values:

while the values for C are  $c13 = -m22 \times x(5)$ ,  $c23 = m11 \times x(4)$ ,  $c31 = -c13$ ,  $c32 =$  $-c23$ . The dampening matrix **D** was originally implemented the way (Pedersen [2019\)](#page-102-1) explains, however turned out to be very computationally expensive for the IPOPT solver. For the sake of brevity, and because full scale tests using the Milliampere ferry fell through due to maintenance, the simplified diagonal matrix [\(2.7\)](#page-27-0) was instead implemented, using some very generous dampening factors:

$$
\mathbf{D} = \begin{bmatrix} 200 & 0 & 0 \\ 0 & 200 & 0 \\ 0 & 0 & 1000 \end{bmatrix}
$$
 (3.4)

The differential equation for  $\nu$  is then:

$$
\dot{\nu} = \mathbf{M} \backslash (\boldsymbol{\tau} - (\mathbf{C} + \mathbf{D}) * x(4:6))
$$
\n(3.5)

which can then be used to integrate  $\nu$  forward one step-length with simple Euler integration:

$$
\nu = x(4:6) + h\dot{\nu} \tag{3.6}
$$

The equation for  $\dot{\eta}$  is the same as [\(2.1\)](#page-25-1), with  $\psi$  being  $x(3)$ .

$$
\dot{\eta} = \begin{bmatrix} \cos(x(3)) & -\sin(x(3)) & 0\\ \sin(x(3)) & \cos(x(3)) & 0\\ 0 & 0 & 1 \end{bmatrix} \nu
$$
 (3.7)

With everything set up, the cost function L can be created and defined as a CasADi function as so:

```
1 % Cost function and weights.
2 Kp = diag([8*10^)-1, 8*10^)-1); % Tuning parameter for positional
         reference deviation.
\lambda_3 Ku = 6.7*10^2; % Tuning parameter for surge reference deviation.
4 Kv = 7.2 *10^2; % Tuning parameter for suppressing sway.
5 Kfy = 1 * 10^-5;
6 % Experimental cost on heading reference:
\tau K_phi = 6*10<sup>\degree</sup>-5;
8
9 R2 = [\cos(x(3)) - \sin(x(3)); \dots]
```

```
10 \sin(x(3)) \cos(x(3))];
11 Error = R2' * (x(1:2) – xref(1:2));
12
13 L = Error '* Kp * Error + Ku * (x(4)-xref(4)) ^ 2...
_{14} + Kv * (x(5)–xref(5))^2 + Kfy * tau(2)^2...
15 + K_phi * (ssa(x(3)-xref(3))) ^ 2;
16
17 %% Continous time dynamics .
<sup>18</sup> f = Function ('f', \{x, tau, xref\}, \{xdot, L\});
```
The parameter values on the weights were chosen by trial and error until the trajectory planning algorithm managed to track a reference path reasonably well. Cost on deviation from heading reference is actually undesirable, in a real use case for the algorithm disturbances such as wind, waves and currents would knock the heading about and cause undue increases in cost. The correct course should naturally be found when velocities are restricted to only surge, the optimal way to move is in the direction of the goal after all. However, one of the quirks of using numerical optimization to guide a vehicle is that the solver has no idea what a boat or a heading is. If the reference trajectory experiences a discontinuous jump in course by leaving the bounds of  $[0, 2\pi]$ and wrapping around the algorithm might have the great idea to turn the long way around. A miniscule cost associated with turning the wrong way was experimented with to mitigate that possibility.

The last step in the CasADi setup is to discretize the continuous time dynamics by using a RK4 method:

```
1 % Discrete time dynamics.
\mu M = 4; \%RK4 steps per interval
\text{DT} = \text{T/N/M};4 X0 = MX.\text{sym} ('X0', 6) ;\tau Tau = MX.sym(\tauau, 3);
6 Xd = MX \cdot sym('Xd', 6);X = X0;\, s \, Q = 0;
9 for j = 1:M[k1, k1, q] = f(X, Tau, Xd);11 [k2, k2-q] = f(X + DT/2 * k1, Tau, Xd);12 [k3, k3-q] = f(X + DT/2 * k2, Tau, Xd);13 [k4, k4-q] = f(X + DT * k3, Tau, Xd);14 X=X+DT/6*(k1 +2*k2 +2*k3 +k4);15 Q = Q + DT/6*(k1-q + 2*k2-q + 2*k3-q + k4-q);16 end
F = Function (F', {X0, Tau, Xd}, {X, Q}, ...
\{x_0', x_1', x_2', \ldots, x_d', x_d'\}, \{x_1', x_2', x_d'\}, \ldots, x_d'\}.
```
If you are wondering why the system is initialized with SX.sym but the RK4 method uses MX.sym I have no answer; CasADi's example pack includes an example for direct multiple shooting, that example includes an RK4 method on the form shown above. Since my algorithm uses the direct multiple shooting example as a skeleton this RK4 method with MX.sym was carried along until the final version.

Once we have constructed F it can be stored as a persistent variable in MATLAB, then there is no need to rerun CasADi setup potentially saving milliseconds.

#### Feasibility check

Later it will be shown how the previous optimal trajectory can be substituted in for an initial guess to feed the IPOPT solver. While that will be discussed later, the need for a feasibility check arose after frustration with the optimal trajectory getting stuck in an infeasible state. The first idea to check for feasibility was to somehow read the printout CasADi outputs to the MATLAB command window, but to the author's knowledge hat turned out to be impossible. Luckily there is a very easy way to conduct the check manually.

In this context feasibility means the trajectory is physically possible, a jump that covers more distance than the vessel dynamics allows means the trajectory is infeasible. To check for feasibility simply iterate through each point in the previous optimal trajectory and check the distance to the next one. Distance is calculated with the same general formula as [\(3.1\)](#page-43-0). If the distance between two points is greater than some set limit then the trajectory is deemed to have been infeasible, which will have ramifications later. In this thesis the limit for feasibility is a very generous five meters, a lot more than the Milliampere ferry's max speed of two meters per second can move, but obviously this limit must be tuned to fit the vessel it's controlling.

### Reference from LOS

The theory behind this chapter was thoroughly discussed in [\(2.2\)](#page-28-0), most of the code for this was also provided by Emil Thyri, the MATLAB simulator's developer, as it is a necessity for simulating TSs. Therefor this chapter will be brief. The logic implemented is no different from the discussed theory, one modification that was made specifically for this thesis was functionality for reducing the speed before creating the reference trajectory. If the feasibility check discussed above deems the previous optimal trajectory to have been infeasible, something has possibly gone very wrong in the path ahead. The feasibility check says nothing about what went wrong, so in absence of information the best course of action would be to reduce the vessel's speed until the path ahead clears.

This reference trajectory does not have to be made using LOS guidance, any guidance law for path or trajectory planning can be applied as long as it is easily discretized to the same step length as the trajectory planning algorithm uses. One important criteria for picking a reference trajectory method is to consider runtime, it would be ill-advised to use an algorithm that takes a very long time to calculate a trajectory.

# 3.3 NLP Construction and Solver

With the setup out of the way it's time to construct and solve the NLP. This part of the algorithm mostly consists of piecing together CasADi's framework and calculating constraints. Construction of the decision variable vector  $\omega$  and the constraint function vector  $g(\omega)$  is done piece wise in the following way:

<span id="page-46-0"></span>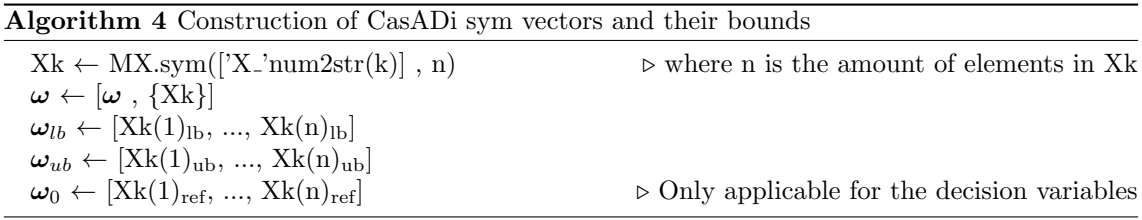

Using the general algorithm, the shooting gap constraints look like this as an example:

```
1 g = [g \{Xk \text{ and } -Xk\}];\log \left( \text{g\_counter} : \text{g\_counter} + 5 \right) = \left[ 0; 0; 0; 0; 0; 0 \right];\text{y} = \text{y} \cdot \text{y} + \text{y} \cdot \text{y} + \text{y} \g_{\text{1}}\text{counter} = g_{\text{2}}\text{counter} + 6;
```
where Xk end is the end of the previous integration step and Xk are the newest decision variables, this will be discussed soon. Here, the length of the upper and lower bounds are pre-allocated to make the NLP slightly more computationally efficient, it adds up over the course of a long simulation. MATLAB will complain about memory allocation for g, but testing showed that it was faster to do it this way than pre-allocating a list.

### Integration step

To integrate one control interval forward first create three new decision variables for forces using the general form shown in algorithm [\[4\]](#page-46-0). The upper and lower bounds for these decision variables are the max force and torque the engine can output. The appropriate velocity and position references are then extracted from the reference trajectory. In the case for this algorithm the reference trajectory calculates velocities in NED, so they will have to be transformed to BODY in order to be useful. The position reference is straight forward, but the heading reference needs a bit of work to make sure things don't get messy.

To begin with the reference trajectory does not output heading, but it can easily be found by considering the velocity references, which are in NED. The direction of the velocity in NED is the desired course. We allow ourselves to use this course as heading reference, even though as discussed in the theory; that's not an ideal situation.

For the first loop of the NLP construction it's important to make sure the heading reference is the same signed angle as the initial position heading. This is done by checking the difference between heading ref - initial heading versus wrapTo2Pi(heading ref) initial heading. Whichever resulting angle is the smallest is the version of the heading reference we want to keep. For every k after 0 The heading reference is kept in the correct sign with the following code:

```
\text{et a-ref}(3) = \text{previous\_eta\_ref}(3) \ldots+ ssa (eta_ref (3) – previous_eta_ref (3));
\alpha previous eta ref = eta ref;
```
where  $\operatorname{ssa}()$  is the shortest signed angle of the difference, and previous eta ref(3) is the heading reference from the previous control interval.

With the references gathered the discretized time dynamics are used to integrate one control interval forward, with the end states of the integration saved to use as shooting constraints, and the cost saved in an integrator variable. New decision variables are then made for the next control interval and new shooting gap constraints are made to ensure consistency between the intervals.

In the end it looks something like this:

```
\begin{aligned} \text{rank} \; &= \; \text{MX}.\,\text{sym}\left(\left[\;{}^{\,\cdot}\text{Tau}_{-}\;{}^{\,\cdot}\; \text{num}2\text{str}\left(\mathrm{k}\,\right)\,\right], \ 3\right); \end{aligned}2 w = [w \{Tauk\}];3 lbw(7+k*9:9+k*9)= [-800; -800; -800];
4 ubw(7+k*9:9+k*9) = [800; 800; 800];
5 w0(7+k*9:9+k*9) = [0; 0; 0];6
             % fetch reference values
\epsilon eta_dot_ref = [reference_trajectory_los (3:4, k+1); \ldots]
9 (atan2 (reference\_trajectory\_los (4, k+2)),r \in \{ \text{ference\_trajectory\_los}(3, k+2) \} – ...
\arctan 2(\text{reference\_trajectory} - \text{los}(4, k+1)),r \in \{ \text{ference\_trajectory\_los}(3, k+1)) \}/h;11
surge_ref = sqrt(eta_dot_ref(1)^2 + eta_dot_ref(2)^2);
\text{nu\_ref} = [\text{surge\_ref} ; 0; \text{eta\_dot\_ref}(3)];
```

```
_{14} eta_ref = [reference\_trajectory\_los (1:2, k+1);\arctan{2}(\text{eta\_dot\_ref}(2), \text{eta\_dot\_ref}(1))];
16
<sup>17</sup> <sup>17</sup> We want the reference to start close to initial position.
_{18} if k = 019 unwr ap_diff = abs(eta_ref(3) - initial_pos(3));
20 wrap_diff = abs(wrapTo2Pi(eta_\text{ref}(3)) – initial_pos(3));
21
22 if unwrap-diff > wrap-diff \% check if distance between ref
<sup>23</sup> and init_pos is greater when unwrapped
\text{eta\_ref}(3) = \text{wrapTo2Pi}(\text{eta\_ref}(3));25 end
previous\_eta\_ref = eta\_ref;27 end
28
<sup>29</sup> W<sub>o</sub> Heading control
_{30} if k > 0_{31} eta_ref (3) = previous_eta_ref (3) + ssa (eta_ref (3) -
                       previous<sub>-eta-ref</sub>(3) ;
32 previous_eta_ref = eta_ref;
33 end
34
s<sub>35</sub> xref_i = [eta_iref; nu_ref];36
37 % I n t e g r a t e u n t i l the end o f the i n t e r v a l .
38 Fk = F('x0', Xk, 'tau', Tauk, 'Xd', xref_i);39 \qquad \qquad Xk_end = Fk. xf;
J = J + Fk \cdot qf;
41
<sup>42</sup> Wew NLP variable for state at the end of interval.
43 Xk = MX.sym ( [ 'X ' num2str( k+1) ] , 6 ) ;
W = [W \{Xk\}];\text{1}_{45} \quad \text{lbw}(10+\text{k} * 9:15+\text{k} * 9) = [-\text{inf}; \ -\text{inf}; \ -\text{inf}; \ -2.3; \ -2.3; \ -\text{p}i/4];46 ubw(10+k*9:15+k*9) = [\text{inf}; \text{inf}; 2.3; 2.3; \text{pi}/4];47 w0(10+k*9:15+k*9) = [xref_i(1); xref_i(2); xref_i(3); xref_i(4)
                 ; xref_i(5); xref_i(6);
48
49 % Add constraints.
g = [g \{Xk \text{ and } -Xk\}];\begin{array}{lll} 51 & \text{lbg (g_counter : g_counter +5)} = [0; 0; 0; 0; 0; 0]; \end{array}\begin{array}{lll} \n\text{1} & \text{1} & \text{1} & \text{1} & \text{1} & \text{1} \\
\text{1} & \text{1} & \text{1} & \text{1} & \text{1} & \text{1} \\
\text{2} & \text{2} & \text{3} & \text{2} & \text{1} & \text{1} \\
\text{3} & \text{4} & \text{5} & \text{6} & \text{1} & \text{1} \\
\text{4} & \text{5} & \text{6} & \text{1} & \text{1} & \text{1} \\
\text{5} & \text{6} & \text{6} & \text{1} & \text{1} &s_3 g_counter = g_counter + 6;
```
### Dynamic Obstacles Constraints

The new control interval now needs constraints to ensure a collision free trajectory, starting with the dynamic constraints. First check if there are any constraints, if there are none the whole step can simply be skipped. Similarly, we want to skip this step if it's the first time the algorithm is run, the reason why discussed later. Next, iterate through all the TSs in the tracks struct and check their assigned COLREGs flags. Each COLREGs situation should have their own constraint locations, however the optimal placement will depend on situation complexity, available space, velocities of the ships involved, and other factors. In this thesis the placement is simplified greatly by having just pattern for each situation.

The general implementation for placing a constraint is the following function: where offset is the angle offset from the TS's heading, and the Offsetdist is the distance

<span id="page-49-0"></span>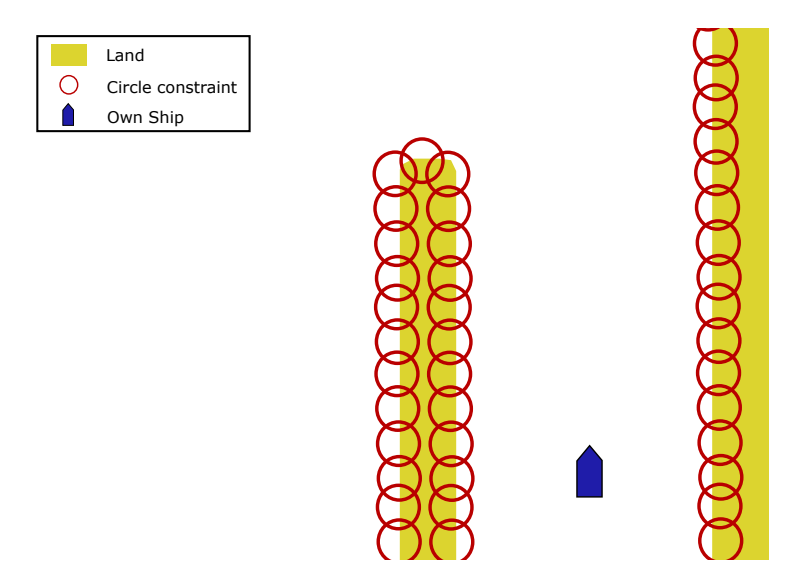

<span id="page-49-1"></span>Figure 11: First approach to placing static obstacle constraints, accurate but leads to overload of constraints and poor computational performance.

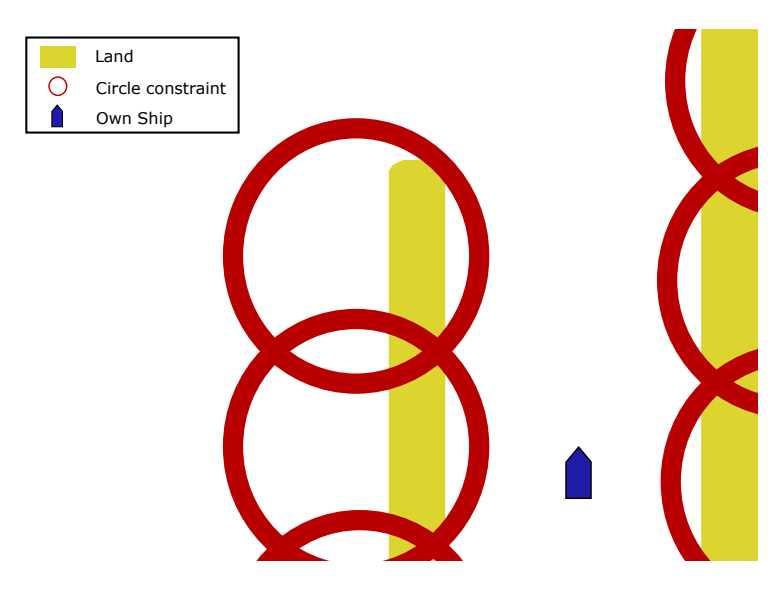

Figure 12: Second approach to placing static obstacle constraints, avoiding the constraint overload at the cost of greatly reducing available space.

from the center of the TS to the placement of the constraint origin point. The origin point is placed in  $g(\omega)$  as shown in [\(2.26\)](#page-35-0) while the square of the desired radius of the constraint is placed in  $\mathbf{g}(\boldsymbol{\omega})_{lb}$ .

### Static Obstacles Constraints

A singular static obstacle  $\mathcal{O}_{s_i}$  is presumed to be in the form of a polygon with n corners parameterized in NED so that:

$$
\mathcal{O}_{s_i} = \begin{bmatrix} N_1 & E_1 \\ N_2 & E_2 \\ \vdots & \vdots \\ N_n & E_n \end{bmatrix}^T \tag{3.8}
$$

#### Algorithm 5 General function for placing dynamic constraint origin point

 $Offsetangle \leftarrow \text{atan2}(TS.traj(4,k+1), TS.traj(3,k+1)) + \text{offset}$ Offsetdir  $\leftarrow$  [ cos(Offsetangle) , sin(Offsetangle) ]  $o_{dc} \leftarrow TS.traj(1:2, k+1) + Offsetdist * Offsetdir$ 

where the point  $(N_1, E_1)$  is the first point of the polygon defining the obstacle, and the following points are sequential in either a clockwise or counter-clockwise direction. With N obstacles that can be put together on the form:

$$
\mathcal{O}_s = [\mathcal{O}_{s_1} , \text{NaN }, \mathcal{O}_{s_2} , \dots, \text{NaN }, \mathcal{O}_N] \in \mathbb{R}^{2 \times c}
$$
 (3.9)

where  $\mathbf{N} \mathbf{a} \mathbf{N} = [N a N, N a N]^T$  is inserted between each obstacle to separate them, and the column dimension c is dependent on the amount and shape of the obstacles.

Properly incorporating static obstacles into the algorithm proved to be a bit of a hassle. The first solution, seen in Figure [11,](#page-49-0) was to iterate through every polygon in the static obstacle matrix, interpolating every edge to create a saturation of points that would be used as the center for circular constraints, akin to the dynamic obstacles. This was a terrible idea because it meant simulations with lots of static obstacles ended up having hundreds of thousands of constraints, which made the NLP impossible to solve. The second solution, seen in Figure [12,](#page-49-1) was to increase the size of the circular constraints significantly so that less were needed. This worked for a while during initial testing and experiments, but eventually proved to obstruct far too much usable space. This was especially noticeable in tighter corridors of water such as a canal or near a pier. Constraints could also end up blocking the waters on the other side of a static obstacle, potentially making it impossible to traverse around oblong static obstacles. Eventually the idea of the scan lines came about. At first the scan lines were going to be used to place circular constraints, but it didn't take long to realize that reusing the logic of cross track error from LOS guidance would be a much better idea.

In the final version of the algorithm, static obstacle constraints can be generated the following way:

Consider a fan of scan lines radiating from the OS with fixed length and angle. The intersection point between a scan lines and the line between any two columns in  $\mathcal{O}_s$ forms the basis of the constraint  $\mathbf{o}_{sc} = (o_n, o_e)$  in NED.

The constraint function is the cross track error between the position of the vessel and a line orthogonal to the scan line which crosses the point  $\mathbf{o}_{sc}$ , calculated like in [\(2.8\)](#page-28-1):

<span id="page-50-0"></span>
$$
\mathbf{o}_{sc_{ye}} = -\sin(\gamma_p) * (N - o_n) + \cos(\gamma_p) * (E - o_e)
$$
\n(3.10)

where (N, E) are the north and east position of the OS, and  $\gamma_p$  is the angle of the orthogonal line w.r.t NED. See Figure [13](#page-51-0) for a visualization of the geometry. The scan lines are generated at each discretized step of the reference trajectory, and every found intersection between a line the static obstacles has its own associated cross track error that is added to the function  $g(\omega)$ :

$$
\mathbf{g}(\omega) = \begin{bmatrix} \vdots \\ \mathbf{o}_{s c_{ye}} \\ \vdots \end{bmatrix}
$$
 (3.11)

with the lower bounds of  $g(\omega)$  defining the allowed distance between the vessel and the constraint lines, while the upper bounds should be infinite. This creates a convex free set bound by the static obstacles around the reference trajectory.

The algorithm for creating the intersection points and finding the appropriate angle for the constraint line is a bit involved. Since every control interval needs its own set of constraints we need to iterate forward in time through decision variables that don't

<span id="page-51-0"></span>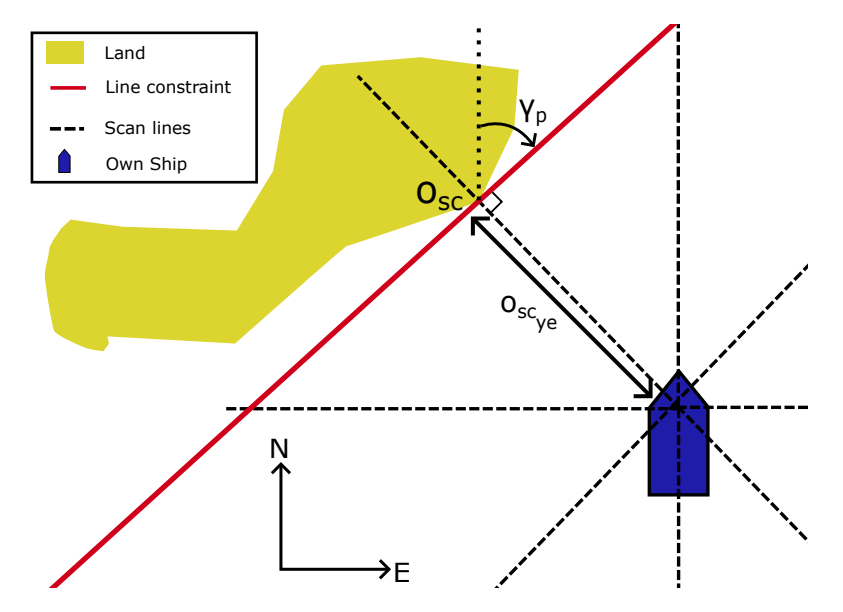

Figure 13: Geometry for straight line constraints used to handle static obstacles.

exist yet. The solution is to instead use the previous optimal trajectory if it exits, or the reference trajectory if we must. This will create a slight distortion in where the static obstacles end up being placed. But, the distortion is less prominent the closer we are to the current position of the OS, so it's not that big of a deal as the problem corrects itself when it draws near. While iterating through the selected trajectory the scan lines are fairly easy to construct, but conducting the intersection check is actually very complicated. Luckily there exists a MATLAB function for just this purpose, polyxpoly,

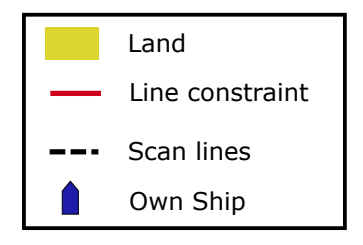

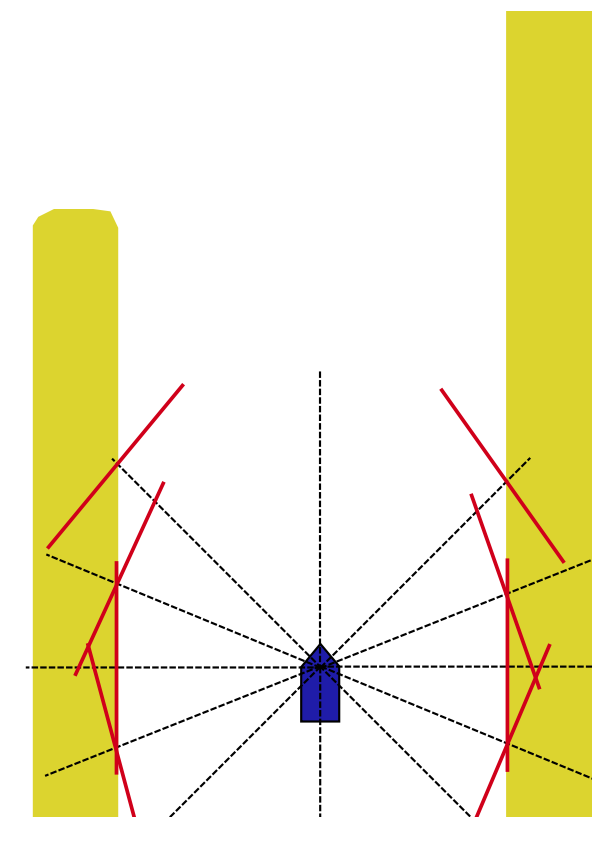

Figure 14: Current approach to placing static obstacle constraints, ditching the circular constraints in favor of straight lines based on proximity. Combines the best of both prior versions.

which comes as part of the MATLAB mapping toolbox. Polyxpoly outputs the x, y, and an index for which polygon edge were part of the intersection. It does this for every intersection it finds, when we run the check using all the scan lines and all the static obstacle polygons at the same time this can lead to some duplicate hits. In a similar vein it is possible for a scan line to completely pass through an obstacle polygon, in which case it would intersect twice, with the second intersection being on the backside of the obstacle. Both the backside intersection and duplicate intersections are undesirable, the output from polyxpoly can be "sanitized" with the following code snip:

```
\begin{bmatrix} x_i, y_i, i_i \end{bmatrix} = \text{polyxpoly}(x, y, x_{\text{box}}, y_{\text{box}});\frac{2}{2} % Keep first hit:
A = [xi, yi, ii];4 \lceil \tilde{ } \text{ , } \text{uidx } \rceil = \text{unique}(A(:,3), \text{'stable'});\lambda_without_dup = A(uidx,:);
6 xi = A_without_dup(:, 1);\gamma yi = A_without_dup (:,2);ii = A_without_dup(:, 3:4);
```
The static obstacle constraint parameters can then be collected by combining the xi and yi vectors into a single matrix, keeping in mind that the output has the x and y-axis opposite from what we have gotten used to by now. The implementation for calculating the angle  $\gamma_p$  (here called pi\_p) is:

```
\text{static}_\text{obs} constraints = zeros (3, \text{length}(x));
2 for i = 1: length (xi)3 intersection point = [yi(i); xi(i)];4 %horrible 2am spaghetti:
           line = pos - intersection point; % The vector that takes us from
                intersection point current position
6 transposedline = [-\text{line (2)}; \text{line (1)}]; % Get Orthogonal of said
               vector.
\tau tangent = intersectionpoint + transposedline; % create point
               along orthogonal vector
8
           p_1 = atan2(tangent (2) – intersection point (2), tangent (1) –
               intersection point (1) ;
10 \text{static}_\text{obs}\text{-} \text{constraints}(:,i) = [\text{intersectionpoint}(1);intersection point (2); pi-p ;
11 end
```
where pos is the position of the OS. But instead of all this you could use the bearing from the OS to the intersection point to know which scan line resulted in said intersection, each scan line can only have one orthogonal vector, and they can be pre-calculated and put in a list. You then only have to grab the correct index from the list to get your angle pi.p. The constraint function placed in  $g(\omega)$  is Equation [\(3.10\)](#page-50-0), with the lower bound value for g deciding how close the OS is allowed the line. In this thesis that lower bound is hard-coded to be 5 meters, but just as with dynamic obstacles this value should really be some function of the complexity of the situation.

### Solver

After the construction of the NLP is finished a solver instance is created with CasADi, selecting IPOPT as the desired solver. Additionally, the solver instance is able to take in a few options for changing tolerances and tweaking other aspects of the solver. There are three options which are very useful for the algorithm. The first is options.ipopt.max iter, which lets us set a hardcap on how many iterations the IPOPT solver is allowed to use. Great for reducing runtime. The second option is the options.ipopt.print level, which controls how much information is printed to the command window, this has no actual effect solver, but printing to command window takes time. Lowering the print level is great for running simulations faster.

In the final version of the algorithm I've set options.ipopt.max iter to 200 for the first time the algorithm runs, and 400 for the rest. The reason is that the IPOPT solver generally gets very close to a solution in just a few iterations, but then takes a really long time to get all the way to the finish line. For the first iteration there are no obstacles enabled, if the solver can't get to the optimal solution in 200 iterations then it's not going to get to one in 2000 either. With obstacles enabled 400 iterations seems like a nice compromise between wanting a fast solution, and giving the solver enough tries to get reasonably close to an optimum.

After setting the options and creating the solver instance, the very last task left before solving is to substitute the initial guess  $\omega_0$  with the previous optimal trajectory if was deemed feasible by the feasibility check. Having an initial guess that is close to an optimal solution makes the NLP a lot easier to solve. This is also why the initial guess  $\omega_0$  is filled with the reference values while constructing the NLP, it's a lot better to have some initial guess than to guess 0 for everything (Gros [2017\)](#page-101-1). Because the amount of control intervals will vary between calls some logic is implemented to make sure the new  $\omega_0$  is of the same size. Either by grafting on some reference values or by trimming the end, depending on if it's too long or short.

The solver instance is then executed and timed, as long as it took less than 30 seconds to solve we save the result for next time otherwise next iteration will have to rely on the reference as an initial guess.

# 4 Simulation Results

To test the capabilities of the trajectory planning algorithm it is useful to conduct simulations of various scenarios. With a simulator it is possible to cover a wide assortment of scenarios in a timely fashion, this helps explore the full range of the algorithm's behavior without having to conduct time-consuming full scale tests. NTNU also has a full-scale functional prototype of an autonomous ferry that could be used to conduct real life tests. However, during the period of working on this thesis the ferry was out of commission due to a thruster failure. The MATLAB simulator used for this thesis was developed by Emil Thyri and is used with permission. In this chapter the results are presented with figures to show the development of the scenario over time, in addition to these figures there exists a YouTube video compiling all the results in video format, the video can be found as an attachment to the thesis, or by following this link: <https://www.youtube.com/watch?v=522OtL2MRGo>.

All the simulations are conducted under the assumption that the OS has perfect vision for spotting and tracking dynamic obstacles. Disturbances are also largely ignored, the simulation features no current or wind induced sideslip, crab angle is also not considered.

# 4.1 Scenario Overview

The scenarios used for this thesis are constructed to test both trajectory planning and collision avoidance capabilities through a combination of both trivial and complex situations. The scenarios are also designed so that behavior differences between full and simple TS prediction can be observed. Any time we encounter a TS that maintains a steady course and velocity there will not be any observable difference, therefor most of the scenarios are constructed so that encounters occur when ships are turning. The first set of scenarios are simple situations to establish baseline behavior in the various COLREGs situations. In these scenarios there are only two agents and there are mostly no meaningful differences observed between simple and full prediction of TSs. The second set of scenarios are more complex by featuring more agents and longer paths to follow. These scenarios often feature multiple COLREGs situations that can even overlap, additionally TSs will not be considerate of the OS and will exhibit reckless behavior in order to test a sort of worst case scenario. The complex scenarios also incorporate static obstacles to show how the algorithm handles both types of obstacles at the same time.

# Simple COLREGs Situations

These scenarios feature two agents, the OS and the TS, each entering a fully open space while maintaining a steady course and fixed speed. The agents then cross in manners as described by the COLREGs rules discussed in prior chapters.

# Turning COLREGs Situations

Similar to the simple COLREGs situations these scenarios all feature two agents who enter a fully open space. The difference is as the name implies that these scenarios feature a turn by the TS. Shortly after both agents are in motion the TS will alter its course, changing the COLREGs situation from one apparent situation to another. These scenarios were made to see if a difference between prediction level can be eked out in open water conditions.

## Canals

This scenario features a set of canals that form a T-junction as well as a choke point on one of the junction points that restricts the traversable space. There are three agents present, and they all meet roughly at the choke point, the scenario is set up so that the dynamic constraints of the TSs completely block the path of the OS if full prediction is used.

# Fjord

The fjord is constructed as a miniature version of the Trondheimsfjord, this scenario is designed as a stress test of COLREGs situations. With multiple TSs crossing, turning and overtaking the OS simultaneously this scenario will show how the trajectory planning algorithm differs with prediction level.

# Helløya

The situation in this scenario is specifically modelled after a spot near Brønnøysund and is not an entirely uncommon situation when in transit along the coast of Norway. Traffic that wishes to avoid the narrow pass leading in to or out of Brønnøysund's will elect to take a wider path on the outside of the local archipelago. The result is a path with a very prominent turn that is invisible at a glance, but very obvious to any experienced navigator. The simulation is conducted with the OS arriving from both the north and south direction with both full and simple prediction enabled.

## Skjærgård with Traffic

Skjærgård is a Norwegian term for a section of ocean where there are many small islands and skerries, while the term translates to archipelago a skjærgård is generally small in scale. This scenario puts a lot of stress on the trajectory planner which has to deal with both moving dynamic obstacles and the static obstacles that are sometimes blocking the reference path.

# Skjærgård without Traffic

A simpler archipelago scenario, this scenario was designed to stress test the algorithm's capacity for handling static obstacles.

### Miscellaneous

These scenarios are not meant to simulate any specific situation, rather these are meant to showcase quirks, features, and bugs encountered while developing and testing the algorithm. While some problems shown here were taken care of and are no longer present in the current iteration of the algorithm they are nonetheless important to showcase and discuss.

# 4.2 Simulation Results

Following this chapter there will be a lot of very similar looking figures. The left figure will always feature the already travelled trajectories, as well as the active static obstacles immediately around the OS and the first ten dynamic constraint circles. The figure on

the right features the projected optimal trajectory, the reference path and trajectory, and active dynamic obstacle constraint origin points. Both figures feature velocity vectors on all vessels, and for both figures the sizes of the vessels are exaggerated so that they're visible. Each scenario will be briefly looked at on its own, pointing out observations or discrepancies from what one would expect. If a scenario did not show any significant difference between prediction levels the figures for the simple prediction were not included, the accompanying shows every scenario in full, both with simple and full prediction. Afterwards some typical issues, quirks and problems will be looked at before a general discussion caps off the chapter.

While the figures are pretty to look at, it is highly recommended watching the video results to see the full picture.

One thing to disclose before jumping in: Over the course of the thesis these simulations were run many times, and while the results are always consistent for consecutive reruns, the simulation seem to be very sensitive to daily cosmic radiation. The simulations could be run one day, then something unrelated in the MATLAB files were changed, and then the results would be different the next day. This is important because the plots had to be remade a few times for the thesis, but not for the YouTube video. There are some discrepancies between the two versions, but the overall results are still the same.

<span id="page-58-0"></span>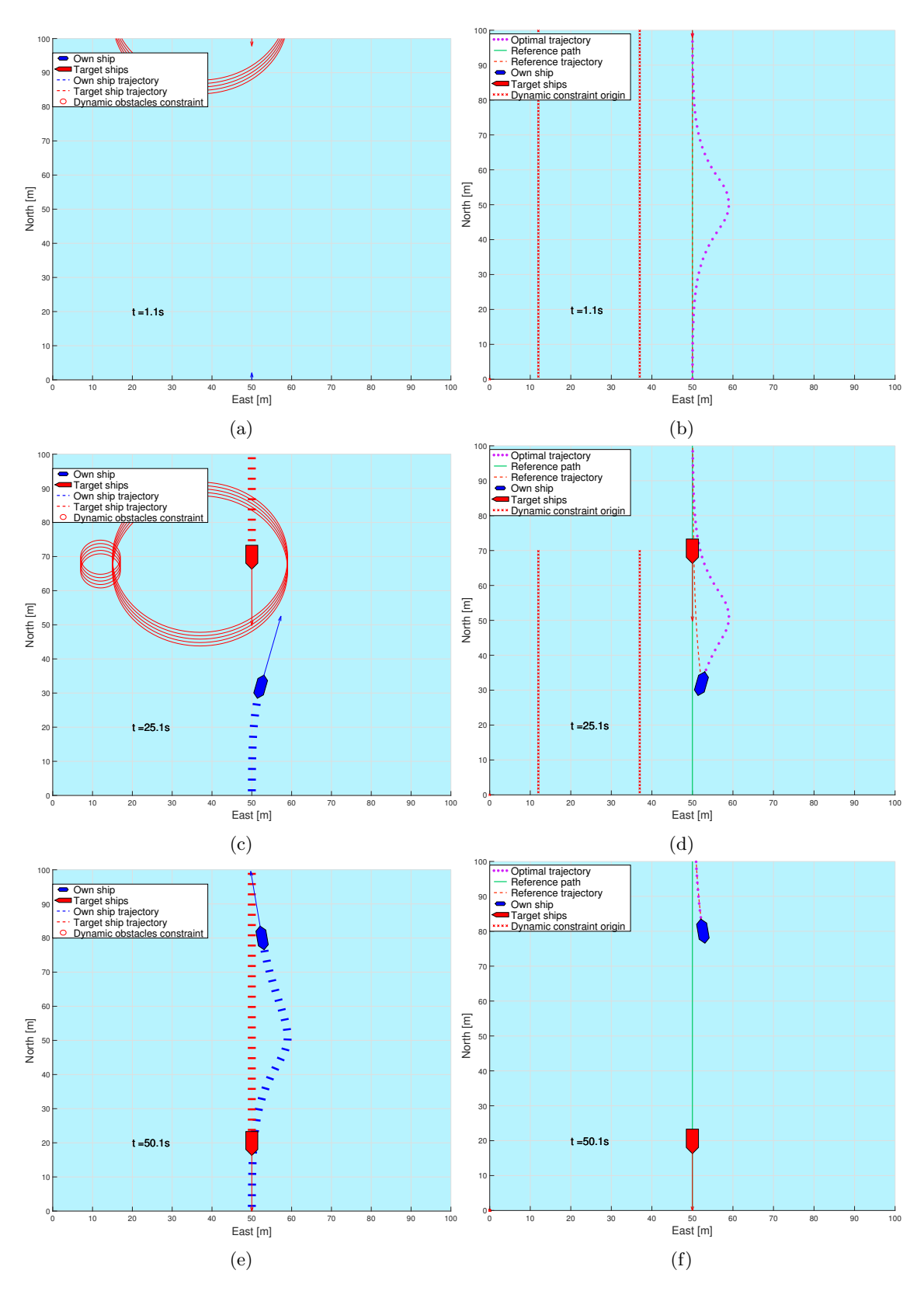

Figure 15: Simple Head-on. Result independent of prediction level.

<span id="page-59-0"></span>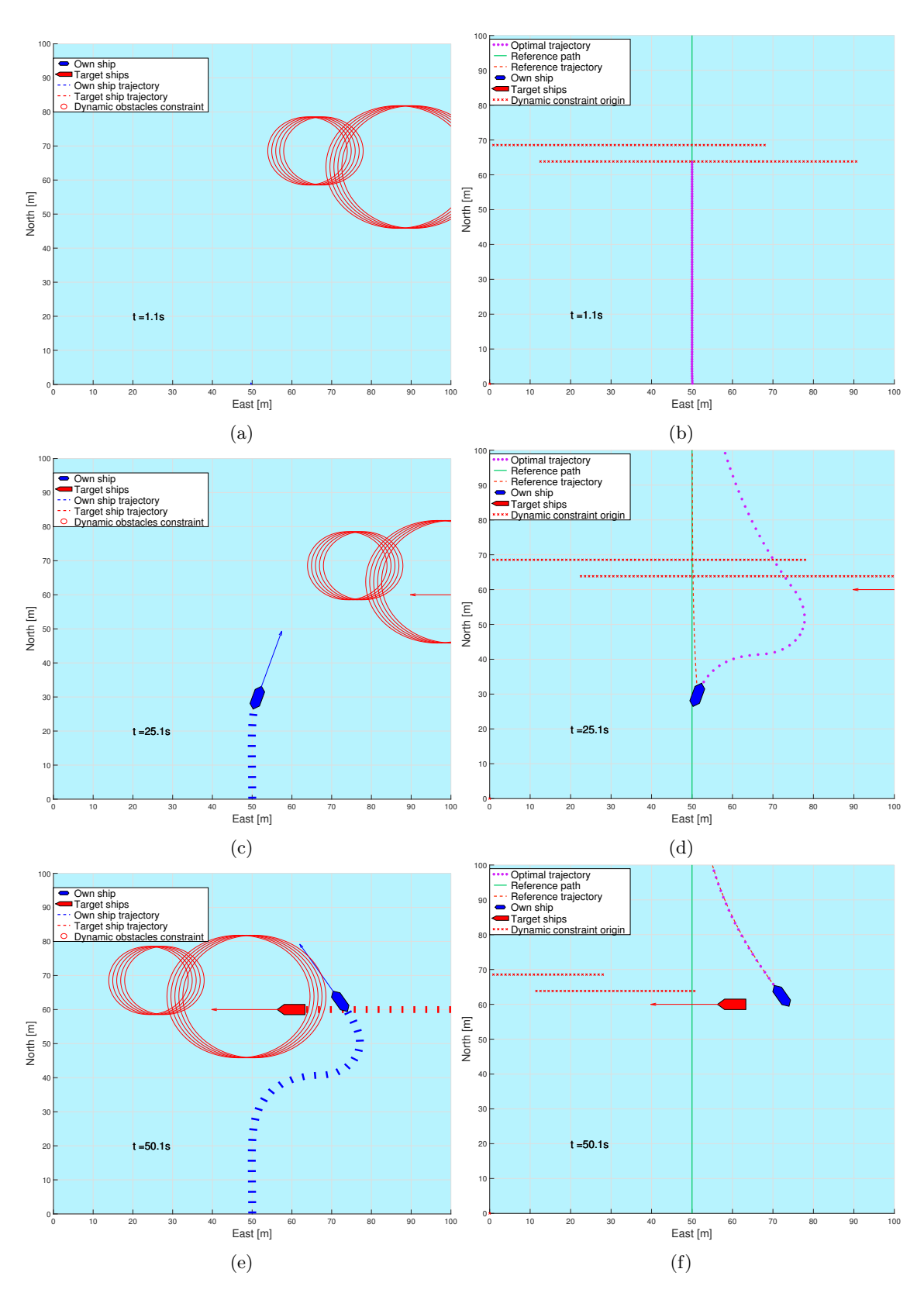

Figure 16: Simple Give-way. Result independent of prediction level.

<span id="page-60-0"></span>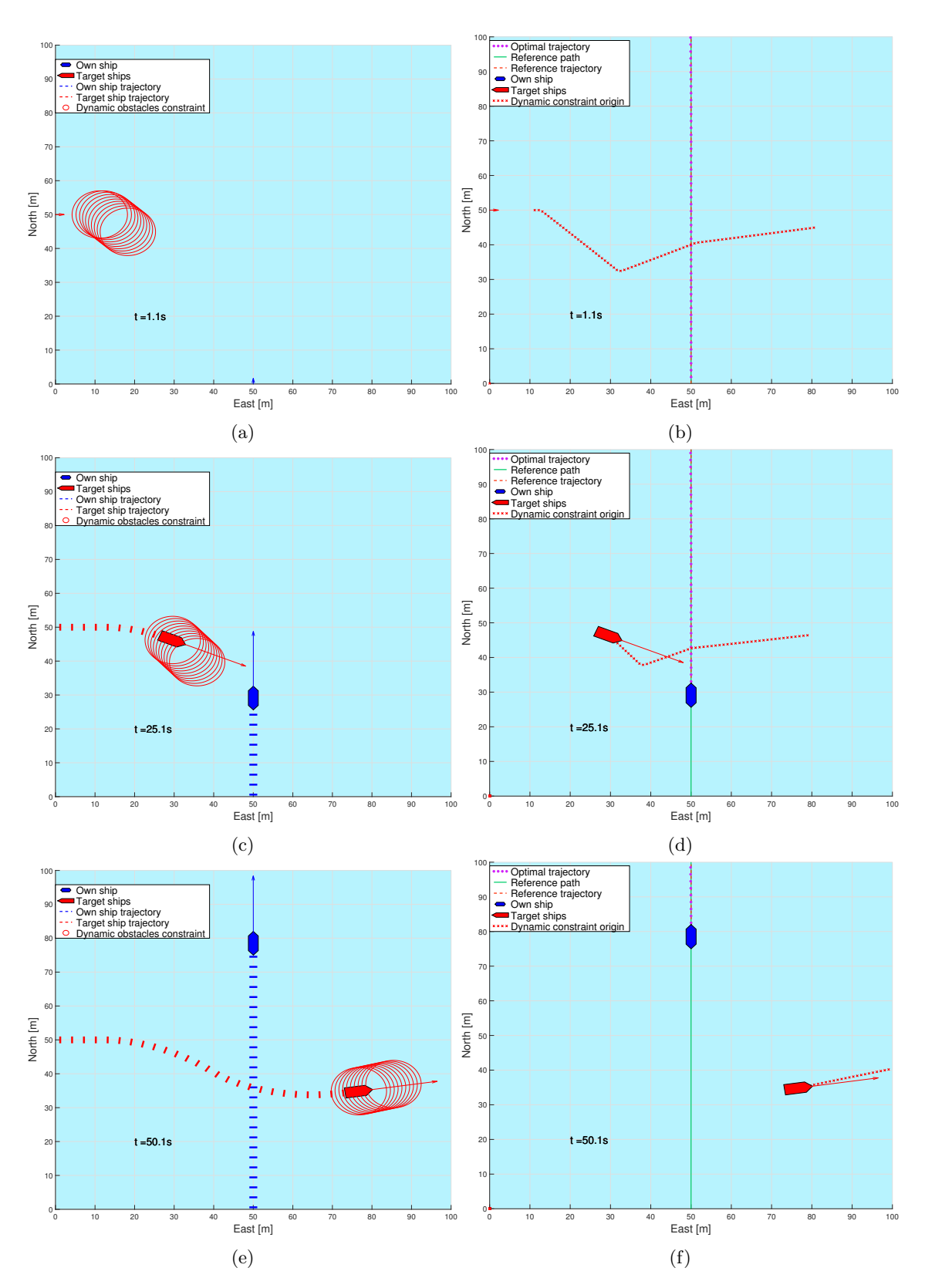

Figure 17: Simple Stand-on. Here shown with full prediction, OS correctly stands on.

<span id="page-61-0"></span>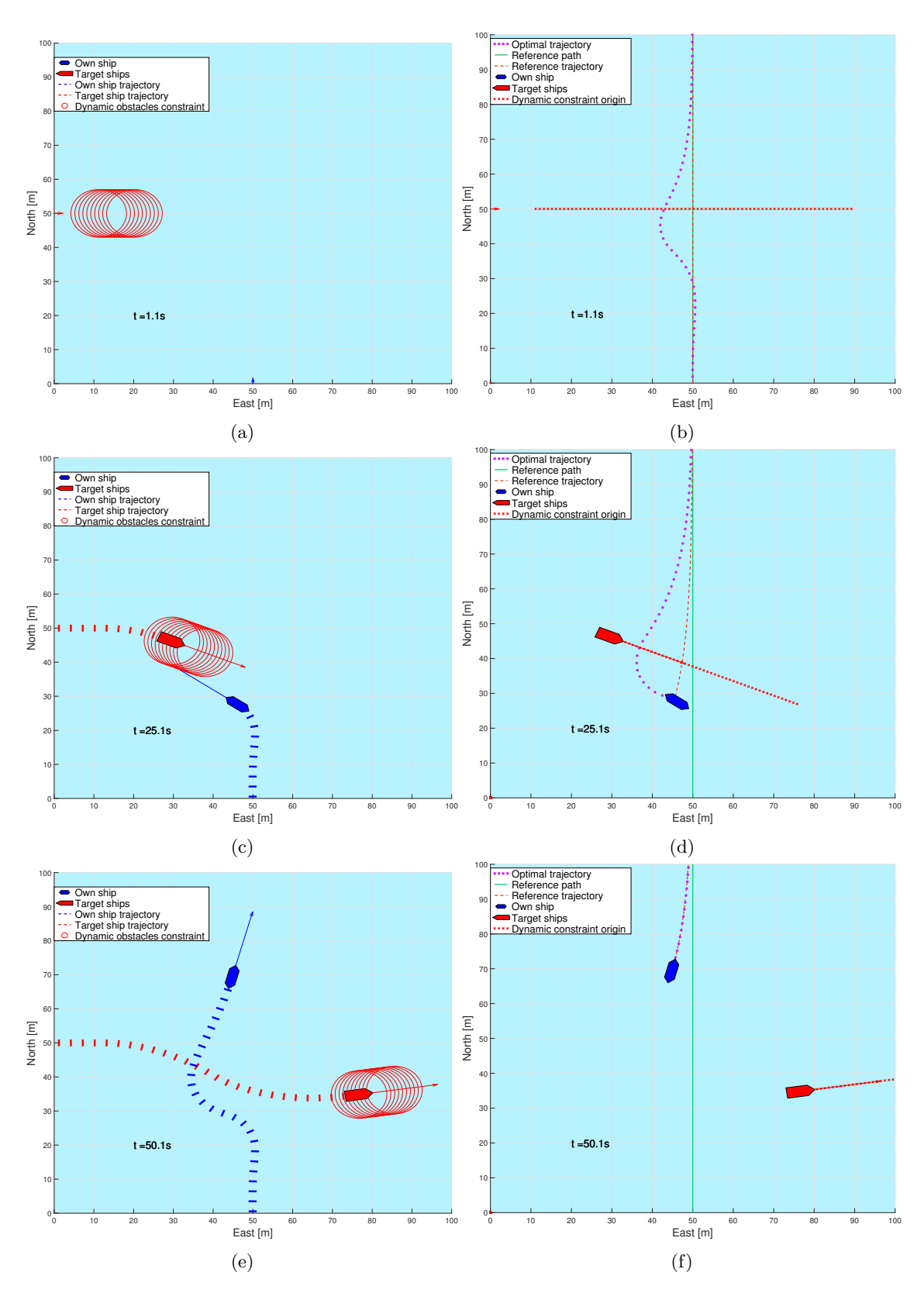

Figure 18: Simple Stand-on. Here shown with simple prediction, the OS can be observed to yield when it shouldn't.

# 4.2.1 Simple Head-On

The simple situations are not really meant to test anything, rather this scenario and the others are used for establishing a baseline of capabilities. For example for this scenario specifically it is established that the OS will always attempt to pass the head-on vessel on the port side when the conditions are ideal. This result holds for both simple and full prediction levels. The result for this scenario is seen in Figure [15.](#page-58-0)

# 4.2.2 Simple Give-Way

This scenario shows how the algorithm behaves when giving way to a crossing vessel. It might actually be a bit overzealous with this constraint size, but that's something that can be tuned with further experimentation. One important observation to make from this simple scenario is when obstacles are enabled on the second iteration of the algorithm, the constraints block the previous optimal trajectory and causes it to be infeasible. This is more clearly observed in the video version. When the infeasibility is detected the next result is a much shorter path as the speed is reduced, and then finally the full trajectory that gives way is found. This very simple simulation highlights one of the potential problems with the algorithm, if it's turned on while the OS is in an active COLREGs situation performance might be poor. The results are seen in Figure [16.](#page-59-0)

# 4.2.3 Simple Stand-On

This scenario is one of the two scenarios that assumes a cooperative TS, controlling the TSs to be cooperative turned out to be a real time sink, for longer scenarios it simply wasn't worth the effort to include a TS that  $didn't$  affect the OS. This is also the first simulation where a difference between simple and full prediction can be observed, and it's mostly the fault of poor constraint placement, which will be more thoroughly discussed in Chapter [4.3.](#page-95-0) The full prediction result can be seen in Figure [17](#page-60-0) and shows that the OS does not deviate from its speed or course, which is exactly the behavior we would want. The simple prediction version on the other hand, seen in Figure [18](#page-61-0) turns to cross behind the incoming TS.

<span id="page-63-0"></span>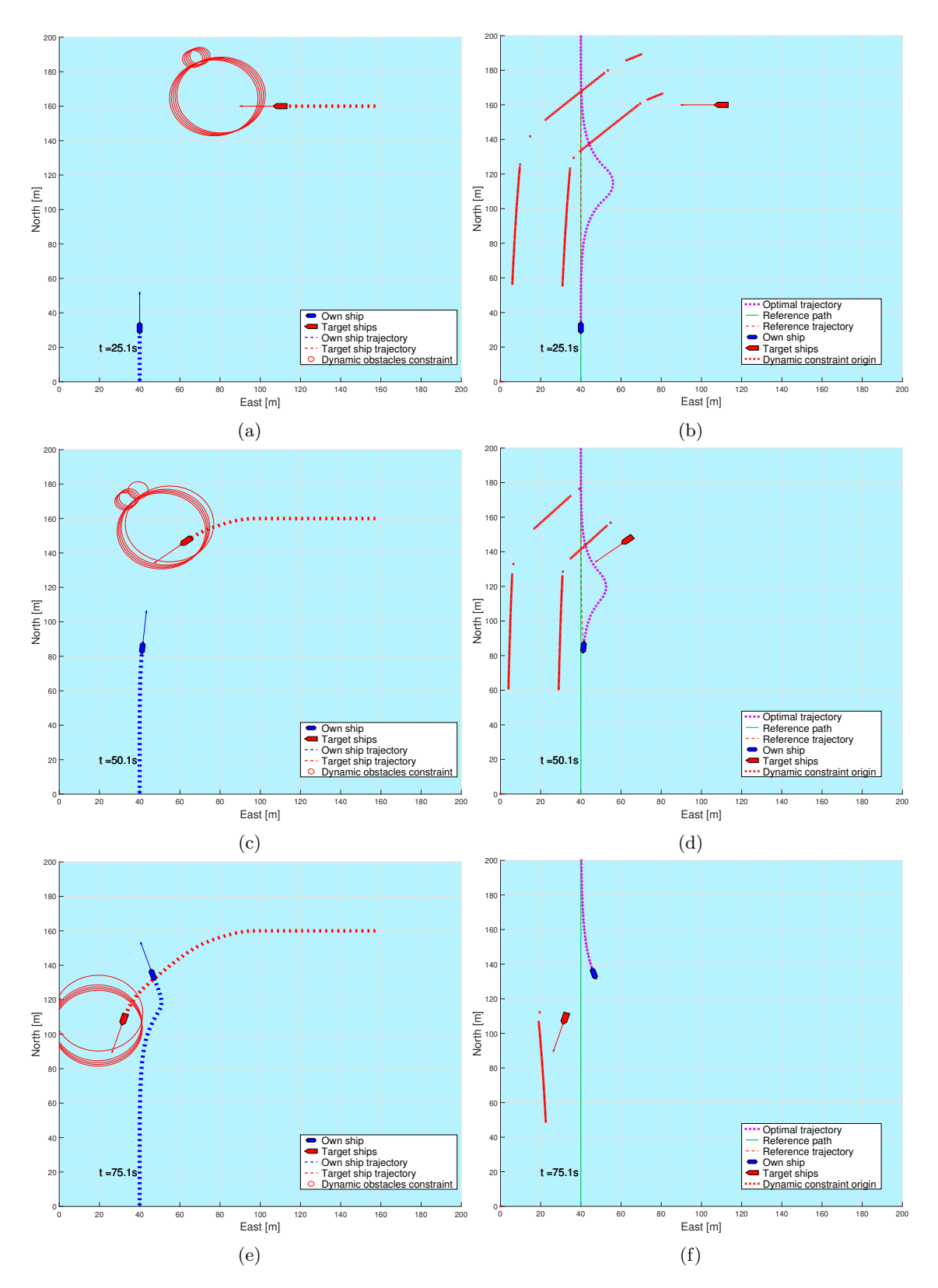

Figure 19: Head-on with a turn. Result for this were the same regardless of prediction level.

<span id="page-64-0"></span>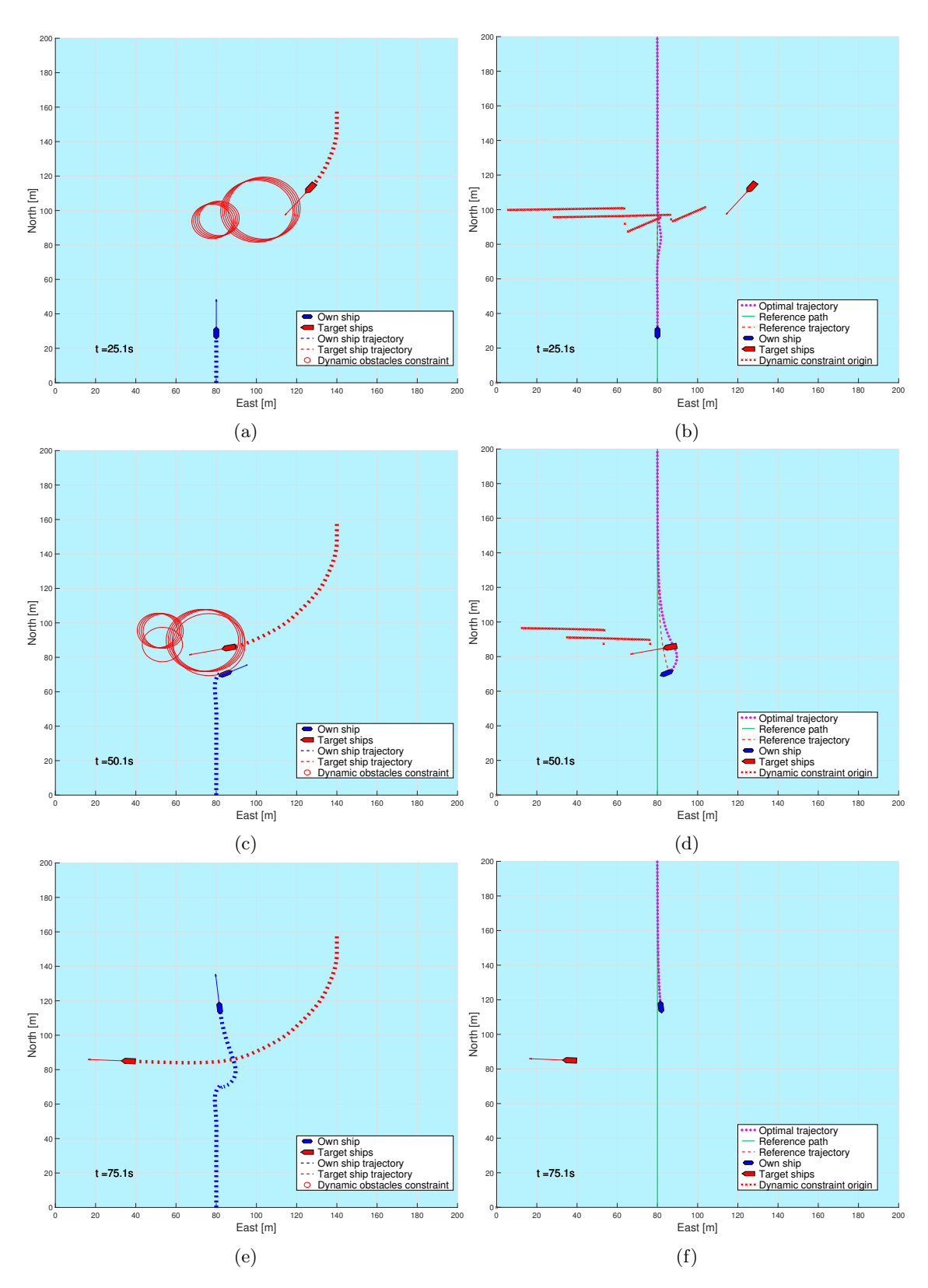

Figure 20: Give-way with a turn, here with full prediction. Observe the OS not expecting to have to yield until it's almost too late.

<span id="page-65-0"></span>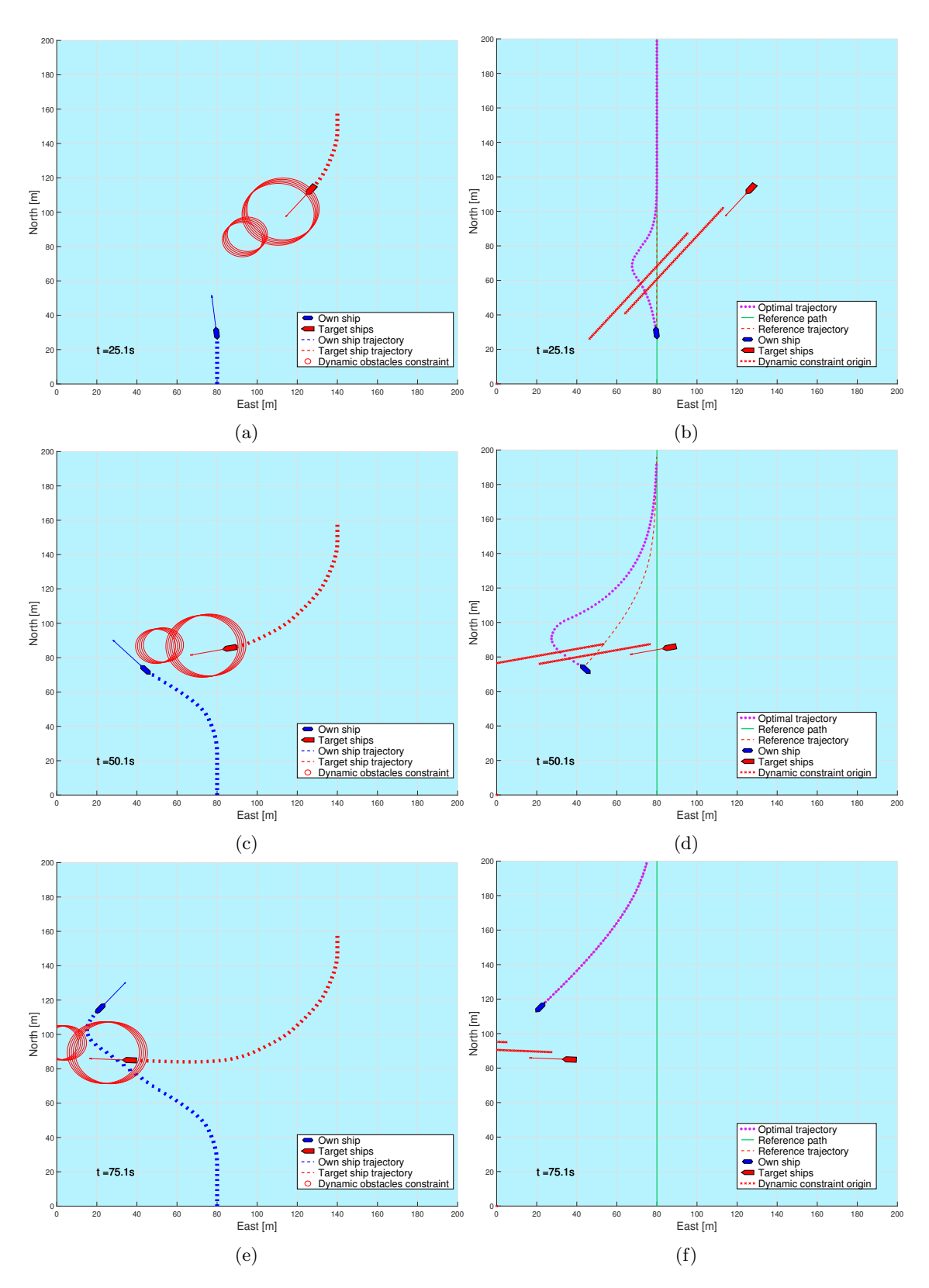

Figure 21: Give-way with a turn, here with simple prediction. Observe as the OS gets dragged along by the constraints of the turning TS.

<span id="page-66-0"></span>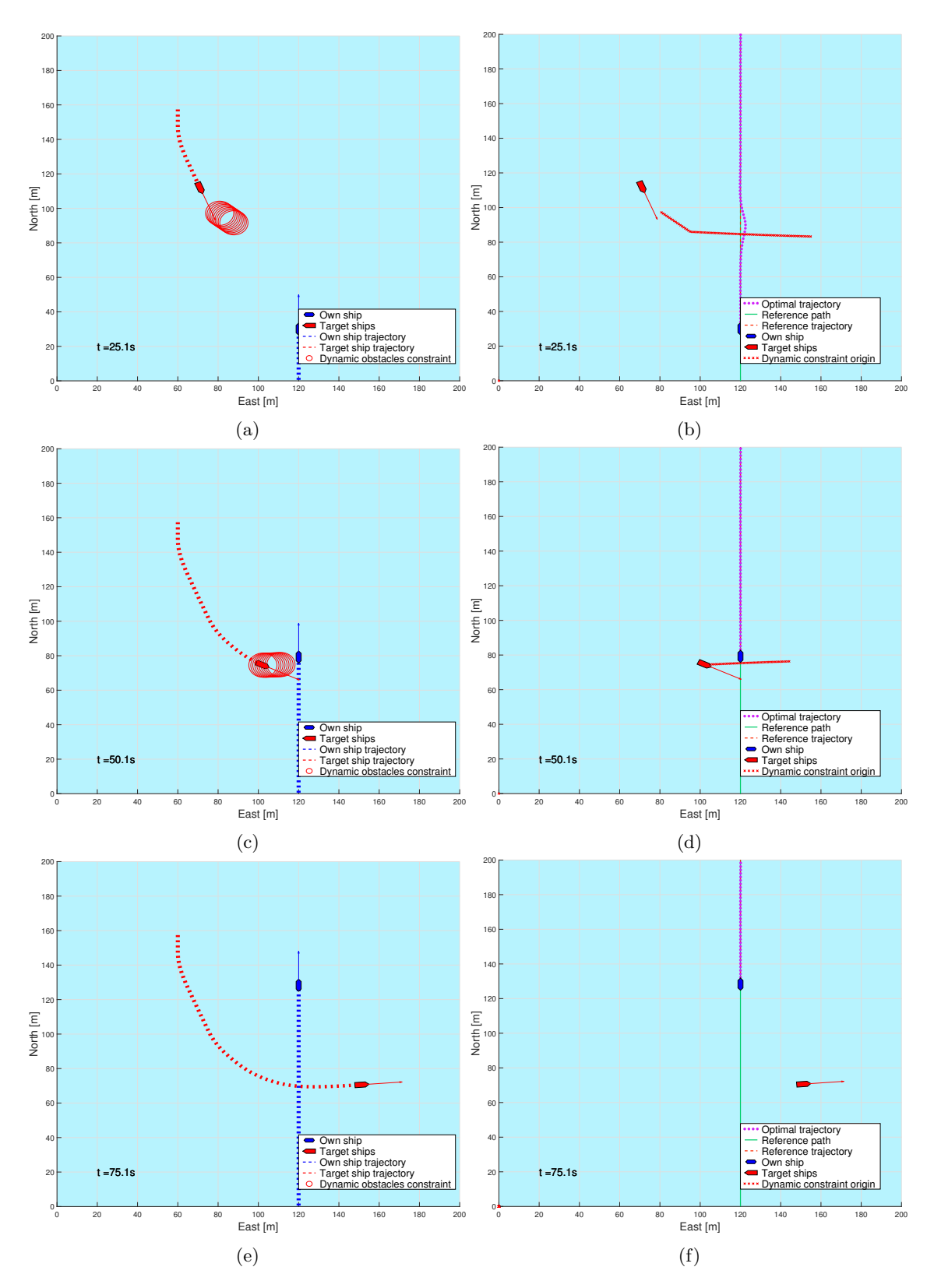

Figure 22: Stand-on with turn. Result independent of prediction level.

# 4.2.4 Turn Head-On

Very similar result to the straight path head-on situation, which is not entirely unexpected. One aspect of this scenario that has become very obvious with hindsight is that the incoming TS should have approached from northwest instead of northeast. That way any a poorly calculated optimal trajectory would have been dragged towards the wrong side for the crossing. Instead, as the situation is set up the trajectory will always be pushed towards crossing on the correct side. The results for this scenario are seen in Figure [19.](#page-63-0)

# 4.2.5 Turn Give-Way

This scenario finally shows a huge difference in behavior between the prediction levels. With full prediction the OS anticipates the incoming TS's intent to cross. Though the prediction is not perfect and the OS actually gets caught inside the constraints for one iteration. The result with full prediction is seen in Figure [20,](#page-64-0) and aside from getting caught and pushed out by the constraints the behavior is pretty good. With simple prediction on the other hand, as seen in Figure [21,](#page-65-0) the optimal trajectory gets caught by the incoming crossing TS's constraints and dragged along some 100 meters off-course.

# 4.2.6 Turn Stand-On

The results for this scenario was not affected by prediction level, in fact nothing at all happens in this scenario. Which is exactly the desired result, but it's not very interesting to read or write about. The results are seen in Figure [22.](#page-66-0)

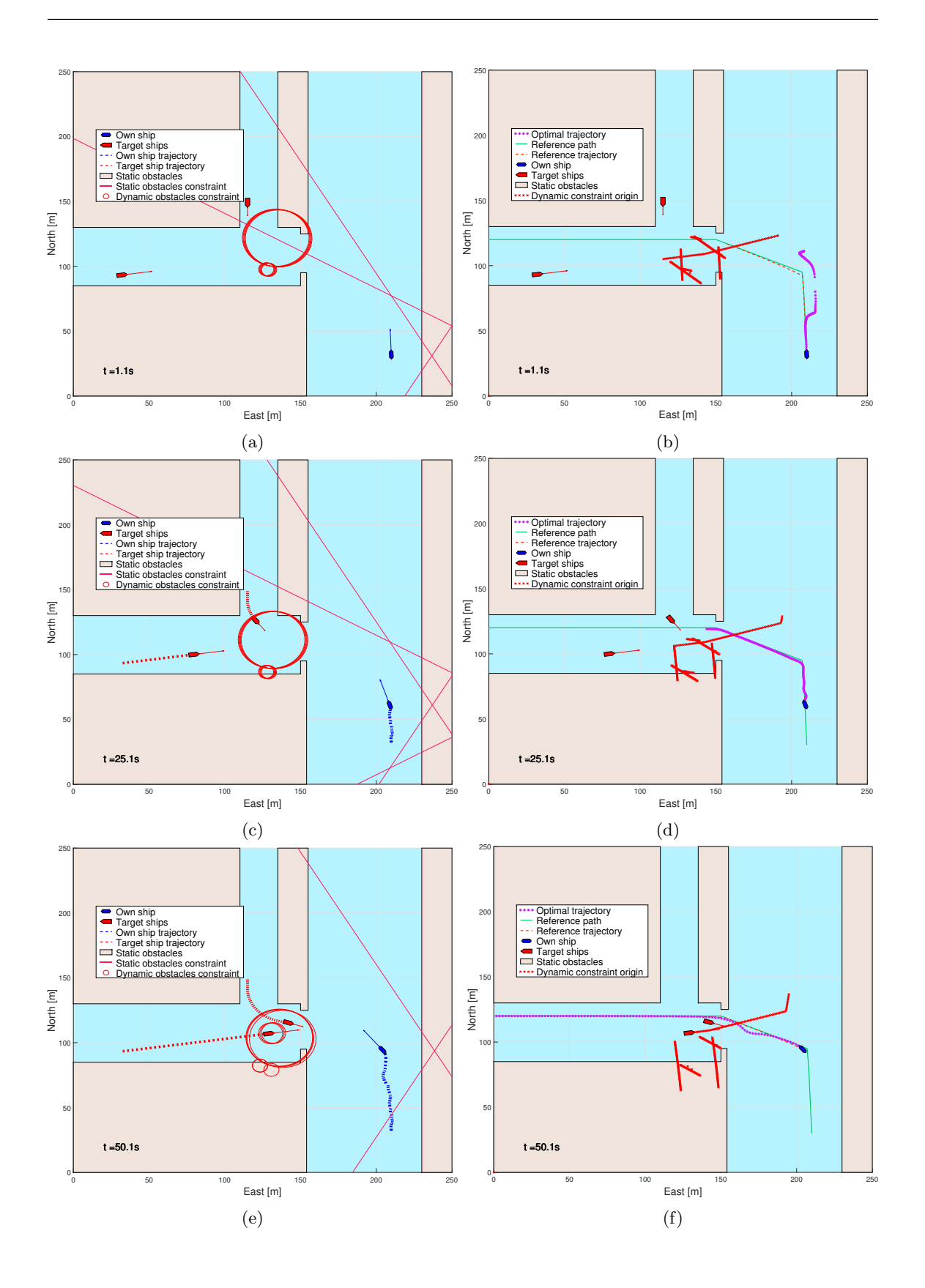

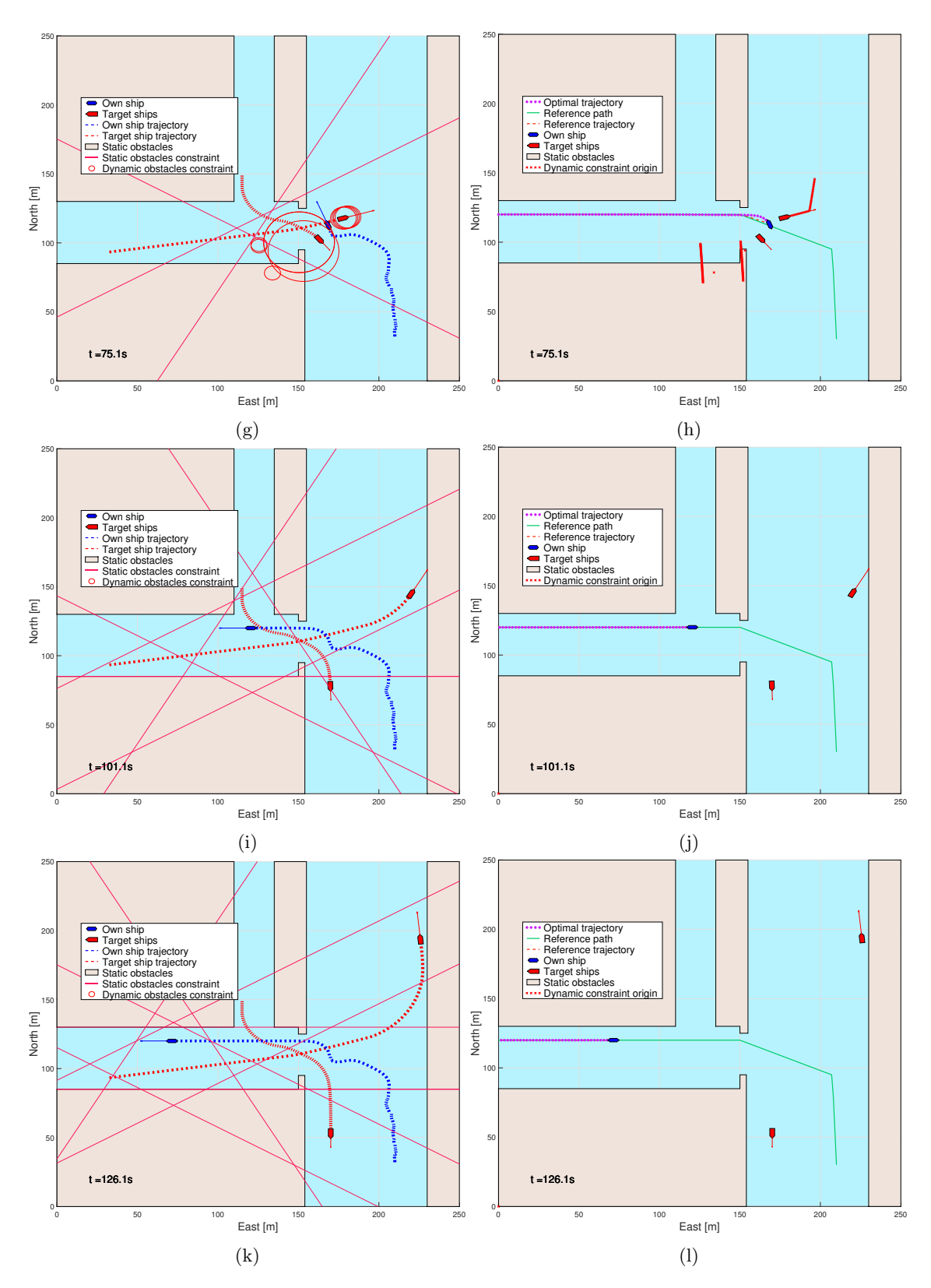

Figure 23: Canals. Here shown with full prediction.

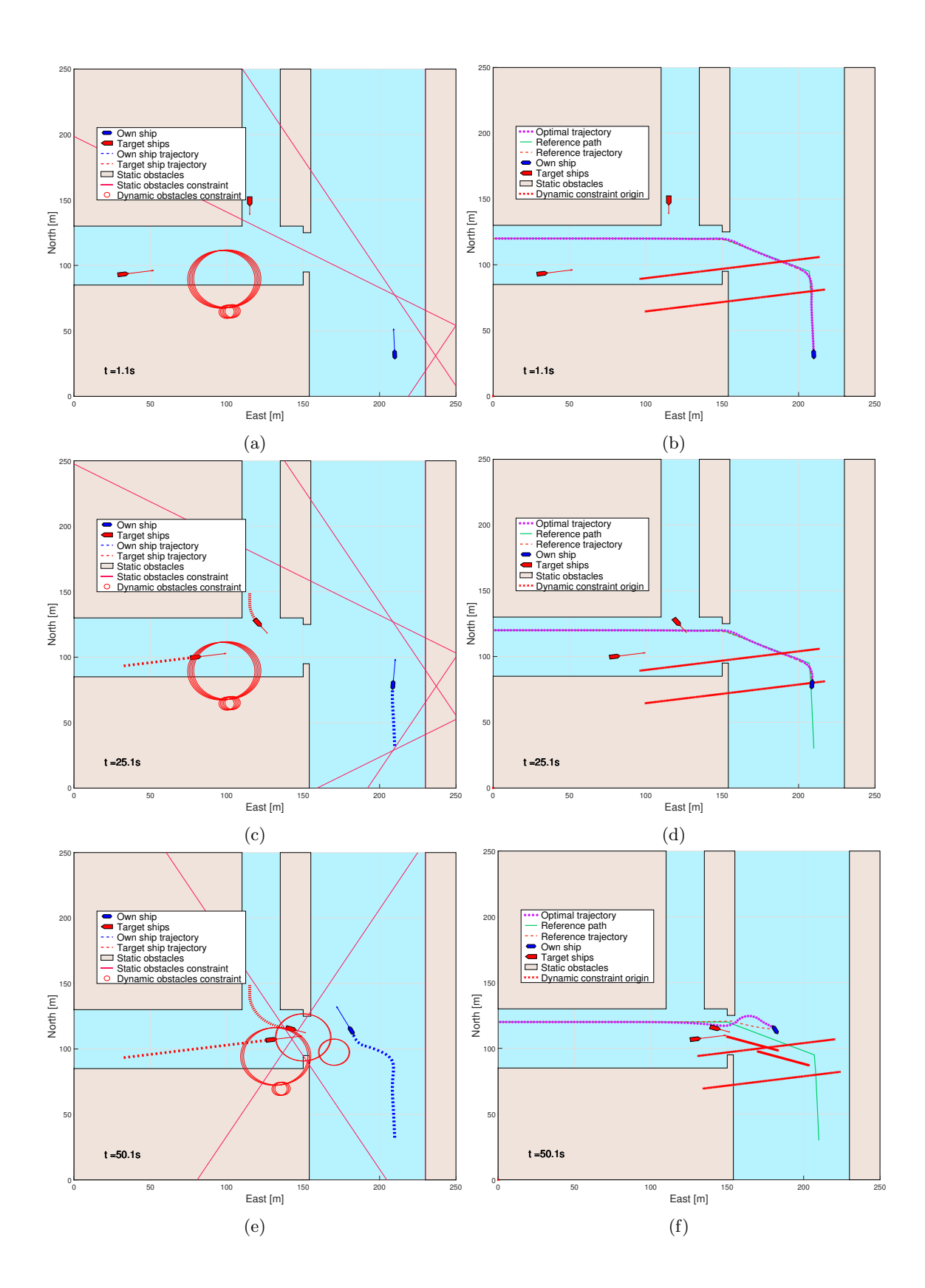

51

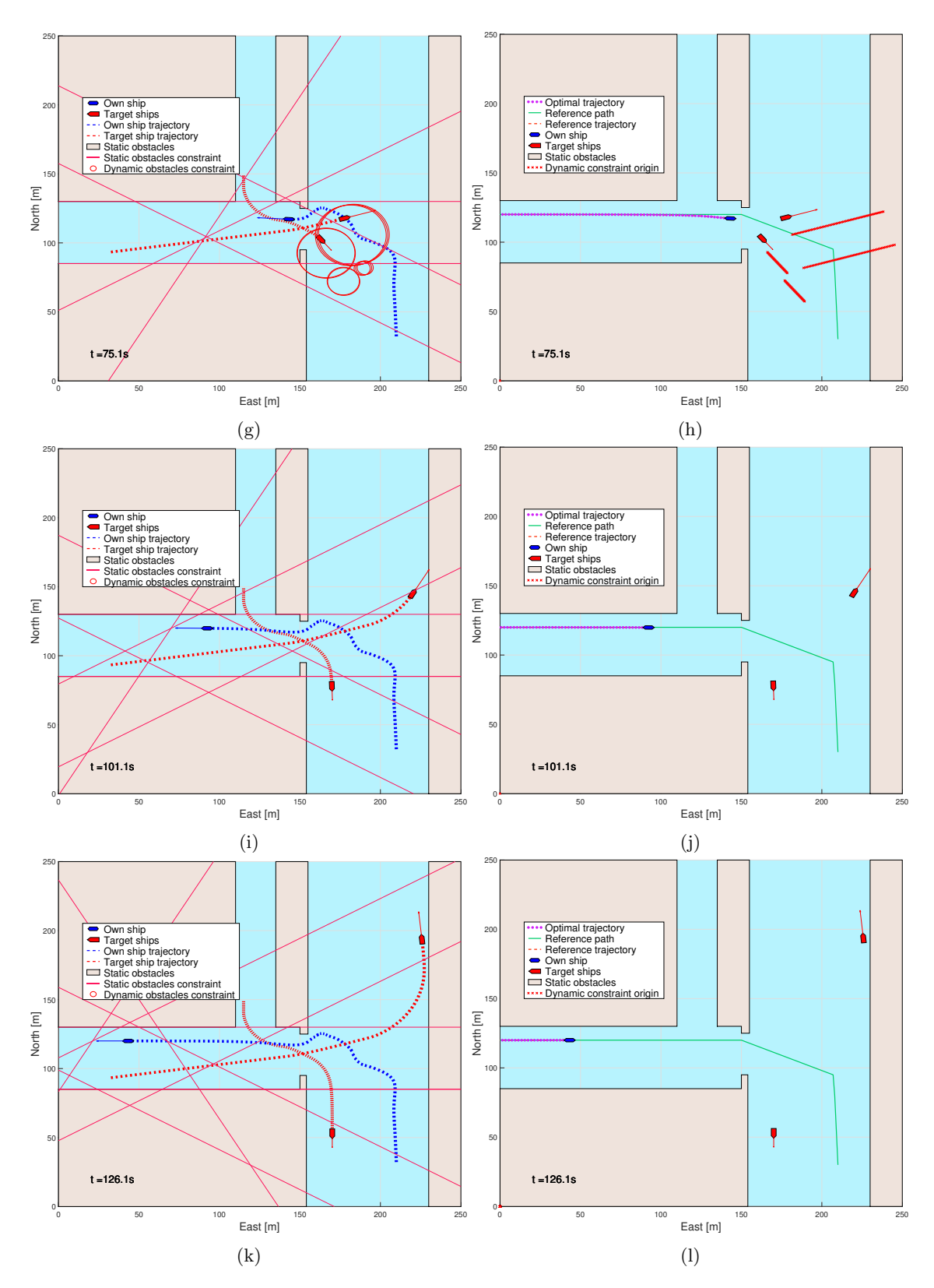

Figure 24: Canals. Here shown with simple prediction.
<span id="page-72-0"></span>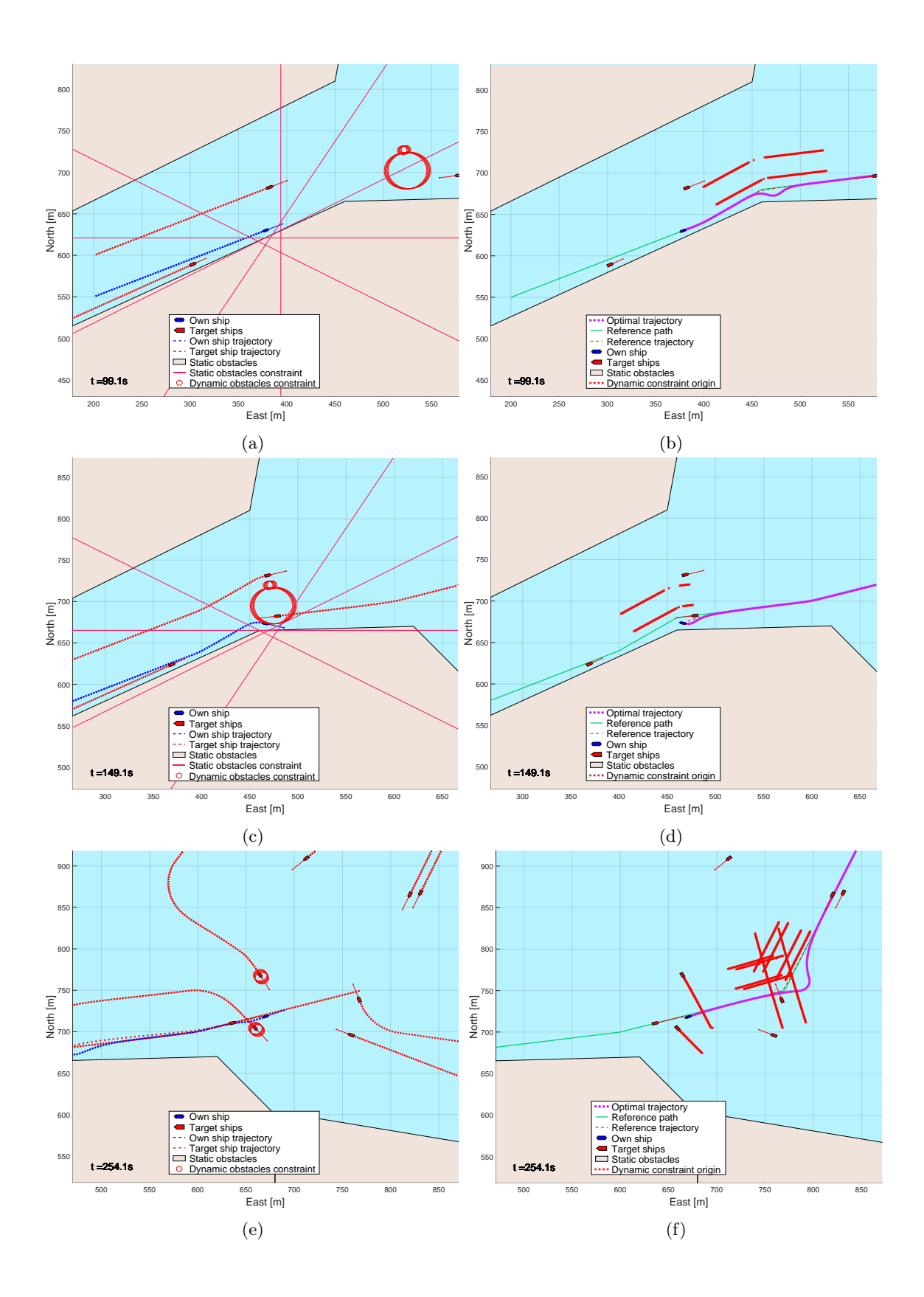

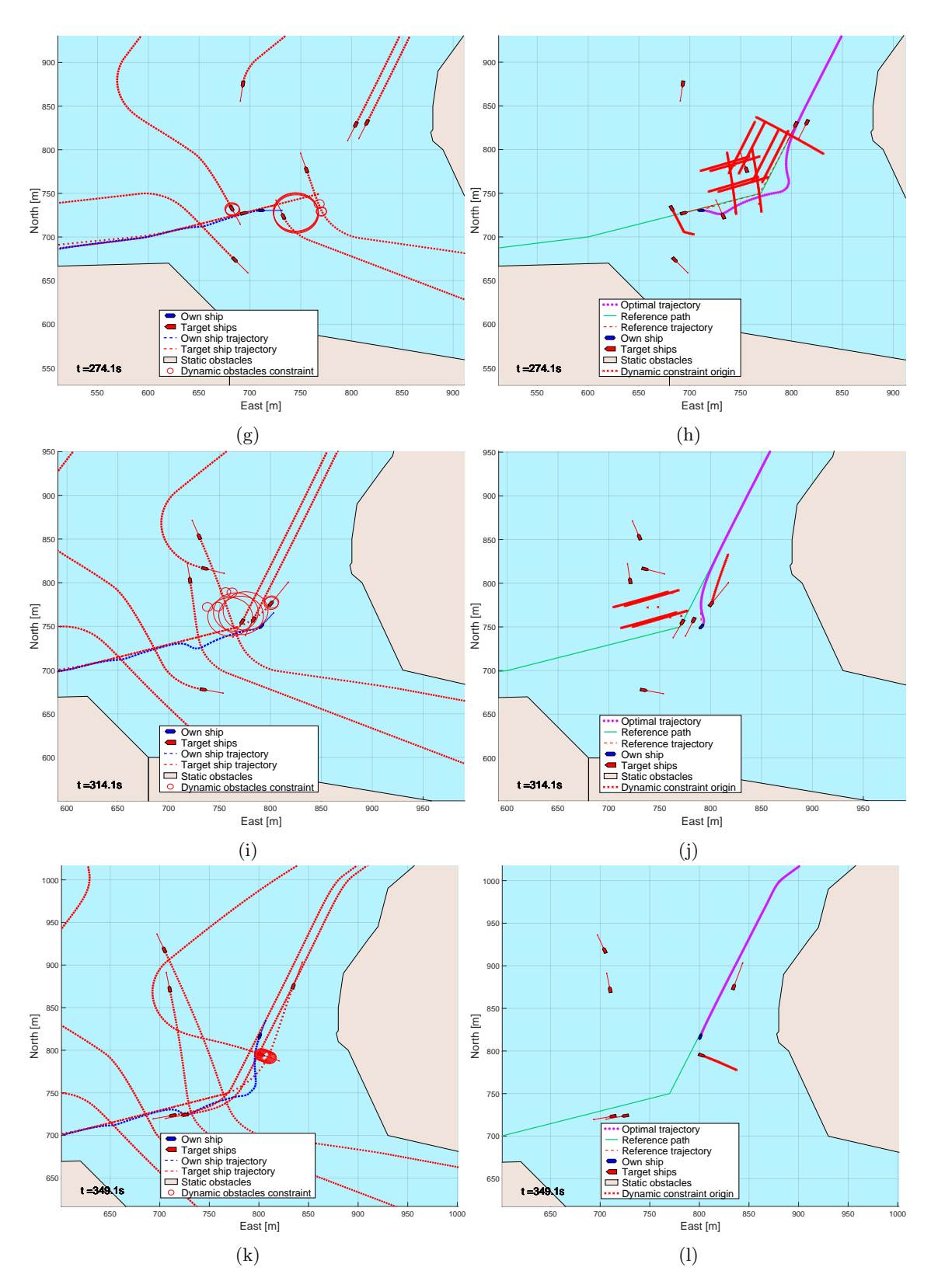

Figure 25: Fjord. Here shown with full prediction. Observe the OS handles the stress test pretty well.

<span id="page-74-0"></span>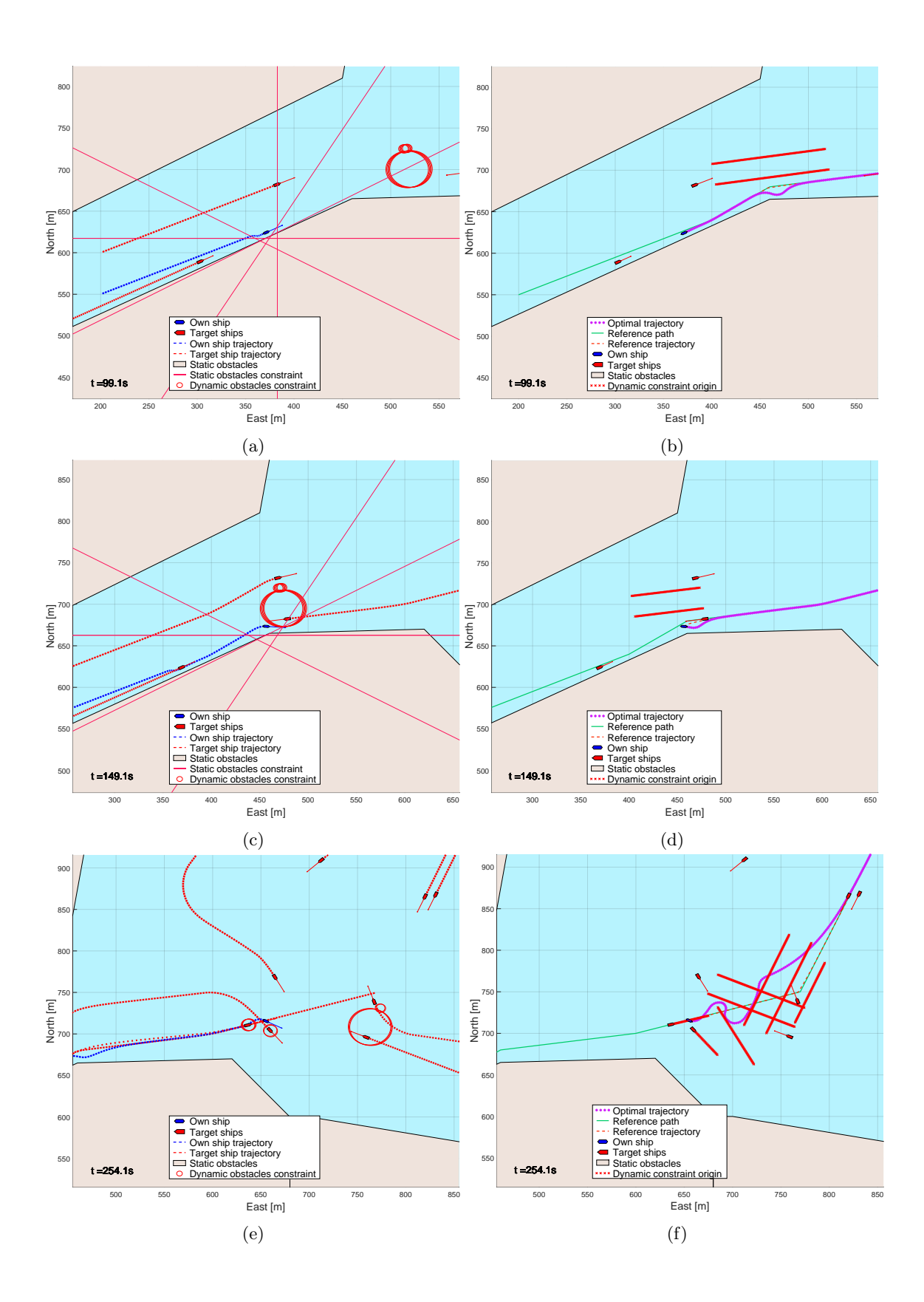

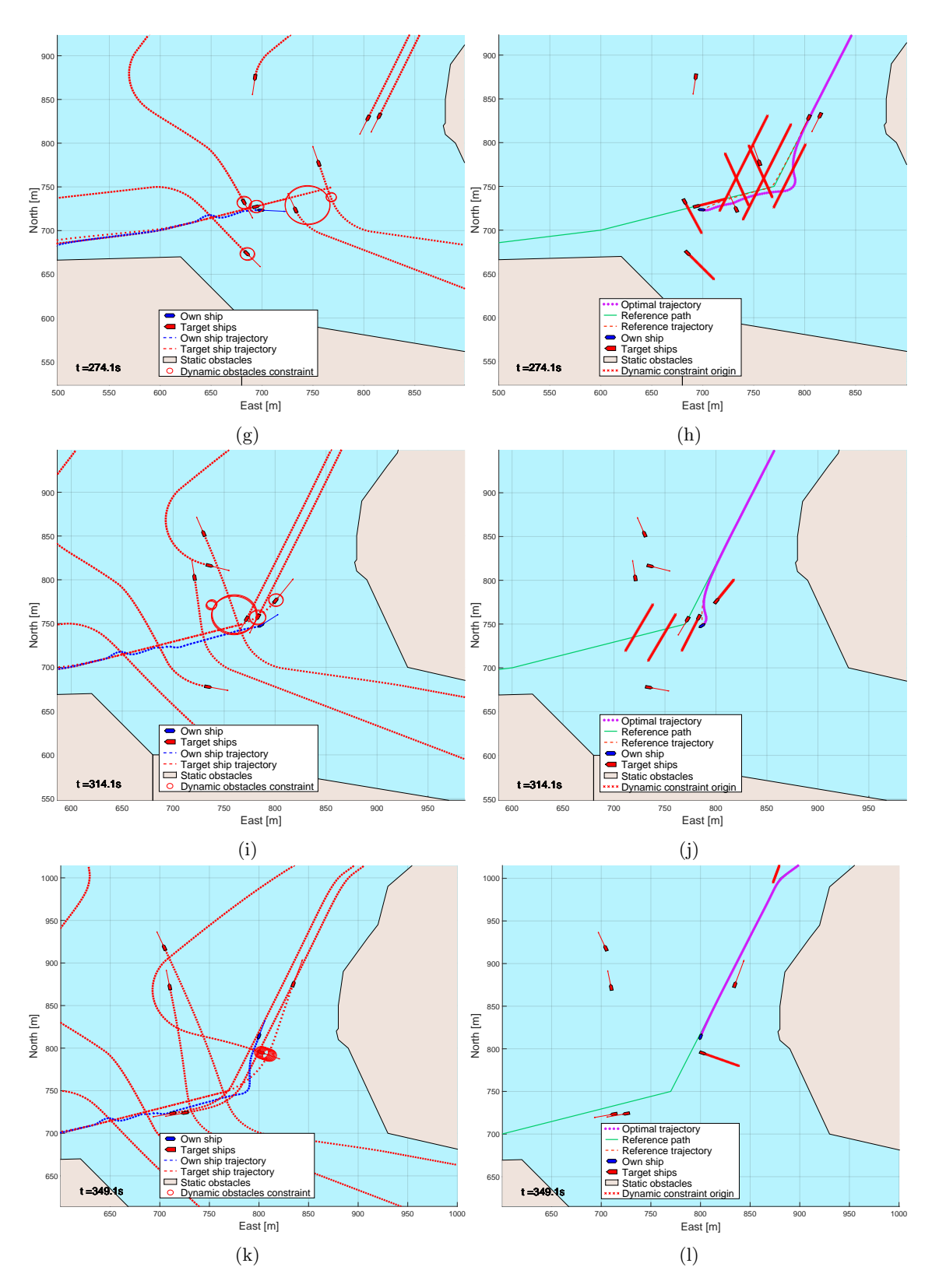

Figure 26: Fjord. Here shown with simple prediction. Observe the OS behaves much more erratically compared to the full prediction level.

<span id="page-76-0"></span>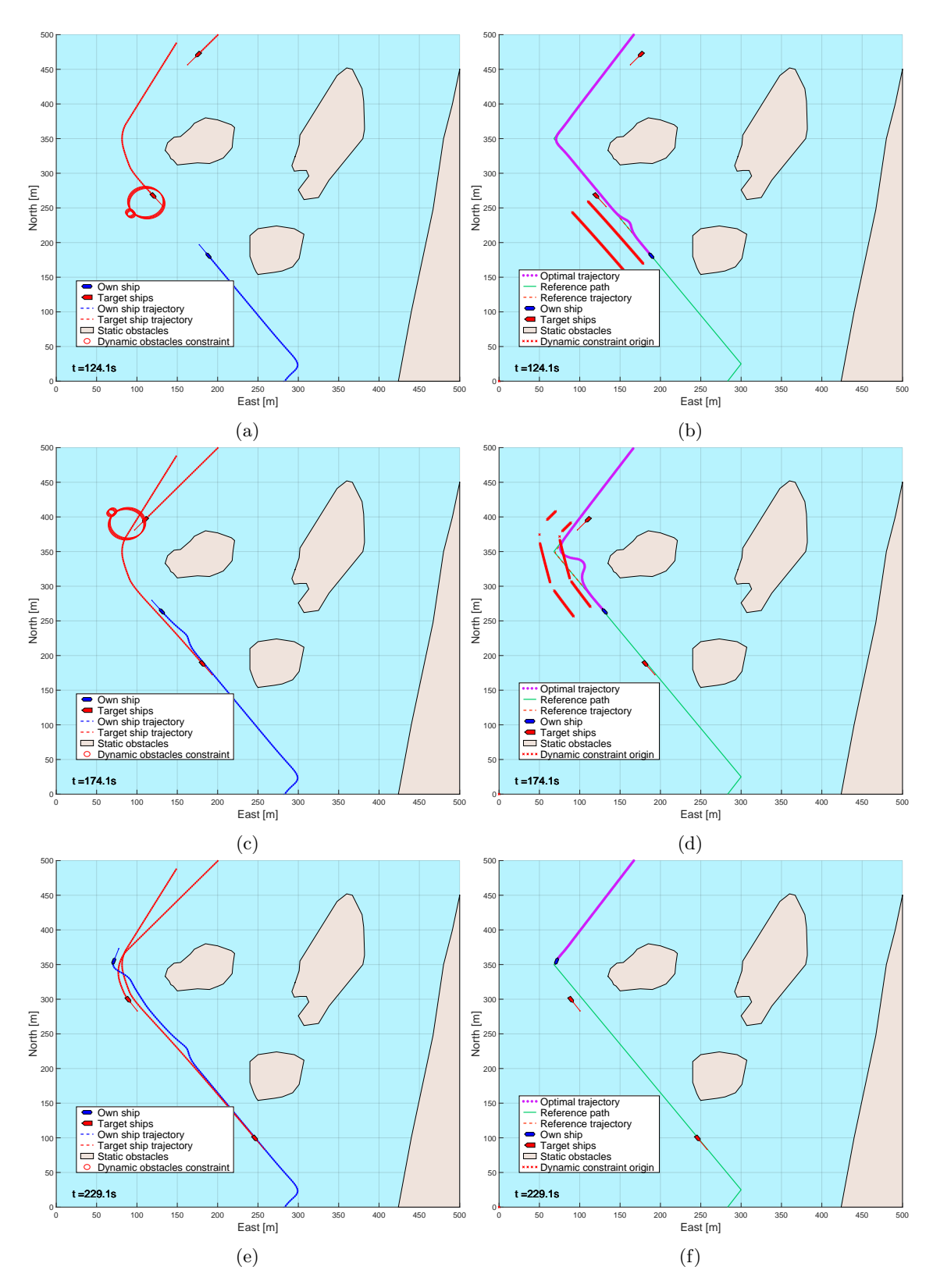

Figure 27: Helløya. Here, the OS behaves to expectations independently of prediction level.

<span id="page-77-0"></span>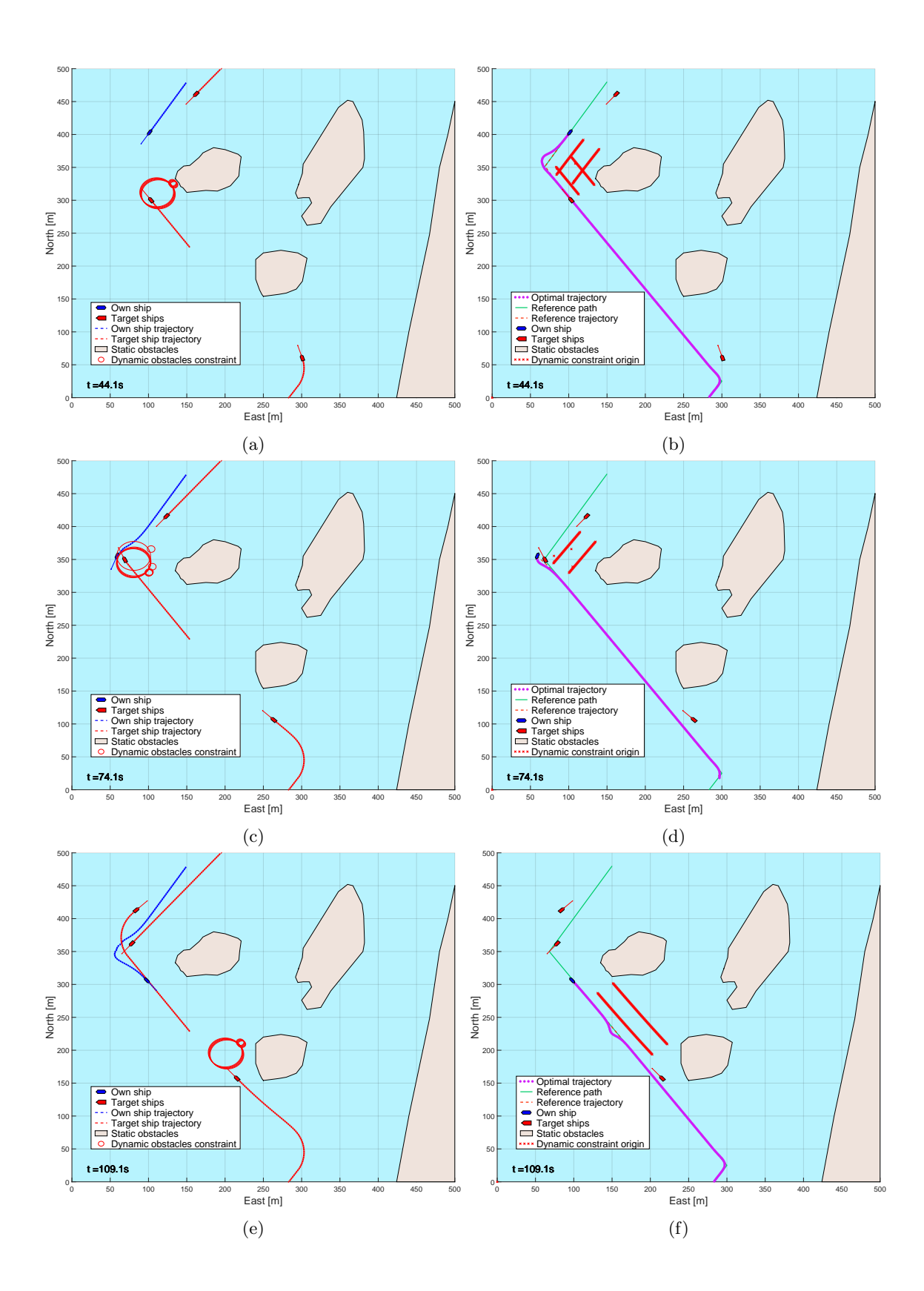

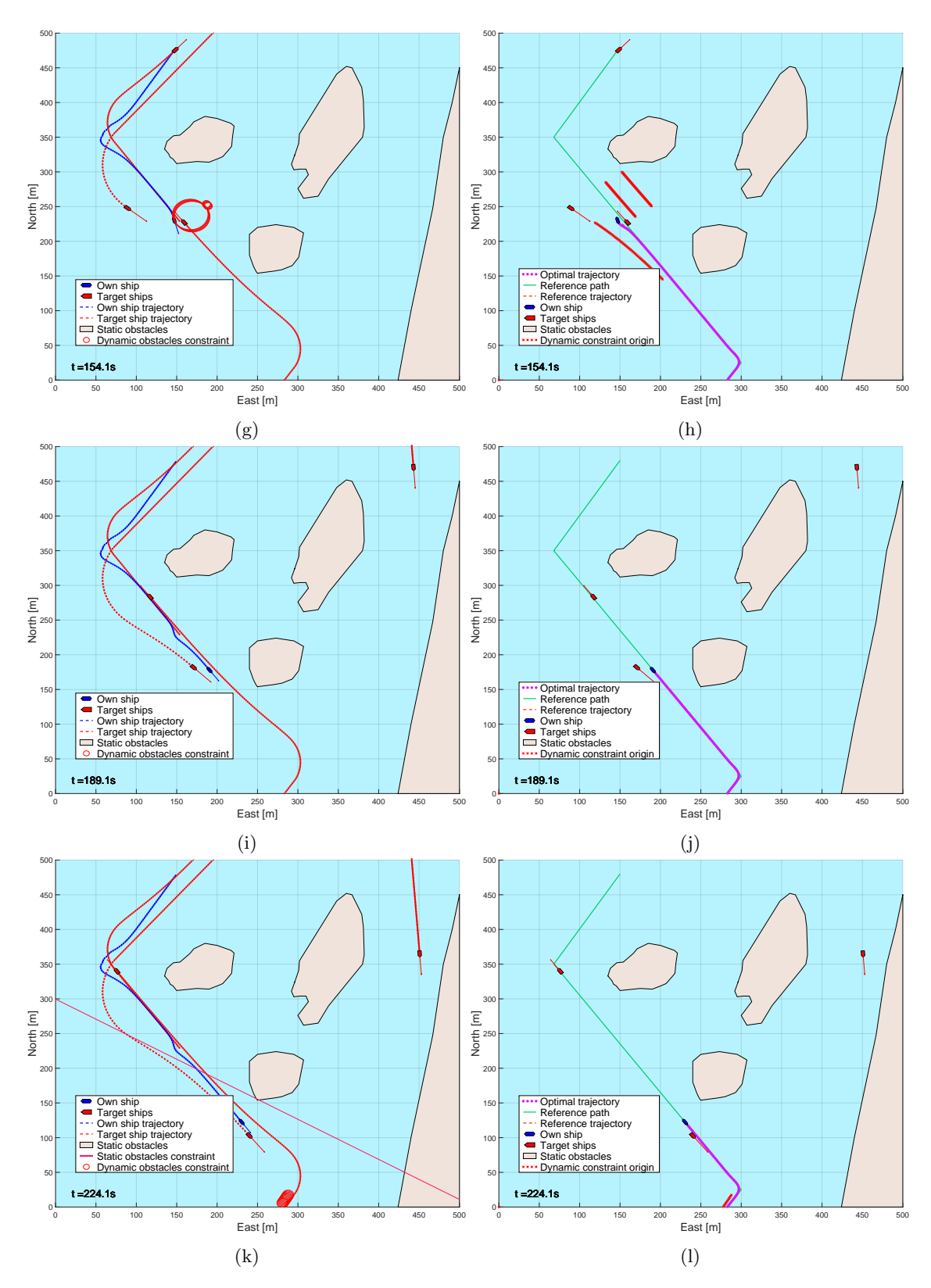

Figure 28: Helløya in reverse. Here with full prediction, the OS behaves to expectations.

<span id="page-79-0"></span>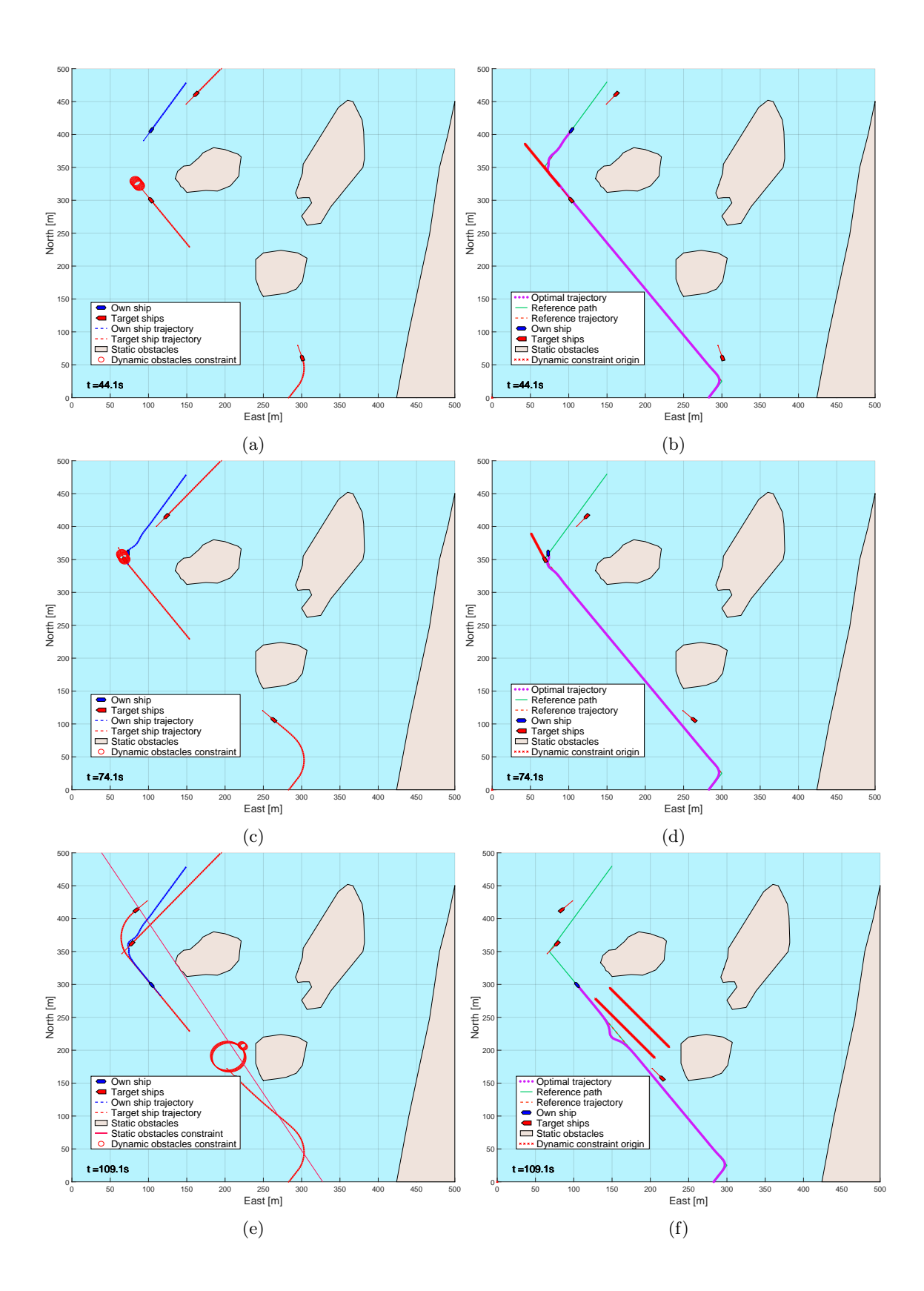

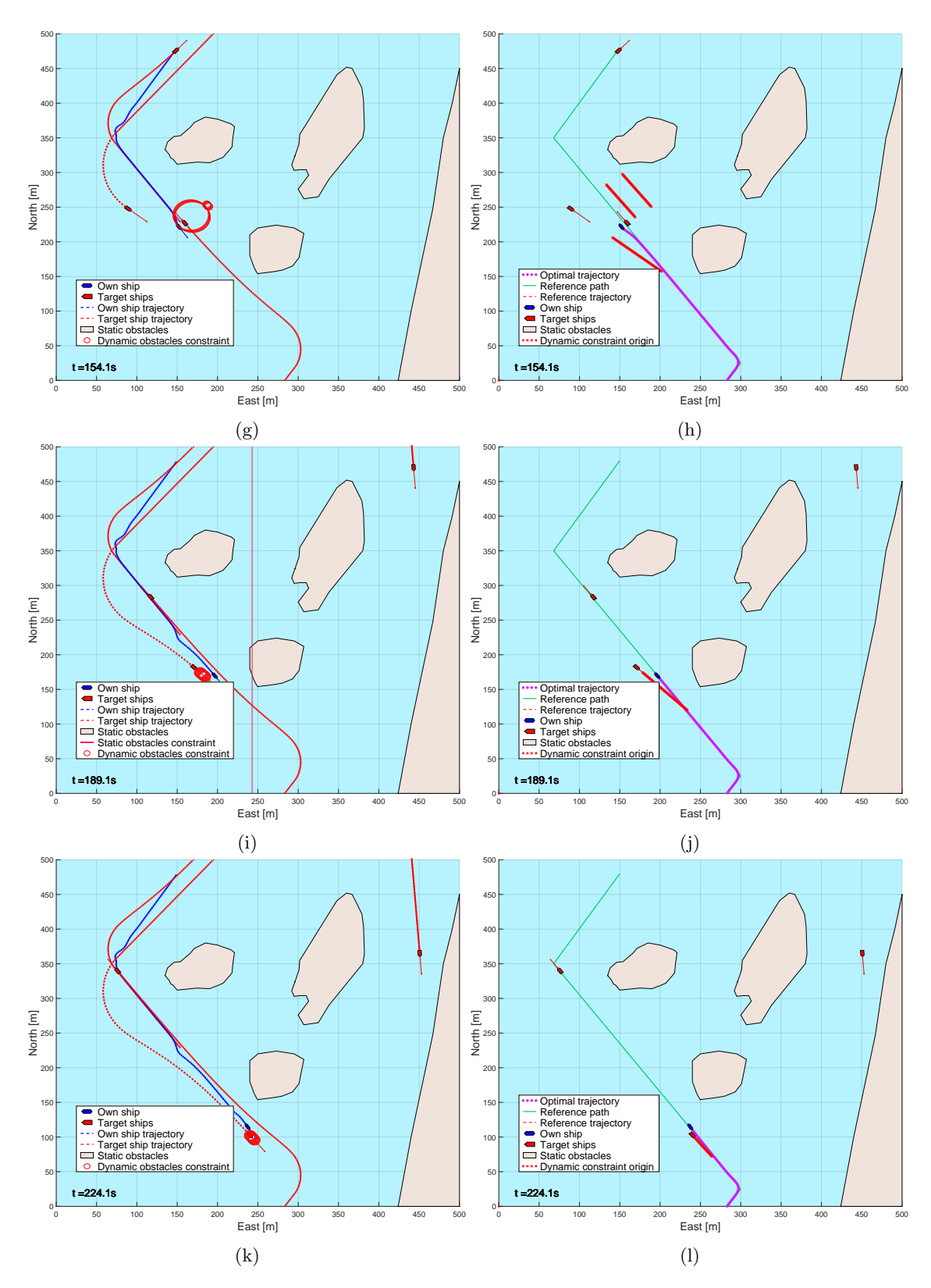

Figure 29: Helløya in reverse. Here with simple prediction, the OS behaves slightly erratically.

## 4.2.7 Canals

Results are seen with full prediction in Figure [23,](#page-68-0) and with simple prediction in Figure [24.](#page-70-0) This was the first scenario designed to be a bit more complicated than just an open ocean encounter. In this scenario there are walls blocking the available space, as well as a bottleneck that gets blocked by the constraints of the incoming TSs. The TS approaching from the north also turns in a way that would be obvious to a navigator, but not easily understood by a simple prediction algorithm.

The immediate difference between the prediction levels is that full prediction foresees the bottleneck closing and slams the breaks. Leading to a jittery trajectory as the algorithm goes through the following process:

1.) First the algorithm is able to find a feasible and optimal solution when obstacles are disabled.

2.) Then the obstacles are enabled which break the continuity of the previous optimal trajectory, making the newest optimal trajectory infeasible.

3.) The speed is then reduced, and the algorithm is able to find an optimal solution because the bottleneck is not blocked for long.

4.) Because the previous trajectory was feasible the speed is set back to the nominal value, the bottleneck is once again blocked leading to an infeasible path.

Repeating step 3 and 4 until an opening between all the constraints finally shows itself. Every time the NLP is infeasible the result used in the MPC might not have consistent heading or speed with the previous control interval, which is why the result looks so jittery.

The simple prediction version on the other hand, presuming that one of the northernmost TS will simply phase through the wall, proceeds without a care. As the OS gets closer to the bottleneck, so too does the constraints about to block the way. This is why the optimal trajectory bulges upwards, luckily the gap is not closed for long, and the OS is able to pass without having to go through the same song and dance as the full prediction version.

### 4.2.8 Fjord

The result for full prediction is seen in Figure [25,](#page-72-0) and with simple prediction in Figure [26.](#page-74-0) This scenario is full of uncooperative TSs, and the simple prediction level algorithm is unable to cope. With all the overlapping crossing TS turning onto the path of the OS, as well as a TS overtaking from behind the algorithm is not able to find a consistent trajectory, jumping between different optimal solutions over the course of the simulation. The full prediction results on the other hand are pretty good with the OS being able to make it through the crucible with very few adjustments to the course, passing the oncoming TS pack on the correct side as well.

While runtime optimization isn't the focus of this thesis, it should be noted that the full prediction level simulation was significantly faster to run, mostly due to the NLP being solved much faster when the constraints don't move around as much.

### 4.2.9 Helløya

The results for this scenario are seen in Figure [27](#page-76-0) and are similar enough for both prediction levels that only full prediction is shown. Considering the simple scenarios it should be no surprise that the OS is able to pass by the first TS on the correct side. The invisible turn is also handled really well by both prediction levels. The boring results here lead to the idea that it's probably the direction of the turn that makes it so that there is no difference between the prediction levels, so a reverse of the scenario was created.

# 4.2.10 Helløya Reversed

The only scenario that features the OS heading southwards, which lead to a very interesting discovery that has since been patched out: The algorithm could for the longest time not handle turning from some angles to another, the heading reference would pick the wrong turn direction, and so the resulting trajectory would take a loop. This was discussed in Chapter [3.3](#page-47-0) and will be discussed a bit more in the miscellaneous results. Back to Helløya in reverse, the results for full prediction are in Figure [28,](#page-77-0) and simple in Figure [29.](#page-79-0) This time the 'invisible' turn is handled differently depending on prediction level, with the simple prediction trajectory being pushed towards cutting the corner, while the full prediction version ends up crossing in front. Later the Head-on TS is easily avoided by both prediction levels.

Not captured in these figures, but observable in the video version, is the overtaking going very poorly for the simple prediction level. This is likely due to the fact that the constraints for the overtaking TS ends up being placed on top of the initial guess, making the solver scramble to find a new solution.

<span id="page-83-0"></span>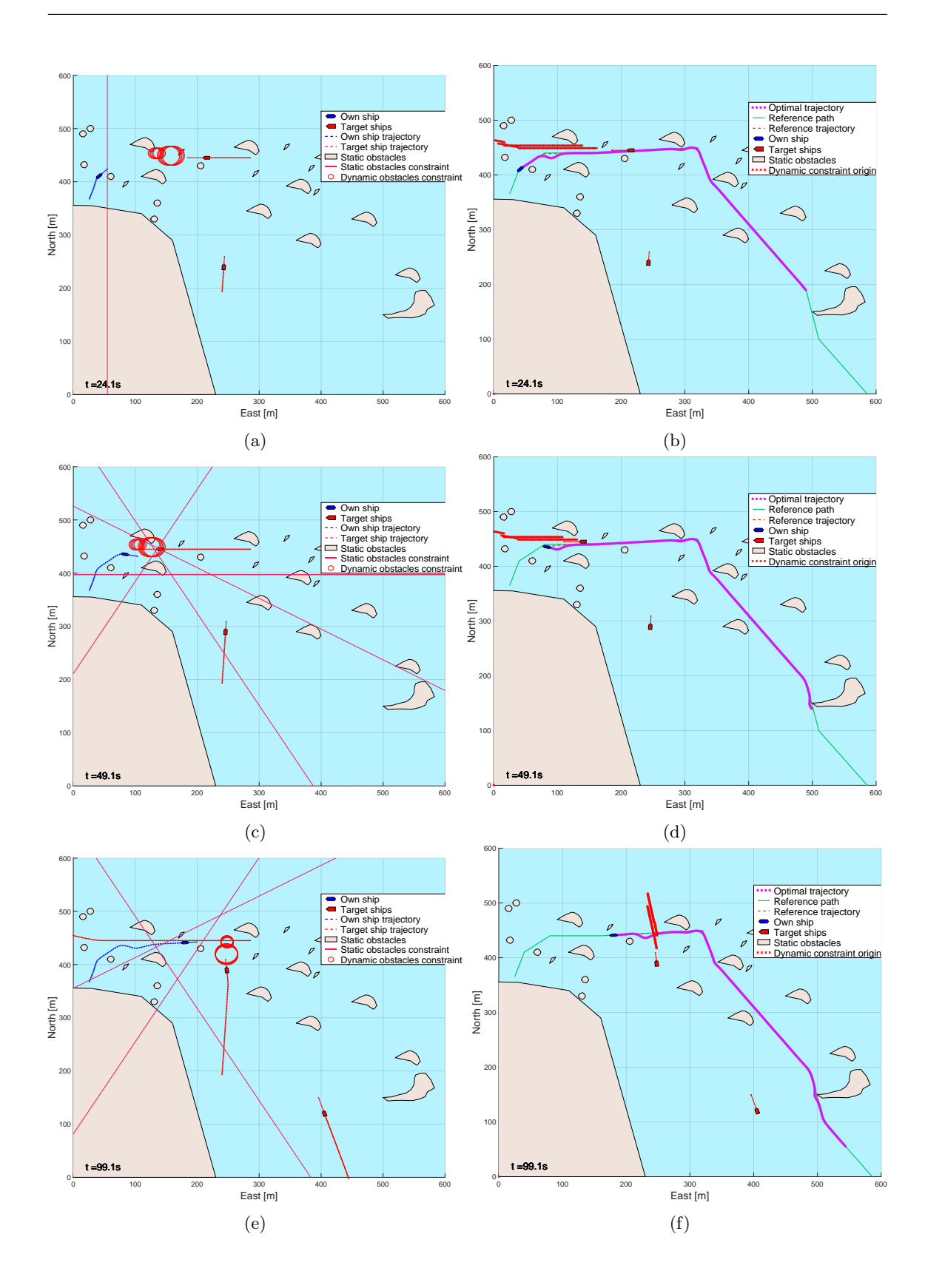

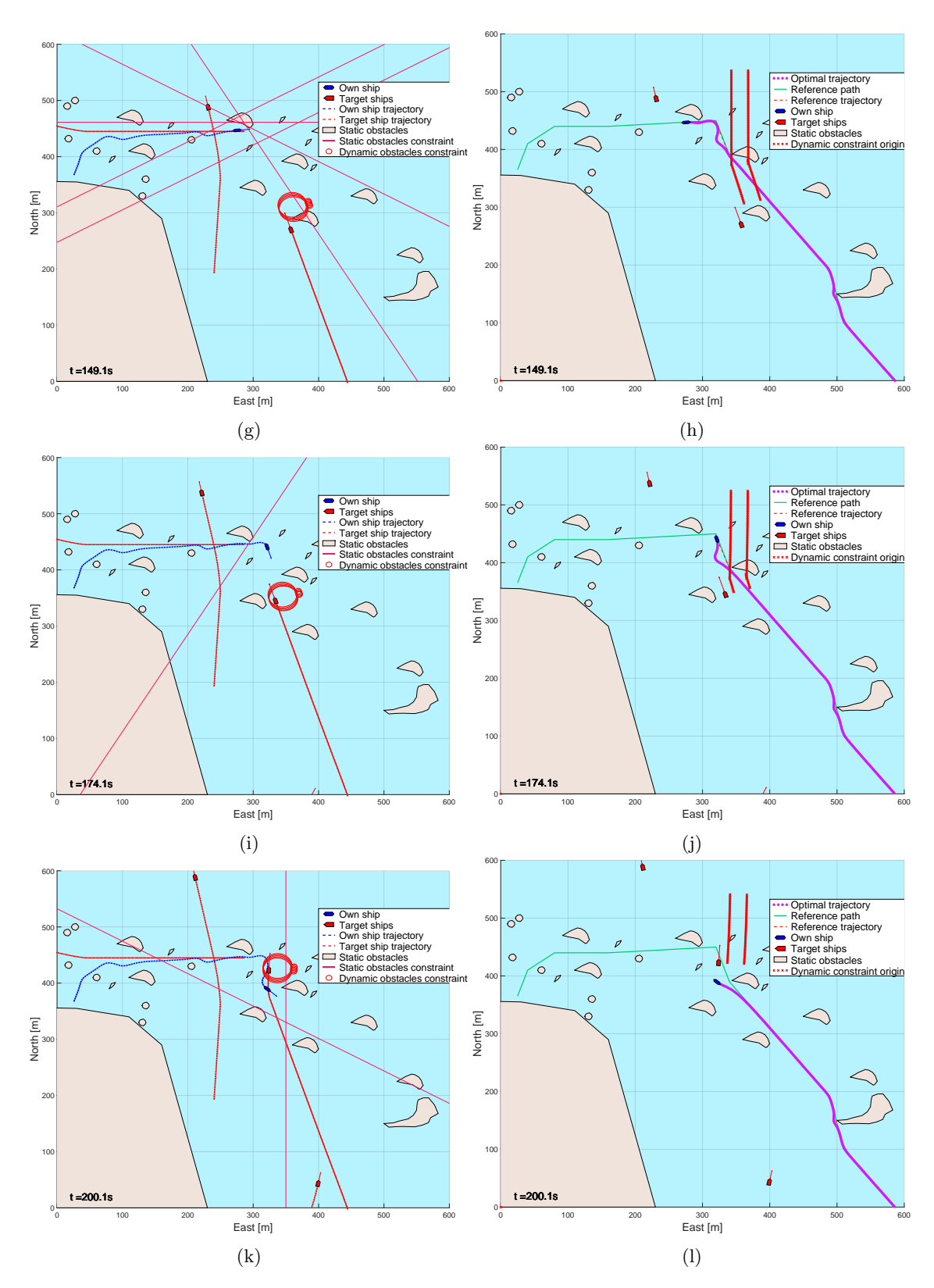

Figure 30: Skjærgård with traffic. Here with full prediction.

<span id="page-85-0"></span>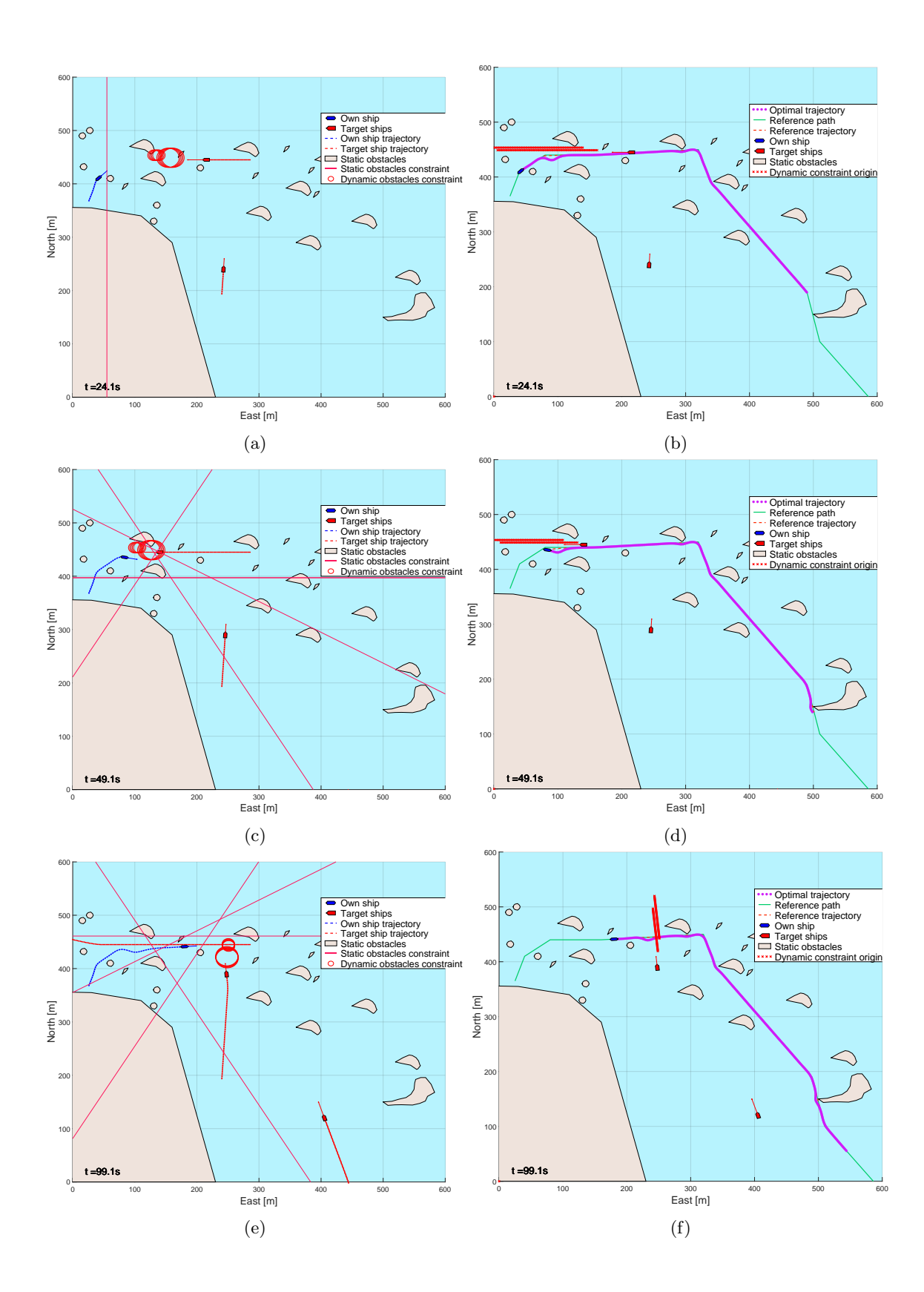

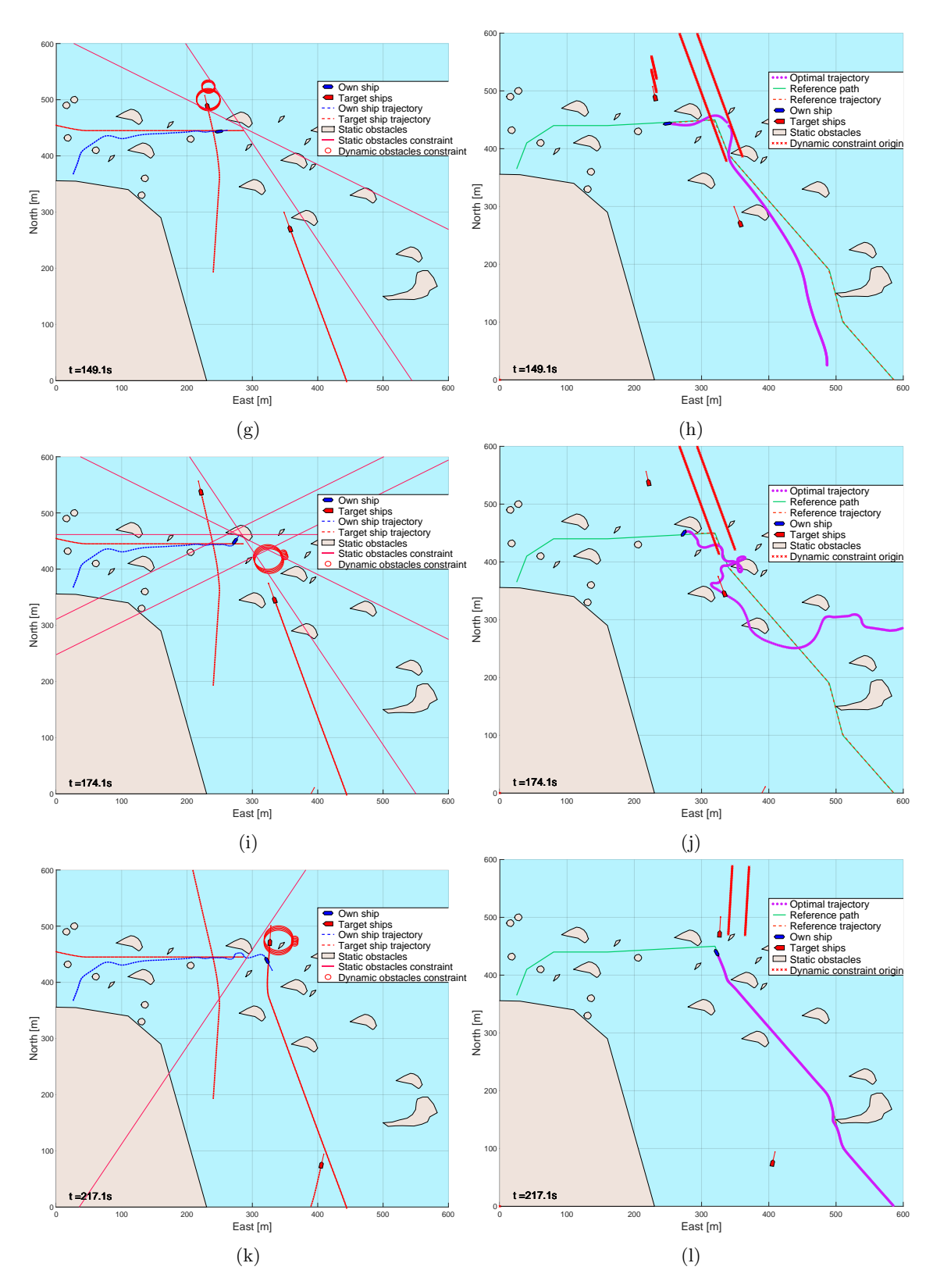

Figure 31: Skjærgård with traffic. Here with simple prediction.

<span id="page-87-0"></span>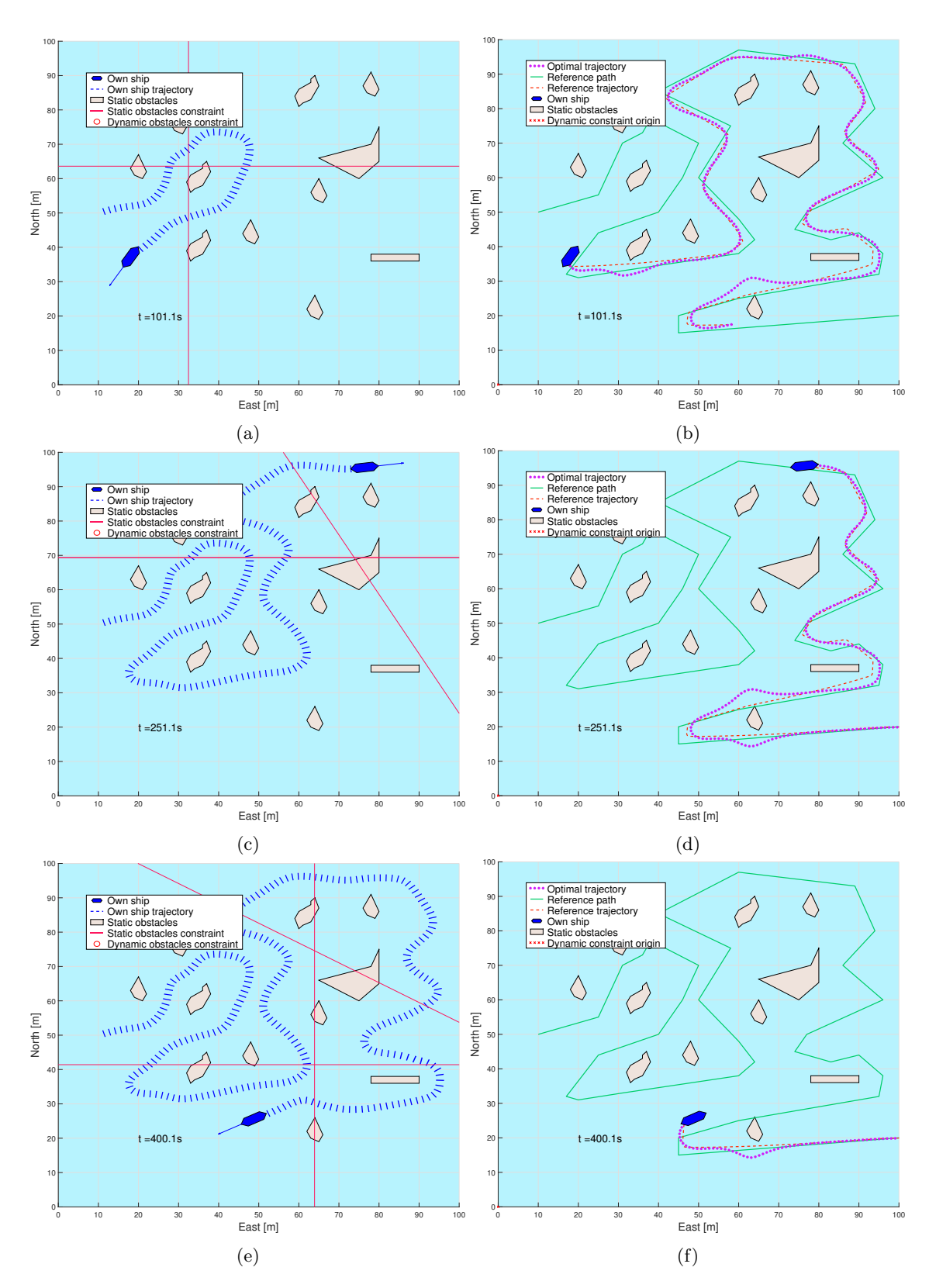

Figure 32: Skjærgård without traffic simulation. Result independent of prediction level due to no TSs.

# 4.2.11 Skjærgård with Traffic

This was the final scenario created and is one of the more complex ones. This scenario combines sporadic static obstacles with different COLREGs situations, the third TS in particular ended up being a lot of trouble for the simple prediction level algorithm. The results for full prediction are seen in Figure [30,](#page-83-0) and the simple in Figure [31.](#page-85-0) This scenario was very easy with the full prediction level, when anticipating the incoming TS's turn, the path remains unblocked by constraints and the crossing happens without a hitch. With a simple prediction level on the other hand, the algorithm has an absolute nightmare trying to find a way through, getting stuck in a loop of infeasible results that aren't easily captured in a single frame but very obvious in the video results. When the incoming TS finally starts to turn the algorithm is able to find an opening and get past.

# 4.2.12 Skjærgård without Traffic

This is a simple path following scenario, result seen in Figure [32.](#page-87-0) This scenario was designed to stress test the static obstacle implementation, and I dare say it passes with flying colors. The reference path in this scenario is intentionally placed too close to some obstacles so that the effect of the constraints can be observed. Here, we see that the very last static obstacle is placed slightly on top of the reference path, but the trajectory planner has no problem going around.

# 4.2.13 Miscellaneous

Over the course of this thesis, these simulations have been run countless times. Occasionally a quirk is spotted, but it's then quickly patched out or fixed by the aforementioned cosmic radiation. However, I had the foresight to save some of the more interesting ones, which will now be discussed a bit on their own before moving on to the general discussion.

# Bad Prediction:

This is a very important result to highlight, but not one that is shown in any of the scenarios presented. If the prediction is wrong about where the TS is going, it can be awful for the algorithm. The same of course goes for malicious actors or TSs who are non COLREGs complaint. All three can lead to the OS getting caught inside active dynamic constraints, which the IPOPT solver absolutely can not handle, the results are seen in Figure [33.](#page-90-0) This is one of the risks of using numerical optimization and placing hard constraints on the position, of course the hard constraints are meant to be safety boundaries, if they are violated you most likely have bigger problems than the trajectory planner spitting out gibberish. If the OS is ever inside a hard constraint like this there needs to be a contingency algorithm ready to step in and make escape maneuvers.

# Blocked Path:

This isn't really a problem as much as it is the author wanting to show more closely what happens during the first three iterations of the Canals simulation. This is so that the looping process mentioned when discussing the Canals result are a bit easier to understand. The first frame is the first time the algorithm has been run, in this state there are no obstacles enabled and the optimal trajectory closely hugs the reference. In the next frame the obstacles are enabled, and the resulting trajectory becomes split in half and infeasible as one side of the trajectory ends up on the far side of the blockading obstacle. The last frame shows the resulting trajectory after the speed reference was lowered drastically, observe how the beginning of the optimal trajectory wiggles a bit as it isn't actually possible to slow down as fast as the reference demands. These are seen in Figure [34.](#page-91-0)

# "Wrap To 2 PI" Problem:

Finally, a closer look at the nebulous wrap2topi problem that has been mentioned a couple of times. This is a special simulation to show the consistency of the problem, the

first plot in Figure [35](#page-92-0) shows the heading reference and "optimal" values for each control interval k. The second plot shows the projected optimal trajectory. When trying to turn from a heading due south towards a heading due west the reference for the heading experiences a discontinuity as it jumps from  $\pi$  radians to  $-\frac{\pi}{2}$  radians. And for some reason the solver decides to follow the reference, when at the time of this simulation the heading and heading reference did not appear in the cost function. I have no idea why the heading was followed like this, to my knowledge the heading should come "by itself" based on the dynamics of the system and the suppression of any sway. When only surge is allowed the heading has to be pointing in the right direction to keep up with the reference trajectory, it shouldn't matter if it's out of phase by  $2n\pi$  radians. The core of this problem was never discovered, but a fix was luckily not too complicated to implement. The fix was discussed when constructing the NLP in Chapter [3.3.](#page-47-0)

### Trajectory Stuck:

This quirk is mostly amusing, but can be a killer if left unpatched. In Figure [36](#page-93-0) you can see the projected optimal trajectory nicely tucked inside a small island, where it is stuck and can not get out. The problem that caused this is two-fold. The first issue is that the algorithm is unable to settle on a consistent trajectory, which means that the static obs will flicker in and out of being active. Recall that the static obstacles are created using the previous optimal trajectory as an anchor for checking future positions. The second problem is that the static constraint lines are active in both directions; it is proximity to the line that is illegal, not being on a "wrong" side. So if the optimal trajectory jumps around a lot because the solver is unable to find a good consistent optimal solution it might eventually jump inside a static obstacle polygon and get stuck. The fix for this problem turned out to be rather simple luckily, I just needed to check for feasibility before substituting in the previous optimal path as initial guess.

#### Leaning into Turns:

This problem is simply a quirk of numerical optimization and my cost function. If you look at Figure [37](#page-94-0) you will see that the OS turns ever so slightly the wrong way before executing the Give-way maneuver. This is actually a very big deal with respect to COLREGs, and therefore a highly undesired behavior. Sadly the root of the problem is not easy to fix, by "leaning" the wrong way like this the overall trajectory is closer to the reference and is thus the optimal trajectory. This is because the OS has a pretty bad turning radius, taking turns straight on leads to understeering that can take a long time to recover from. The problem could be mitigated by having a better cost function, one that would punish flip-flip behavior like this. Luckily it's not that big of a problem; in a real life scenario dampening and inertia would (hopefully) suppress this issue.

<span id="page-90-0"></span>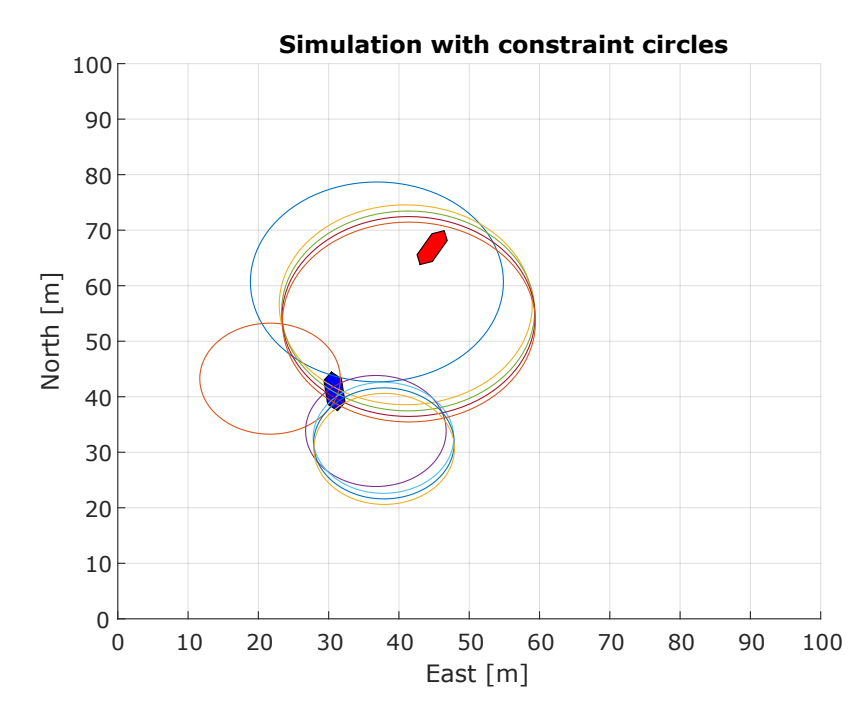

(a) When prediction goes wrong, the OS can get caught by moving constraints. Old style figure.

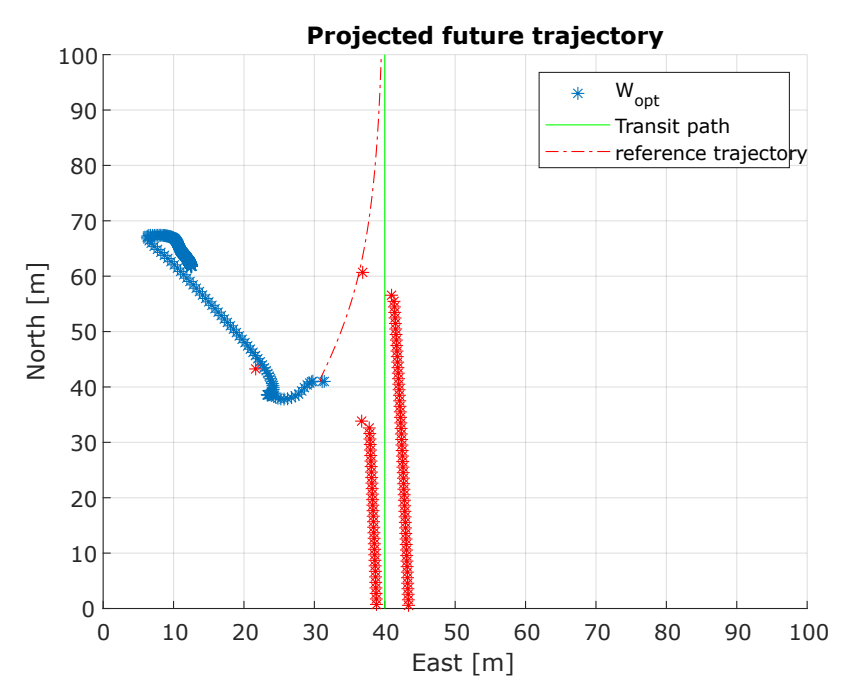

(b) When caught inside an active constraint, the solver is unable to find a feasible solution. Old style figure.

Figure 33: This is what can happen when the prediction does not match the actual trajectory of the TSs.

<span id="page-91-0"></span>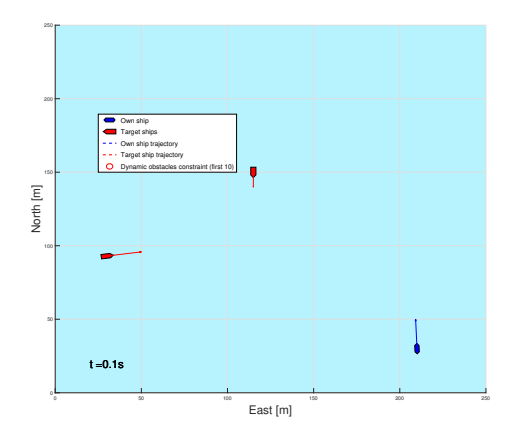

 $\frac{1}{20}$   $\frac{1}{20}$   $\frac{1}{20}$   $\frac{1}{20}$   $\frac{1}{20}$   $\frac{1}{20}$  $\overline{ }$ 50 100 150  $200 -$ 250 North [m] Optimal trajectory Reference path Reference trajectory Own ship Target ships Dynamic constraint origin  $t = 0.1s$ 

(a) Start of simulation, no active obstacles.

(b) Start of simulation, no active obstacles.

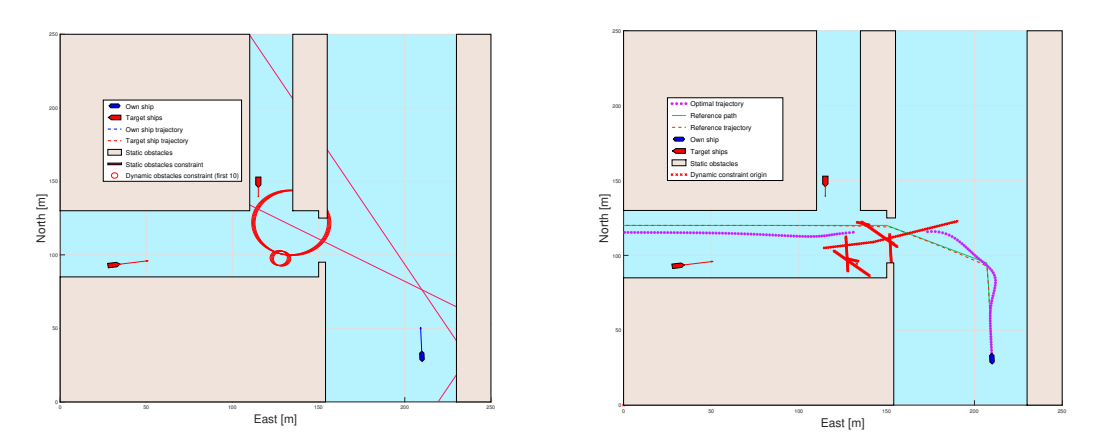

(c) Obstacles activate, breaking the optimal traject-(d) Obstacles activate, breaking the optimal trajectory. ory.

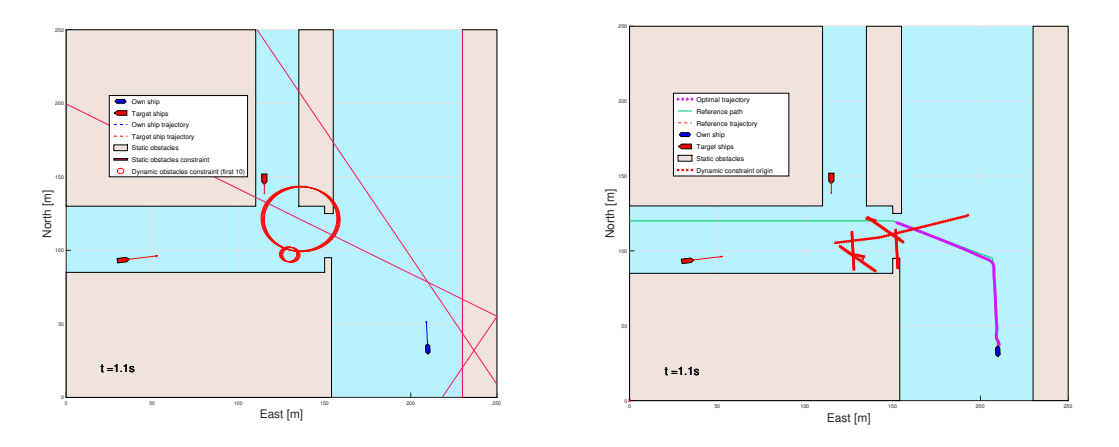

(e) Speed is reduced, resulting in a shorter optimal (f) Speed is reduced, resulting in a shorter optimal trajectory. trajectory.

Figure 34: How the optimal path is calculated with lower speed when infeasibility is detected.

<span id="page-92-0"></span>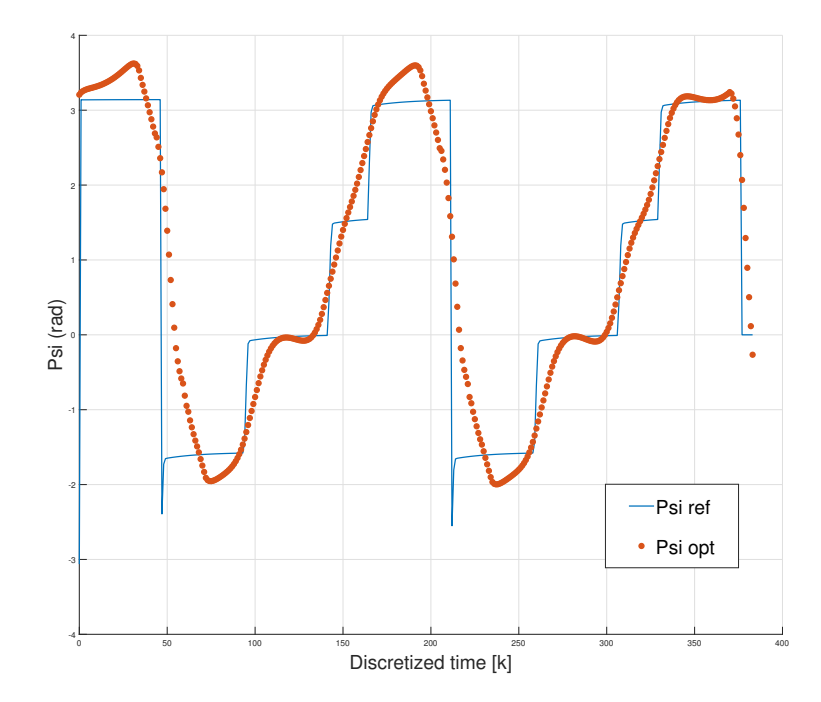

(a) Here we see the heading reference and optimal values, at about  $k = 50$ , and again around 200 we can see that the heading reference experiences a discontinuous jump as it wraps from  $\pi$  to  $-\pi$ .

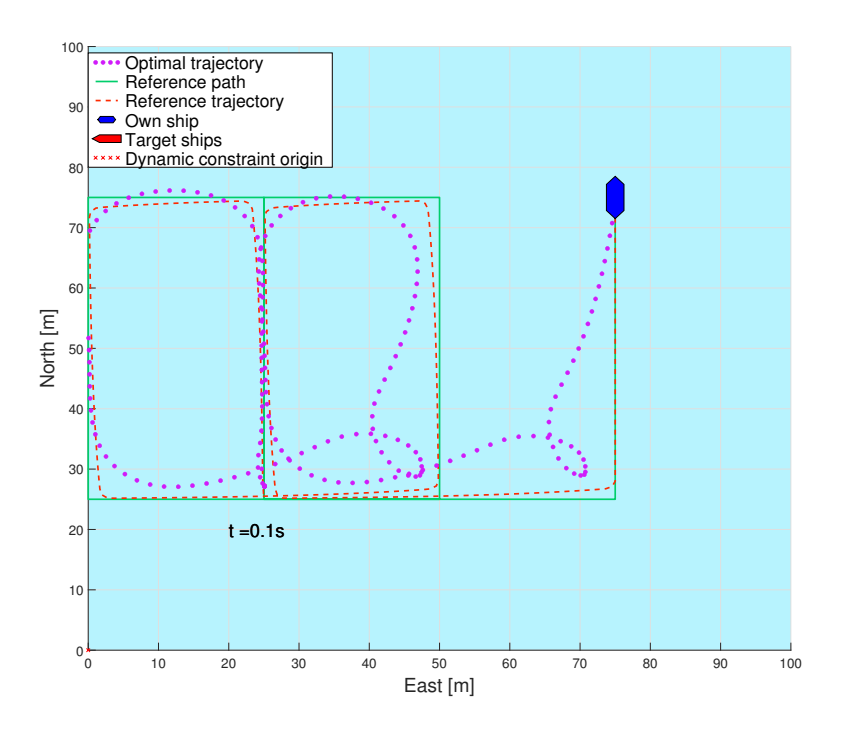

(b) When the heading reference experiences a discontinuity the optimal trajectory becomes weird.

Figure 35: Without proper course reference, this would sometimes happen.

<span id="page-93-0"></span>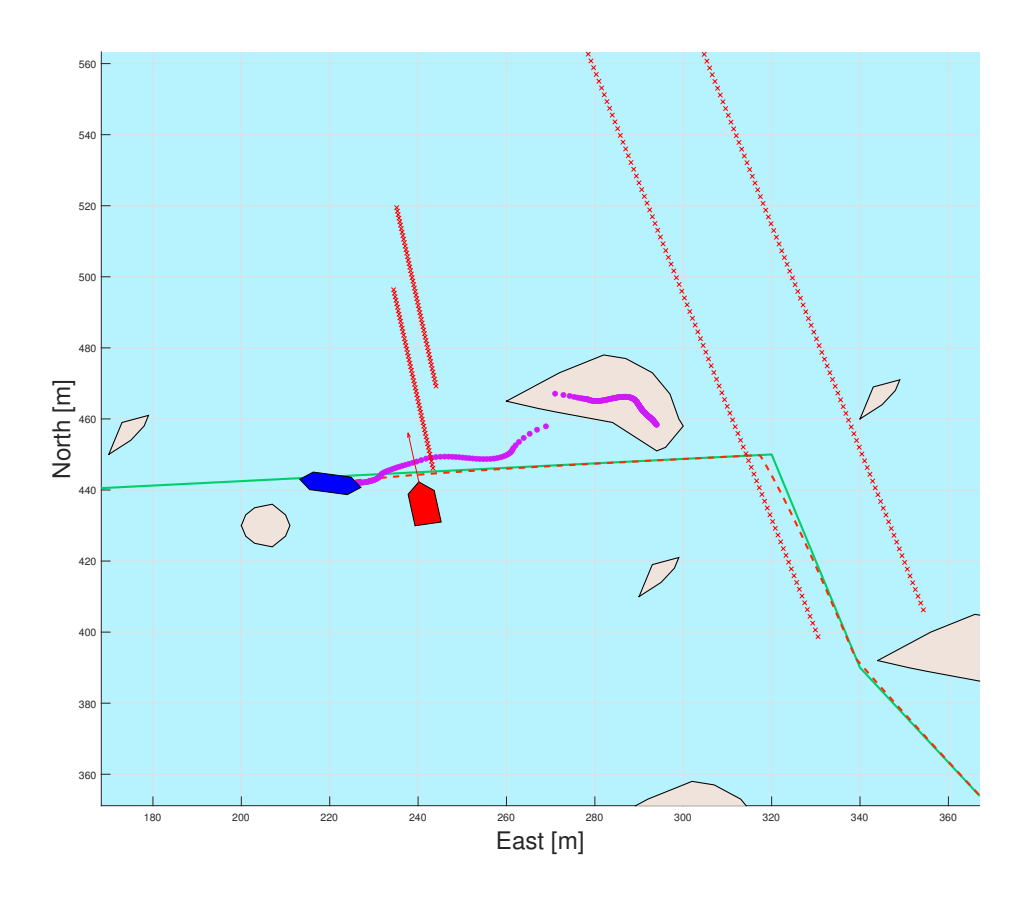

Figure 36: Here we see the optimal trajectory getting caught inside a static obstacle and getting stuck.

<span id="page-94-0"></span>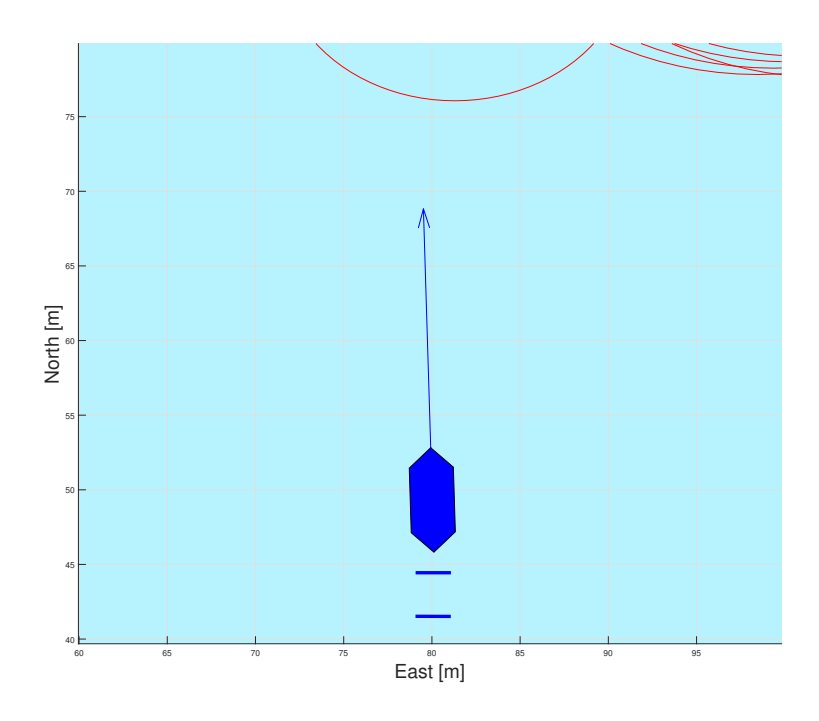

(a) By zooming in it is observed that the OS turns slightly to port side.

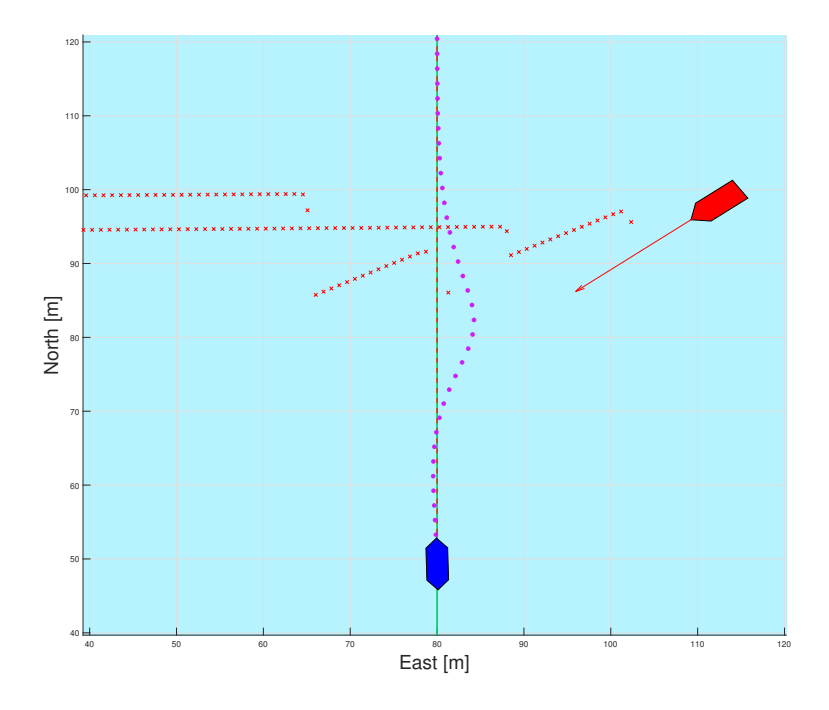

(b) Meanwhile, the optimal trajectory is clearly a turn to starboard.

Figure 37: A quirk of numerical optimization, sometimes turning to the wrong side leads to a 'smoother' curve.

# 4.3 Discussion

The developed algorithm is mostly able to guide the OS through the presented scenarios. All the simulations were conducted on a desktop computer with an intel i9-12900k CPU and 16 GB of ram, the computer was running MATLAB 2021b on Windows 10. The IPOPT solver would nominally take between 700ms and 3 seconds to solve the control problem depending on the complexity of the situation and accuracy of the initial guess. These aren't terrible numbers for a mid-level trajectory planner algorithm, ocean and coastal transit is usually characterized by open spaces and slow big vessels. When using this algorithm in a canal crossing situation the dynamic horizon distance could be tuned way down from its normal 5-minute horizon, which would reduce the time to solve the NLP significantly. But these are the nominal times, if the problem ends up being infeasible due to blockades or dynamic constraints the solver takes significantly longer to arrive at a solution, sometimes taking up to 90 seconds before hitting the maximum allowed iterations. Similarly, a poor initial guess can also skyrocket the computation time to solve the NLP, though the nominal time for solving with a poor guess is usually around 10 to 30 seconds. These are inherent problems with using numerical optimal control that can be mitigated with better situation analysis, state machines for controlling how many control intervals the NLP should have. As well as system logic for deciding how much time the IPOPT solver is allowed to spend, sometimes it's better to pull the plug and try again with a better initial guess.

One of the reasons that parameter values haven't been mentioned too much in this thesis is lack of testing, or rather the way test numbers scale exponentially the more parameters are tested. The cost function was tuned until it was able to reasonably track a reference path in open waters without any obstacles, but it's probably far from an ideal cost function. Tuning the cost coefficients affects both the computational efficiency of the algorithm and the behavior of the OS. Likewise, placements of dynamic constraints seems like a never ending endeavor, and ultimately the algorithm needs more advanced logic to dynamically place constraints not just based on COLREGs situation, but situation complexity, available space, OS and TS velocity, number of other active crossings. The placement implementation in this algorithm is far too simplistic to emulate true COLREGs compliance, looking only at which COLREGs rule to follow and the tCPA for placing constraints only close to the crossing.

I believe that true COLREGs compliance with numerical optimal control needs a dynamic cost function and a state machine for monitoring actively applying COLREGs rules. Monitoring the compliance of observed TSs is also necessary in order to know if escape maneuvers might be necessary. A dynamic cost function might have weights on turning and speeds in addition to keeping up with a reference and staying fuel efficient. The weights of all of these would change depending on if the OS is in a Give-way or Stand-on situation. Other factors could also affect the dynamic cost function such as shape of available space and number of TS. The algorithm could also use a better velocity reference; LOS guidance sort of just barrels through with fixed speed. While speed should be maintained if possible to not confuse other vessels about the OS's intents sometimes it is necessary to slow down, which this algorithm doesn't handle very well. A reference filter could also alleviate issue, smoothing out the sudden jump in surge velocity from 2  $m/s$  to 0.5 m/s.

As for prediction level differences the results weren't as different as I had hoped, but it's not actually that surprising considering most ocean transit involves straight lines and waypoints. One way I could have eked out more of a difference is by having more complicated dynamic obstacle placements. If active constraints were placed further away from the relevant TS instead of just in its near vicinity, it would force the algorithm to take evasive maneuvers earlier. This would make the full prediction level algorithm react to crossings that haven't yet started, while the simple prediction level algorithm would get caught inside moving dynamic constraints. Ultimately I felt like this was too much of a disadvantage imposed on the simple prediction level. Until a smarter dynamic obstacle constraint placement algorithm is developed one should be extremely careful

with hard placing constraints far out from the TS, careless placement of constraints can lead otherwise perfectly solvable and easy situations to be impossible.

Something else that has been mentioned a few times but not been discussed well is the design decision to not have any obstacles enabled for the first time the algorithm runs. The rationale is quite simple, if the algorithm is enabled in a situation where immediate evasive maneuvers are necessary something else has already gone wrong. By not having obstacles enabled for the first iteration an optimal trajectory can be found very quickly, which can be used as an initial guess in the next iteration when obstacles are enabled again. This feature was especially useful for scenarios that start in an infeasible state, meaning the path is completely blocked like in the Canals simulation. In such a case the IPOPT solver not only spends an extremely long time looking for a solution, the resulting trajectory is often very bad, sometimes turning the OS around to face a completely different direction. By having a proper initial guess before the infeasibility kicks in the solver is able to maintain reasonable runtime, and most of the trajectory up until the jump will be good to use. Still, starting the vessel inside an active constraint such as near a pier would actually be a very bad idea with this algorithm, similarly docking is not supported at all. The way the constraints are coded, the algorithm is unable to get close to land, docking is actually impossible. If one wants to implement the developed algorithm from this thesis and also have docking functionality a state machine needs to monitor if the OS is in a docking or transit situation, and switch over to a secondary planner for the docking parts.

Lastly, there were some experiments with placing bigger islands dead center on the reference path, but those wasn't given enough time to yield good results, and were ultimately scrapped. The algorithm doesn't work all too well if the reference path or reference trajectory passes through an obstacle. It is able to adjust to small mistakes where the reference strafes close by an obstacle, but it can't find its way if too much of the reference ends up in illegal positions. Of course, this isn't entirely unexpected, if the planner was able to deftly dodge all sorts of islands in the middle of the reference path it wouldn't need waypoints at all.

# 4.4 Improvements over Previous Version

It was mentioned way back in the preface that this thesis is a continuation of the author's specialization project, (Hestvik [2019\)](#page-101-0), so let's take a look at some improvements made since then.

### Improvements in computational efficiency.

The current version of the trajectory planner is much more efficient due mostly to a much better way of implementing active constraints. In the current version of the algorithm dynamic constraints are only active around a timed window around the tCPA. Static obstacles that are further away are also not converted into constraints because they would be too far away from the scan lines. The increase in computation efficiency has allowed the extension of the time horizon out to 5 minutes or over if needed. Computational efficiency also made it possible to use a more accurate model of the vessel, though accurate dampening is still rough for the solver. Computational efficiency also directly affects the likelihood of finding an optimal solution within a reasonable timeframe, which means the algorithm can be run more often and react better to unmodelled disturbances or other unexpected changes.

### Improved static obstacles.

This has already been mentioned multiple times, the old version of the algorithm would use circular constraints like those of the dynamic obstacles. This approach was horribly inefficient and would constrict the available space needlessly. The new implementation is better in practically every way. The only foreseeable drawback of the new method are the scan lines themselves, static obstacles that are small might be able to thread the needle for a very long time, which could lead to an obstacle suddenly appearing very close to the OS, or getting close enough to cause worry or panic in an observer thinking that the vessel might crash. Of course this could be fixed by having more scan lines, and then a better algorithm for finding and removing constraints which overlap by a lot.

## Minor improvements in dynamic obstacle constraint culling.

New in this version of the algorithm is only placing dynamic obstacle constraints down in control intervals which are close to the tCPA, the closest point of the crossing. This ties in to the increased computational efficiency, but it also means the algorithm performs better when there are many TSs in the area. In the previous version, a crossing situation between the OS and a nearby TS might be affected by the constraints from a far away TS. This cross interference between constraints tied to different TSs will not happen as much in the new version.

# The feasibility check.

This simple check has made the algorithm much better at handling infeasible situations. In the previous version the algorithm could sometimes enter 'death spirals' when the problem became infeasible, with the initial guess getting worse and worse every time as the solver never managed to find a solution. The positive effects the feasibility check has had on the algorithm has already been thoroughly discussed.

## Improved COLREGs assessment.

By implementing the dCPA and tCPA check before asserting COLREGs situation the algorithm has achieved better situational awareness. No longer is every TS in the near vicinity designated as an active situation with constraints enabled. The current version also includes better logic for maintaining an assigned COLREGs situation, and then reclassifying as SAFE after the involved vessels are far enough away from each other again.

# 5 Conclusion and Future Work

# Conclusion

Using a combination of maneuvering theory and numerical optimal control, a trajectory planning and collision avoidance algorithm has been developed. The algorithm was tested in two different configurations, one with perfect information about other vessel's future trajectories, called "full prediction", and the other using linear interpolation to estimate other vessel's future trajectories, called "simple prediction". In testing, it was found that having full prediction more often than not led to better COLREGs compliance in a variety of situations, all other factors equal. With simple prediction the developed algorithm would often encounter hitches as the constraints on the optimal control problem would move between iterations, which led to poorer performance both in terms of computational efficiency and observable COLREGs compliance.

While the technology for having full prediction does not yet exist, this thesis has shown that achieving better prediction than simple linear interpolation would be beneficial even with no other changes made. Research into bettering the technology for intent inferring and trajectory predictions is therefore a worthy pursuit.

Formulating the control objective as a NonLinear Programming problem, using Model Predictive Control (MPC) as a means for guiding the Own Ship has also shown itself to be a viable method for mid-level trajectory planning and collision avoidance. Using the CasADi framework and an IPOPT solver to solve the optimal control problem, the algorithm was able to calculate the optimal trajectory for the next 5 minutes of transit in 0.7 to 3 seconds under normal conditions. Under strained conditions or if the optimal control problem became infeasible it could take upwards of 90 seconds for the algorithm to arrive at a solution, though nominal times under these tougher conditions were usually in the 10-30 seconds range.

The algorithm is able to navigate congested waters, avoid static obstacles, and slow down in the event of a blockade the Own Ship can't get past. The algorithm features COLREGs situation assessment functionality, which is able to correctly identify which of the COLREGs rules apply to the Own Ship when encountering another vessel.

All that said, the algorithm suffers from a fair few shortcomings in terms of missing functionality or hard-coded parameter values that only work in a certain type of situations. Among the aspects of the algorithm which are not satisfactory are:

- Inadequate situational awareness for threshold values that dictate safety.
- A static cost function, unable to adjust to COLREGs situations.
- Lack of adaptability when placing dynamic constraints.
- No functionality for culling out of reach or overlapping constraints.
- Hard-coded discretization step length, not possible to shorten for handling complicated situations, or extended when there is nothing happening.
- The dynamic horizon for the MPC could incorporate more variables than it currently does, most importantly it should be shortened in response to having a lot of active COLREGs situations.

These aspects are the basis of future improvement work.

### Future Work

Multiple avenues for improvements have already been suggested sporadically in the thesis. The first one being a look at implementing a dynamic cost function. The ability to adjust the cost parameters in response to either COLREGs rules changing or unmodelled disturbances could greatly improve the algorithm's COLREGs-awareness and general performance. As the algorithm stands now, only constraints influence its COLREGsawareness. This can be improved with a cost function which penalizes turning and adjusting speed when in Stand-On, and encourages deviation from the reference trajectory when in Give-Way.

The next important area to improve is dynamic thresholds for safety limits, this includes values such as:

- The Lower bounds limit for static obstacles.
- The dCPA and tCPA thresholds for making a COLREGs assessment.
- The size of circular dynamic constraints.

The two values for constraints are fairly self-explanatory, a static parameter for minimum distance to an obstacle will inevitably lead to problems. For example in a port or a small canal it is okay for the minimum distance to obstacles to be small because the speeds are low. But on the ocean where big industrial ships are encountered the minimum distance needs to be much bigger. The values for these thresholds need to take into account available information such as Target Ship's and Own Ship's sizes and velocities. As for the tCPA and dCPA thresholds, these are used to determine if a Target Ship should be considered an active situation, making these thresholds dynamic based on the situation would improve the COLREGs-awareness of the algorithm as well as performance as only active situation Target Ships need active constraints.

Another sought after feature would be adaptable placement of dynamic constraints. To emulate true COLREGs-awareness, more logic is needed for the placement of dynamic constraints. The current implementation of the algorithm does for example not take action early enough when in open waters, which could be solved by placing constraints further away from the Target Ship. But the implementation needs to be sensitive to complex situations where available space is limited.

Next, more input parameters for the dynamic horizon function. Including more factors such as amount of active COLREGs situations when deciding how long the time horizon should be could improve the computational efficiency of the algorithm. When there are many active COLREGs situations the optimal control problem becomes more difficult to solve, shortening the time horizon in these situations would ensure the algorithm is more capable at arriving at a solution quickly enough to take action. In a similar vein the discretization step length should be dynamic so that the algorithm can have more or less control intervals depending on the complexity of the situation.

Over to some less important work, but still fairy valuable in terms of effort to reward ratio, would be having a reference filter on both reference trajectory and output from the algorithm. Parsing the references and outputs through a reference filter would help ensure feasibility.

# References

- Andersson, Joel A.E., Joris Gillis, Greg Horn, James B. Rawlings and Moritz Diehl (2019). 'Cas-ADi: A software framework for nonlinear optimization and optimal control'. In: Mathematical Programming Computation 11.1, pp. 1–36.
- Cho, Yonghoon, Jungwook Han and Jinwhan Kim (2018). 'Intent inference of ship maneuvering for automatic ship collision avoidance'. In: IFAC-PapersOnLine 51.29, pp. 384–388.
- Cockcroft, A.N. and J.N.F. Lameijer (2012). Guide to the Collision Avoidance Rules. Oxford: Butterworth-Heinemann. Cockcroft, AN and Lameijer, JNF.
- Eriksen, H. Bjørn-Olav and Morten Breivik (2017). 'MPC-based mid-level collision avoidance for ASVs using nonlinear programming'. In: 2017 IEEE Conference on Control Technology and Applications (CCTA) (Mauna Lani Bay Hotel). IEEE. Hawaii, USA, pp. 766–772.
- Fossen, Thor I. (2011). Handbook of marine craft hydrodynamics and motion control. John Wiley & Sons.
- Fossen, Thor I. and Tristan Perez (2004). Marine Systems Simulator (MSS). URL: [https://github.](https://github.com/cybergalactic/MSS) [com/cybergalactic/MSS](https://github.com/cybergalactic/MSS).
- Gros, Sebastien (2017). Numerical optimal control, lecture 4: Shooting methods. Video lecture. URL: <https://www.youtube.com/watch?v=UqWRcbdwPP8>.
- <span id="page-101-0"></span>Hestvik, Erlend (2019). MPC-based trajectory planning and COLREGs-aware collision avoidance. Specialization project report, Norwegian University of Science and Technology (NTNU). Trondheim, Norway.
- Huang, Yamin, Linying Chen, Pengfei Chen, Rudy R. Negenborn and PHAJM. Van Gelder (2020). 'Ship collision avoidance methods: State-of-the-art'. In: Safety science 121, pp. 451–473.
- IMO (1972). International Regulations for Preventing Collisions at Sea. Wikisource Archive. url: [https://en.wikisource.org/wiki/International](https://en.wikisource.org/wiki/International_Regulations_for_Preventing_Collisions_at_Sea) Regulations for Preventing Collisions at Sea.
- Kongsberg Maritime (2022). Autonomous ship project, key facts about YARA Birkeland. url: https://www.kongsberg.com/maritime/support/themes/autonomous-ship-project-key-facts[about-yara-birkeland/](https://www.kongsberg.com/maritime/support/themes/autonomous-ship-project-key-facts-about-yara-birkeland/).
- Kufoalor, D. K.M., E. F. Brekke and T. A. Johansen (2018). 'Proactive Collision Avoidance for ASVs using a Dynamic Reciprocal Velocity Obstacles Method'. In: 2018 IEEE/RSJ International Conference on Intelligent Robots and Systems (IROS), pp. 2402–2409. DOI: 10.1109/ [IROS.2018.8594382](https://doi.org/10.1109/IROS.2018.8594382).
- Lekkas, Anastasios M. and Thor I. Fossen (2013). 'Line-of-sight guidance for path following of marine vehicles'. In: Advanced in marine robotics, Lambert Academic Publishing, pp. 63–92.
- Loe, A.G Øivind (2008). 'Collision avoidance for unmanned surface vehicles'. MA thesis. Trondheim, Norway: Norwegian University of Science and Technology (NTNU).
- Park, Shinkyu, Michal Cap, Javier Alonso-Mora, Carlo Ratti and Daniela Rus (2020). 'Social Trajectory Planning for Urban Autonomous Surface Vessels'. In: IEEE Transactions on Robotics 37.2, pp. 452–465.
- Pedersen, Anders Aglen (2019). 'Optimization based system identification for the milliAmpere ferry'. MA thesis. Trondheim, Norway: Norwegian University of Science and Technology (NTNU).
- Qin, S. Joe and Thomas A. Badgwell (1997). 'An overview of industrial model predictive control technology'. In: AIche symposium series. Vol. 93. 316. New York, NY: American Institute of Chemical Engineers, 1971-c2002., pp. 232–256.
- Schöller, Frederik ET., Thomas T. Enevoldsen, Jonathan B. Becktor and Peter N. Hansen (2021). 'Trajectory prediction for marine vessels using historical AIS heatmaps and long short-term memory networks'. In: Proceedings of 13th IFAC Conference on Control Applications in Marine Systems, Robotics, and Vehicles. Vol. 54. 16. IFAC. Oldenburg, Germany: Elsevier, pp. 83–89.
- Tam, CheeKuang and Richard Bucknall (2010). 'Collision risk assessment for ships'. In: Journal of Marine Science and Technology 15.3, pp. 257–270.
- Thyri, Emil Hjelseth and Morten Breivik (2022). 'A domain-based and reactive COLAV method with a partially COLREGs-compliant domain for ASVs operating in confined waters'. In: Field Robotics 2, pp. 632-677. DOI: [https://doi.org/10.55417/fr.2022022](https://doi.org/https://doi.org/10.55417/fr.2022022).
- Vagale, Anete, Rachid Oucheikh, Robin T. Bye, Ottar L. Osen and Thor I. Fossen (2021). 'Path planning and collision avoidance for autonomous surface vehicles I: A review'. In: Journal of Marine Science and Technology 26, pp. 1292–1306.
- Vestad, Vegard Nitter (2019). 'Automatic and practical route planning for ships'. MA thesis. Trondheim, Norway: Norwegian University of Science and Technology (NTNU).
- Wächter, Andreas and Lorenz T. Biegler (2006). 'On the implementation of an interior-point filter line-search algorithm for large-scale nonlinear programming'. In: Mathematical programming 106.1, pp. 25–57.
- Woerner, Kyle (2016). 'Multi-contact protocol-constrained collision avoidance for autonomous marine vehicles'. PhD thesis. Massachusetts Institute of Technology, USA.
- Wright, Stephen, Jorge Nocedal et al. (1999). 'Numerical optimization'. In: Springer Science 35.67-68, p. 7.

Zeabuz (2022). Urban autonomous ferry. URL: <https://www.zeabuz.com/>.

Zhang, Xinyu, Chengbo Wang, Lingling Jiang, Lanxuan An and Rui Yang (2021). 'Collisionavoidance navigation systems for Maritime Autonomous Surface Ships: A state of the art survey'. In: Ocean Engineering 235, p. 109380.

# Appendix

# A Source Code for Algorithm Main Loop

```
1 function [vessel, resulting_trajectory] = MPC_with_Assist (vessel,
         tracks, parameters, settings)
2 import casadi.*
3
4 %%%%%%%%%%%%%%%%%%%%%%%%%%%%%%%%%%%%%%%%%%
5 % INITIAL CONDITIONS and persistent variables
6 %%%%%%%%%%%%%%%%%%%%%%%%%%%%%%%%%%%%%%%%%%
          persistent previous_w_opt
\frac{1}{8} persistent previous_w_opt_F
9 persistent F
10 persistent first time
11 persistent obstacle_state
12 persistent cflags
13 persistent previous_eta_ref
14 % persistent pimultiplier
15 % persistent previous_feasibility
16
<sup>17</sup> % Initialize CasADi
18
if ( is empty ( first time) )20 first time = 1;
21 obstacle_state = false; \% No obstacles on first iteration
22 \quad \text{previous}_-\text{w}_-\text{opt} = [];
_{23} c f l a g s = [];
24 \quad \text{previous}_-\text{w}_-\text{opt}_-\text{F} = [];
25 previous_eta_ref = [];
\frac{26}{26} % p imultiplier = 0;
\frac{27}{27} % previous_feasibility = 0;
28 end
29630
\%Initialize COLREGs flag.
32 if (isempty ( cflags ) ) % THIS CAN BE USED TO HARDCODE FLAGS IF
             NEEDED:
{\rm cflags} = {\rm zeros} ([1, {\rm size}({\rm tracks}, 2) ]);\frac{34}{34} % c f l a g s = [2, 1];
35 end
36
37 % Settings
\text{sample} = \text{settings} \cdot \text{simple}; % Enable to discard all traffic
             pattern assistance.
\% chaos = 0; % Do not use
\frac{40}{40} % p imultiplier = 0;
\frac{41}{\sqrt{6}}42<sup>43</sup> if <sup>~</sup> isempty (tracks)
dynamic_obs(size (tracks , 2) ) = struct ;45 e l s e
46 dynamic_obs = \vert \vert; % Failsafe in case there are no dynamic
                 o b stacles present.
47 end
48
49 for i = 1: size (tracks , 2)
```

```
50
 \frac{1}{1} if simple
 \text{tracks}(\text{i}) \cdot \text{wp}(1:2) = [\text{tracks}(\text{i}) \cdot \text{eta}(1); \text{tracks}(\text{i}) \cdot \text{eta}(2)]\vert;
 \text{tracks}(\text{i}) \cdot \text{wp}(3:4) = [\text{tracks}(\text{i}) \cdot \text{eta}(1); \text{tracks}(\text{i}) \cdot \text{eta}(2)]+ \ldots54 1852 * [cos(tracks(i).eta(3))], sin(tracks(i).eta
                                              (3) ) \vert ';
 55 tracks (i) \text{wp} = [\text{tracks} (i) \cdot \text{wp}(1:2) \cdot \text{tracks}(i) \cdot \text{wp}(3:4) \cdot ];
                                        % Truncate excess waypoints.
 56 \text{tracks}(i). current_wp = 1;
 57 end
 58
 \frac{1}{59} [ dynamic_obs(i). cflag, dynamic_obs(i). dcpa, dynamic_obs(i).
                                tcpa ] = COLREGs_assessment (vessel, tracks (i), cflags (i));
 \epsilon<sup>60</sup> c f l ags ( i ) = dynamic_obs( i ) . c f l ag; % Save f l ag in persistent
                                 variable for next iteration.
 61 end
 62
 [N, h] = DynamicHorizon (vessel, dynamic_obs);
 64 % T = N * h;
 65
 _{66} if (isempty (F))
 F = \text{Casadis}(\mathbf{h}, \mathbf{N});68 end
 69
 70
 71 % Feasibility check
 72 \t% \t\t if N < 180\% fixed_feas = 1;
 \frac{9}{24} % e l s e
 \% feasibility = 1;
 76 % end
 77
 78 % OLD AND OUTDATED STUFF
 79 %%%%%%%%%%%%%%%%%%%%%%%%%%%%%%%%%%%%%%%%%%%%%%%%%
 80 % previous feas. | Feasibility | obstacle state \%81 %%%%%%%%%%%%%%%%%%%%%%%%%%%%%%%%%%%%%%%%%%%%%%%%%
 \begin{array}{ccccc} 82 & \quad\quad & \mathcal{C}_0 & \mathcal{C}_1 & \mathcal{C}_2 & \mathcal{C}_3 & \mathcal{C}_4 & \mathcal{C}_5 & \mathcal{C}_6 & \mathcal{C}_7 & \mathcal{C}_8 & \mathcal{C}_7 & \mathcal{C}_8 & \mathcal{C}_9 & \mathcal{C}_9 & \mathcal{C}_9 & \mathcal{C}_9 & \mathcal{C}_9 & \mathcal{C}_9 & \mathcal{C}_9 & \mathcal{C}_9 & \mathcal{C}_9 & \mathcal{C}_9 & \mathcal{C}_9 & \mathcal{C}_9 & \mathcal{C}_9 & \mathcal{C}_9 & \mathcal\begin{matrix} 83 \end{matrix} \hspace{1.5cm} \begin{matrix} 0 \end{matrix} \hspace{1.5cm} \begin{matrix} 0 \end{matrix} \hspace{1.5cm} \begin{matrix} 0 \end{matrix} \hspace{1.5cm} \begin{matrix} 0 \end{matrix} \hspace{1.5cm} \begin{matrix} \% \end{matrix} \hspace{1.5cm} \begin{matrix} 0 \end{matrix} \hspace{1.5cm} \begin{matrix} \% \end{matrix} \hspace{1.5cm} \begin{matrix} \% \end{matrix} \hspace{1.5cm} \begin{matrix} \% \end{matrix} \hspace{1.5cm} \begin{matrix} \% \end\begin{array}{ccccc} 84 & \hspace{1.5cm} 0 & \hspace{1.5cm} 1 & \hspace{1.5cm} 0 & \hspace{1.5cm} 0 & \hspace{1.5cm} \% \end{array}\begin{matrix} 85 \end{matrix} \hspace{1.5cm} \begin{matrix} 0 \end{matrix} \hspace{1.5cm} \begin{matrix} 0 \end{matrix} \hspace{1.5cm} \begin{matrix} 0 \end{matrix} \hspace{1.5cm} \begin{matrix} 0 \end{matrix} \hspace{1.5cm} \begin{matrix} 0 \end{matrix} \hspace{1.5cm} \begin{matrix} \% \% \end{matrix} \hspace{1.5cm} \begin{matrix} 0 \end{matrix} \hspace{1.5cm} \begin{matrix} \% \% \end{matrix} \hspace{1.5cm} \begin{matrix} \% \% \end{matrix} \hspace{1.5cm} \begin{86 %%%%%%%%%%%%%%%%%%%%%%%%%%%%%%%%%%%%%%%%%%%%%%%%%
 87
 \text{as} \quad \text{if} \quad \text{isempty (previous_wopt_F)}s<sub>9</sub> feasibility = feasibility_check (previous_w_opt_F);
 90 \qquad e \, l s e
 f e a s i b i l i t y = 1;
 92 end
 93
 94 % OLD AND OUTDATED STUFF
 95 % obstacle_state = false;
 96 % if previous feasibility & feasibility
 \% obstacle_state = true;
 98 % end
 \% previous_feasibility = feasibility;
100
\frac{1}{101} % feasibility = 1;
```

```
102
\frac{90}{3}104
105 % Initialize position and reference trajectory.
_{106} initial_pos = vessel.eta;
_{107} if wrapTo2Pi(initial_pos(3)) < pi/6
\% initial_pos(3) = wrapTo2Pi(initial_pos(3)); % THIS NEEDS
           MORE WORK
109 if ~ isempty ( previous _w_opt ) & & ssa (initial _pos (3)−
                    previously\_w_0pt(3) > pi\text{if initial } \text{pos}(3) > \text{previous}_-\text{w}_\text{-} \text{opt}(3)\text{initial}_\text{pos}(3) = \text{wrapTo2Pi}(\text{initial}_\text{pos}(3));
112 end
113 elseif ~ isempty (previous_w_opt)
\text{initial} \text{ } \text{pos} \text{ (3)} = \text{wrapTo2Pi} \text{ (initial} \text{ } \text{pos} \text{ (3)});115 end
116 end
\text{initial\_vel} = \text{vessel}.\text{nu};118
119 % reference LOS for OS and TS
120 [ reference_trajectory_los, ~ ] =
                r e f e r e n c e _ t r a j e c t o r y _ f r o m _ d y n a m i c _ l o s _ g u i d a n c e ( v e s s e l ,
                parameters, h, N, fe a sibility);
121 for i = 1: size (tracks , 2)\frac{1}{22} dynamic_obs(i).traj =
                r e f e r e n c e _ t r a j e c t o r y _ f r o m _ d y n a m i c _ l o s _ g u i d a n c e ( t r a c k s ( i ) ,
                parameters, 0.5, N, feasibility);
123 end
124
\frac{9\%}{8\%} Obstacles
_{126} enable_Static_obs = obstacle_state; %Obstacle state is purely
                for debugging.
127 enable_dynamic_obs = obstacle_state;
_{128} static_obs = get_global_map_data();
\% interpolated_static_obs = Interpolate_static_obs (static_obs);
\% Static obs constraints = Static obstacles check (static obs,
           r e f e r e n c e t r a j e c t o r y l o s ) ;
131 % THIS CHECK IS HANDELED IN THE MAIN LOOP NOW
132
133
\frac{134}{200} MLP initialization.
\% Start with empty NLP.
136 \text{ W} = \{\};137 \text{ W0} = \text{zeros}(9*N+6,1); % Initial guess.
138 lbw = \text{zeros}(9*N+6,1);
139 ubw = zeros(9*N+6,1);140 \t\t\t J = 0;g = \{\};142 lbg = zeros (50*N+6,1);
_{143} ubg = _{2}eros (50*N+6,1);
144
\frac{1}{145} % " lift" initial conditions.
Xk = MX. \text{sym} ('X0', 6) ;W = [W \{Xk\}];148 lbw (1:6) = [-\inf; -\inf; -\inf; -2.5; -2.5; -\pi/4];<br>
149 ubw (1:6) = [-\inf; \inf; \inf; 2.5; 2.5; \pi/4];149 ubw (1:6) = [\inf; \inf; \inf; 2.5; 2.5; \pi/4];150 w0 ( 1 : 6 ) = [ i n i t i a l p o s ( 1 ) ; i n i t i a l p o s ( 2 ) ; i n i t i a l p o s ( 3 ) ;
                initial\_vel(1); initial\_vel(2); initial\_vel(3);
```
```
151
152
^{153} % Uk = MX.sym ( 'U0', 3);
154 % w = {w{:}, Uk};
155 % lbw = [\text{lbw}; -2.5; -2.5; -p/4];156 % ubw = [\text{ubw}; 2.5; 2.5; \text{pi}/4];157 % \text{w0} = [\text{w0}; 0; 0; 0];158
159 g = [g, \{[initial_pos; initial_rvel] - Xk\}];160 lbg (1:6) = [0; 0; 0; 0; 0; 0];
_{161} ubg (1:6) = [0; 0; 0; 0; 0; 0];
162
163 % g = [g, {initial_vel – Xk}];
^{164} % \log = [\log; 0; 0; 0];165 % ubg = [ubg; 0; 0; 0];
166
167 %%%%%%%%%%%%%%%%%%%%%%%%%%%%%%%%%%%%%%%%%%%%%%%%
168 % MAIN LOOP
169 %%%%%%%%%%%%%%%%%%%%%%%%%%%%%%%%%%%%%%%%%%%%%%%%
_{170} loopdata = zeros (N+1,7);
171 static_obs_collection = [];
_{172} NaNs = [NaN; NaN; NaN];173 c_origins = \text{zeros}(2, 50*N+6);c radius = zeros (50*N+6,1);175 c_counter = 1;
_{176} g_counter = 7;
\gamma<sup>177</sup> %loopdata = [k xref<sub>-</sub>i uref<sub>-</sub>i]
178 for k = 0:N-1\% New NLP variable for control.
180
181 Tauk = MX.sym (\lceil 'Tau<sub>-</sub>' num2str(k) |, 3);
\mathbf{w} = [\mathbf{w} \ \{\text{Tauk}\}]; %#ok<AGROW>
183 lbw(7+k*9:9+k*9) = [-800; -800; -800];
184 ubw(7+k*9:9+k*9) = [800; 800; 800];
185 w0(7+k*9:9+k*9) = [0; 0; 0];
186
\% Integrate until the end of the interval.
188 et a \det-dot-ref = [reference-trajectory-los (3:4, k+1);...
(atan 2 (reference\_trajectory\_los (4, k+2)),r \in \{ \text{erence\_trajectory\_los}(3, k+2) \} – ...
\arctan 2(\text{reference\_trajectory} - \text{loss}(4, k+1)),r \in \{ \text{erence\_trajectory\_los}(3, k+1)) \}/h \};191
\text{supp}\,\text{er}\,\mathbf{f} = \text{sqrt}\,\left(\text{eta}\,\text{dot}\,\text{ref}\,\left(1\right)^2 + \text{eta}\,\text{dot}\,\text{ref}\,\left(2\right)^2\right);193 nu_ref = [surge_ref;0; eta_dot_ref (3)]; %Burde være vessel.
                   speed som referanse.
194 % nu_ref = [\sqrt{\sqrt{1 + \left(\frac{1}{2}\right)^2 + \left(\frac{1}{2}\right)^2 + \left(\frac{1}{2}\right)^2}}]; 0;
           eta_dot_{ref}(3) ;
195 \% nu_ref = vessel.eta_dot_ref;
196
197 et a r e f = [reference\_trajectory\_los (1:2, k+1); \text{atan2}eta\_dot\_ref(2), eta\_dot\_ref(1) ;
198 % et a_r e f = [ r e f e r e n c e \pm r a j e c t o r y _l o s (1:2, k+1); wrap To2Pi(atan2 (eta_dot_ref(2),eta_ddot_ref(1)));
199
200 % We want the reference to start close to initial position.
_{201} if k = 0202 unwrap_diff = abs(eta-ref(3) - initial_pos(3));
```
 $\text{wrap-diff} = \text{abs}(\text{wrapTo2Pi}(\text{eta-ref}(3)) - \text{initial-pos}(3))$ ; 204  $_{205}$  if unwrap-diff > wrap-diff % check if distance between ref and init\_pos is greater when unwrapped  $e$  t a  $\text{ref}(3) = \text{wrapTo2Pi}(\text{eta-ref}(3));$ <sup>207</sup> end  $208$  previous\_eta\_ref = eta\_ref; <sup>209</sup> end 210 211 <sup>212</sup> <sup>%</sup> Test greier  $213$  if  $k > 0$  $214$  et a\_ref  $(3)$  = previous\_et a\_ref  $(3)$  + ssa (et a\_ref  $(3)$   $previous<sub>-</sub>eta<sub>-</sub>ref(3);$  $215$ <br>  $216$ <br>  $216$ <br>  $216$ <br>  $216$ <br>  $216$ <br>  $216$ <br>  $216$ <br>  $216$ <br>  $216$ <br>  $216$ <br>  $216$ <br>  $216$ <br>  $216$ <br>  $216$ <br>  $216$ <br>  $216$ <br>  $216$ <br>  $216$ <br>  $216$ <br>  $216$ <br>  $216$  $\%$  unwrap\_diff = abs(eta\_ref(3) – previous\_eta\_ref(3));  $\%$  wrap\_diff = abs(wrapTo2Pi(eta\_ref(3)) –  $previous _eta _ref(3)$  ; 218  $\%$  $\%$  if unwrap-diff > wrap-diff % check if distance between ref and init\_pos is greater when unwrapped  $\%$  et a\_r e f (3) = wrapTo2Pi(et a\_r e f (3));  $_{221}$  % end <sup>222</sup> % p r e v i o u s e t a r e f = e t a r e f ; <sup>223</sup> end 224 % if  $k > 0$  $\%$  if wrapTo2Pi(previous\_eta\_ref(3)) > 21∗ pi/12 && wrapTo2Pi( $eta_ref(3)$ ) <  $3*pi/12 %$  Positive wrap  $\frac{226}{226}$  % pimultiplier = pimultiplier + 2\*pi; 227 % end  $\%$  if wrapTo2Pi(previous\_eta\_ref(3)) <  $3*pi/12$  && wrapTo2Pi( $eta_ref(3)$ ) > 21∗pi/12 % Negative wrap  $229$  % pimultiplier = pimultiplier - 2\*pi; <sup>230</sup> % end <sup>231</sup> % end <sup>232</sup> % e t a r e f ( 3 ) = e t a r e f ( 3 ) + p i m u l t i p l i e r ;  $2^{233}$  % previous\_eta\_ref = eta\_ref; <sup>234</sup> %% 235 % et a\_ref =  $[reference\_trajectory\_los (1:2, k+1); 0];$ 236  $x \cdot \text{ref} = \left[ \text{eta} - \text{ref} ; \text{nu} - \text{ref} \right];$ 238  $F_{\kappa} = F('x0', Xk, 'tau', Tauk, 'Xd', xref_i);$  $Xk$ <sub>end</sub> = Fk  $xf$ ;  $J = J + Fk \cdot qf$ ; 242  $\%$  New NLP variable for state at the end of interval. 244 Xk = MX.sym ( $'$  'X<sub>-</sub>' num2str(k+1) ], 6);  $W = [w \{Xk\}]; \sqrt[6]{\#6k}$  <AGROW> 246 lbw $(10+k*9:15+k*9) = [-\inf; -\inf; -\inf; -2.3; -2.3; -\inf/4];$ 247 ubw $(10+k*9:15+k*9) = [\text{inf}; \text{inf}; 2.3; 2.3; \text{pi}/4];$ 248 w0(10+k\*9:15+k\*9) = [xref\_i(1); xref\_i(2); xref\_i(3);  $xref_i(4); xref_i(5); xref_i(6)];$ 249 250 % Uk = MX. sym  $([\ 'U_ ' \ num2str(k+1)], 3);$ 251 % w = {w{:}, Uk}; 252 % lbw =  $[\text{lbw}; -2.5; -2.5; -pi/4];$ 

```
253 % ubw = [\text{ubw}; 2.5; 2.5; \text{pi}/4];254 \% w0 = [w0; 0; 0; 0];
255
\% Add constraints.
257 g = [g \{Xk \text{ and } -Xk\}]; \% \# \text{ok} \triangle A \text{GROW}258 lbg (g_counter : g_counter +5) = [0; 0; 0; 0; 0];
_{259} ubg (g_counter : g_counter +5)= [0; 0; 0; 0; 0];
g_{260} g_counter = g_counter + 6;
261
262
<sup>263</sup> if ~ isempty ( dynamic_obs ) & & ~ first time & &
                  enable_dynamic_obs
264
265 for i = 1: size (dynamic_obs , 2)
266
_{267} if dynamic_obs(i). cflag = 1 % HEAD ON
268 if (k > (floor (dynamic<sub>-obs</sub> (i).tcpa/h) – floor (30/h)
                         )) & (k < (floor(\text{dynamic} - \text{obs}(i)).\text{tcpa}/h) +
                         floor(30/h))<sup>269</sup> 269 metatram terms of the Constraint rundt båten, origo offset til
                             styrbord
\%Constraint 1:
<sup>271</sup> c_orig = place_dyn_constraint (dynamic_obs, k, i
                             , pi/2, 13;
272 c rad = 22;
g = [g \{(Xk(1:2) - c \text{-orig})'*(Xk(1:2) - c \text{-orig})\}} ] ; %#ok<AGROW>
\log (g\text{-counter}) = c\text{-rad}^2;\frac{1}{275} ubg (g_counter) = inf;
g_{\text{c}}\text{counter} = g_{\text{c}}\text{counter} + 1;\begin{array}{rcl} c \text{-origins}(:, c \text{-counter}) = & c \text{-orig}; \end{array}278 c r a d i u s ( c c o u n t e r ) = c r a d ;
c_{\texttt{c} \text{counter}} = c_{\texttt{c} \text{counter}} + 1;280
\%Constraint 2:
<sup>282</sup> c_orig = place_dyn_constraint (dynamic_obs, k, i
                             , \overline{pi}/2, 38;
c_{\texttt{r}} \text{ad} = 5;
284 g = [g \{ (Xk(1:2) - c_{\text{orig}}) * (Xk(1:2) - c_{\text{orig}}) \}\{\}\; ; \; \% \# \text{ok} \triangle A \text{GROW}\log (g_{\text{c}} \text{counter}) = c_{\text{r}} \text{ad}^2;\log(g_{\text{-}counter}) = \inf;g_{\text{1}}\text{counter} = g_{\text{2}}\text{counter} + 1;c \text{ is } c \text{-origins} ( : , c \text{-counter}) = c \text{-orig};289 c r a d i u s ( c c o u n t e r ) = c r a d ;
c_{\texttt{c} \text{-counter}} = c_{\texttt{c} \text{-counter}} + 1;291 end
_{292} elseif dynamic_obs(i).cflag = 2 % GIVE WAY
\text{if } (\mathbf{k} > (\text{floor}(\text{dynamic} - \text{obs}(\mathbf{i}) \cdot \text{tcpa/h}) - \text{floor}(20/\text{h})))) & (k < (float(dynamic\_obs(i).tcpa/h) +floor(20/h))<sup>294</sup> Eorbudt å snike seg forbi forran target ship
\%c_{\text{orig}} = \text{place\_dyn\_constraint}(\text{dynamic\_obs},c on trol
\% interval, TS id,
                             angle
\% offset, distance
                             of f s et)
```
298  $c_\texttt{orig} = \text{place\_dyn\_constraint}(\text{dynamic}_\texttt{obs}, \texttt{k}, \texttt{i})$  $, pi/8, 10$ ; 299  $c$ -rad = 18; 300  $g = [g \{(Xk(1:2) - c \text{-orig}) * (Xk(1:2) - c \text{-orig})\}$  $\}$ ; %#ok<AGROW>  $\log$  $(g_{\text{-}counter}) = c_{\text{-}rad}$  ^2;  $302$  ubg  $(g_{\text{-}counter}) = \inf;$ 303  $g_{\text{-}counter} = g_{\text{-}counter} + 1;$ 304  $c\_origins$  (:,  $c\_counter$ ) =  $c\_orig$ ; 305  $c$ -radius (c-counter) = c-rad; 306  $c_{\text{-counter}} = c_{\text{-counter}} + 1;$ 307 308  $\%$ Constraint 2: 309  $c_\texttt{orig} = \texttt{place\_dyn\_constraint}(\texttt{dynamic\_obs}, \; \texttt{k}, \; \texttt{i})$  $, pi/12, 33$  ; 310  $c$ -rad = 10; 311  $g = [g \{(Xk(1:2) - c \text{-orig}) * (Xk(1:2) - c \text{-orig})$  $\}$ ; %#ok<AGROW>  $312$  l b g  $(g_{\text{-}counter}) = c_{\text{-}rad}$  ^2;  $313$  ubg  $(g_{\text{-}counter}) = \inf$ ; 314  $g_{\text{-}counter} = g_{\text{-}counter} + 1;$ 315  $c\_origins$  (:,  $c\_counter$ ) =  $c\_orig$ ; 316  $c$ -radius (c-counter) = c-rad; 317  $c_{\text{-}counter} = c_{\text{-}counter} + 1;$ <sup>318</sup> end 319 elseif dynamic\_obs(i).cflag == 3 % STAND ON  $320$  i f  $(k > (floor(dynamic\_obs(i).tcpa/h) - floor(20/h))$ )) &  $(k < (floor(dynamic\_obs(i).tcpa/h) +$ floor  $(20/h)$ ) 321 % Contraint rundt TS som sikkerhetsmargin 333  $c\text{-orig} = \text{place\_dyn\_constraint}(\text{dynamic\_obs}, k, i)$ ,  $pi$ , 0): 323  $c$ -rad = 7; 324  $g = [g \{(Xk(1:2) - c \text{-orig}) * (Xk(1:2) - c \text{-orig})$  $\}$ ; %#ok<AGROW>  $325$  l b g  $(g_{\text{-}counter}) = c_{\text{-}rad}$  ^2;  $326$  ubg  $(g_{\text{-}counter}) = \inf$ ; 327  $g_{\texttt{-counter}} = g_{\texttt{-counter}} + 1;$ 328  $c\_origins$  (:,  $c\_counter$ ) =  $c\_orig$ ; 329  $c$ -radius (c-counter) = c-rad; 330  $c_{\text{-counter}} = c_{\text{-counter}} + 1;$  $331$  end 332 elseif dynamic\_obs(i).cflag == 4 % OVERTAKING  $333$  i f  $(k > (floor(dynamic\_obs(i).tcpa/h) - floor(20/h))$ )) &  $(k < (floor(dynamic\_obs(i).tcpa/h) +$ floor  $(20/h)$ ) 334 % Constraint rundt TS som sikkerhetsmargin 335  $c_\texttt{orig} = \text{place\_dyn\_constraint}(\text{dynamic}_\texttt{obs}, \texttt{k}, \texttt{i})$  $, 0, 0$  ; 336  $c$ -rad = 10; 337  $g = [g \{(Xk(1:2) - c \text{-orig}) * (Xk(1:2) - c \text{-orig})\}$  $\}$ ; %#ok<AGROW>  $\log$  $(g_{\text{-}counter}) = c_{\text{-}rad}$  ^2;  $\log$  $(g_{\text{-}counter}) = \inf;$ 340  $g_{\text{-}counter} = g_{\text{-}counter} + 1;$ 341  $c\_origins$  (:,  $c\_counter$ ) =  $c\_orig$ ; 342  $c$ -radius (c-counter) = c-rad; 343  $c_{\texttt{-counter}} = c_{\texttt{-counter}} + 1;$ 

```
344 end
_{345} elseif dynamic_obs(i). cflag = 5 % SAFE
_{346} if dynamic_obs(i).dcpa < 20
\int_{347} if (k > (floor (dynamic_obs(i).tcpa/h) – floor
                             (20/h)) & (k < (floor(dynamic\_obs(i)).top)/h) + \text{floor}(20/h))c_{\text{0}} = \text{place\_dyn\_constraint} ( dynamic obs ,
                                 k, i, 0, 0;
c_{\texttt{r}} \text{ad} = 8;g = [g \{ (Xk(1:2) - c \text{-orig})' * (Xk(1:2) - c \text{-orig}) \} ]c_orig) } ]; \mathcal{C} \neq 0 \text{ k} <AGROW>
\log (g_{\text{-}counter}) = c_{\text{-}rad}^2;\log(g_{\text{-}counter}) = \inf;g_{\texttt{\_counter}} = g_{\texttt{\_counter}} + 1;c\_origins (:, c\_counter) = c\_origs;
\text{c}_\text{r} c \text{c}_\text{r} c \text{c}_\text{r} c \text{c}_\text{r} c \text{c}_\text{r} c \text{c}_\text{r} and ;
c_{\texttt{\_}c\_counter} = c_{\texttt{\_}c} \cdot \text{counter} + 1;357 end
358 end
359 end
360 end
361 end
362
363 %static obstacle constraints:
364 if (enable_Static_obs) & if irst time & ("isempty (static_obs
                 ) )
10365 selected_trajectory = reference_trajectory_los;
_{366} if ("isempty (previous_w_opt))
\text{selected-trajector} \gamma = \text{previous}_-\text{w}_- \text{opt};368 end
369 static_obs_constraints =Static_obstacles_check_Iterative(static_obs,
                      selected\_trajectory, k;
370 static_obs_collection = [static_obs_collection,
                     static_obs_constraints, NaNs]; %#ok<AGROW>
\text{for } i = 1 \text{ : size } (\text{static}_\text{obs}\text{-} \text{constraints }, 2)\text{static}_\texttt{obs_y1} = \text{static}_\texttt{obs} \cdot \text{constant}\text{ (1, i)};
\text{static}_\texttt{obs} \texttt{x1} = \text{static}_\texttt{obs} \texttt{cos} \text{transition} \text{ts} \text{z1};p_i = \text{static} - \text{obs} - \text{const} raints (3, i);
375
376 Static obs crosstrack distance = abs(-(Xk(2)-
                         static_obs_x1 * cos(pi_p) + (Xk(1) -static\_obs_y1 * sin(pi_p);
g = \left[ g \left\{ \text{Static\_obs\_crosstrack\_distance} \right\} \right]; \sqrt[6]{\#ok}AGROW>
\log(g_{\text{-}counter}) = 5;\log(g_{\text{-}counter}) = \inf;
s_{80} g_counter = g_counter + 1;
381 end
382
\% % \% OLD CODE:
\% \begin{bmatrix} \tilde{\phantom{a}} \\ \tilde{\phantom{a}} \end{bmatrix} = \text{size}(\text{Static}_\text{obs}\text{-constraints});385 % for i = 1: cols
s_{\rm s} % g = [g, {(Xk(1:2) - \text{Static\_obs\_constraints}(:, i))v^* (Xk(1:2) – Static_obs_constraints (:,i)) - 5^2}; % Endre
          constraints
387 % \log = [\log; 0];\frac{388}{100} % ubg = [ubg; in f];
```

```
389 \hspace{15mm} \%\hspace{15mm} \text{end}390 end
391
392
100 \text{pd} \text{ata} (k+1,:) = [k, \text{ xref}_i] ;394
395 end
396
397 %%%%%%%%%%%%%%%%%%%%%%%%%%%%%%%%%%%%%%%%%%%%%%%%%%%%%%%%%
\frac{398}{200} \frac{60}{20} Optimal solution and updating states
399 %%%%%%%%%%%%%%%%%%%%%%%%%%%%%%%%%%%%%%%%%%%%%%%%%%%%%%%%%
_{400} loopdata (end,:) = [k+1, xref_i '];
401
402 % Truncate lbg , ubg :
_{403} lbg = lbg (1:g_counter -1);
_{404} ubg = ubg (1: g_counter -1);
405
\% Create an NLP solver.
407 prob = struct ('f', J, 'x', vertcat(w{}':)), 'g', vertcat (g{}':));
\frac{408}{408} % options = struct;
_{409} options.ipopt.max_iter = 400;
_{410} options.ipopt.print_level = 0;
411 options.ipopt.nlp_scaling_method = 'none';
_{412} options.ipopt.dual_inf_tol = 5;
_{413} options.ipopt.tol = 5e-3;
_{414} options.ipopt.constr_viol_tol = 1e-1;
415 % options . ipopt . hessian _approximation = 'limited --memory';
416 options.ipopt.compl_inf_tol = 1e-1;
_{417} options.ipopt.acceptable_tol = 1e-2;
_{418} options.ipopt.constr_viol_tol = 0.01;
_{419} options.ipopt.acceptable_dual_inf_tol = 1e10;
_{420} options.ipopt.acceptable_compl_inf_tol = 0.01;
\frac{1}{421} % options.ipopt.acceptable_obj_change_tol = 1e20;
\frac{422}{422} % options.ipopt.diverging_iterates_tol = 1e20;
423
_{424} if (first time)
_{425} options.ipopt.max_iter = 200;
_{426} options.ipopt.print_level = 5;
427 first time = 0;
428 end
_{429} solver = nlpsol('solver', 'ipopt', prob, options);
430
\% Replace w0 with previous_w_opt:
\frac{432}{432} % if ("isempty (previous_w_opt)) & feasibility =
          previous feasibility && feasibility
433 if ("isempty (previous_w_opt)) & feasibility
434 endindex = min(size(lbw, 1), size(previous_w_opt, 1));
_{435} if endindex \langle size (lbw, 1)
436 % Add back w0 from NLP construction to fill the gap:
\text{previous}_-\text{w}_-\text{opt}(\text{end}+1;\text{size}(\text{lbw},1)) = \text{w0}(\text{size}(\text{right}))previous_w_opt , 1) +1: end );
_{438} endindex = size(lbw, 1);
439 end
W0 = \text{previous}_-\text{w}_\text{opt}(1:\text{endindex});441 end
442
\% Solve the NLP.
_{444} clock = tic;
```
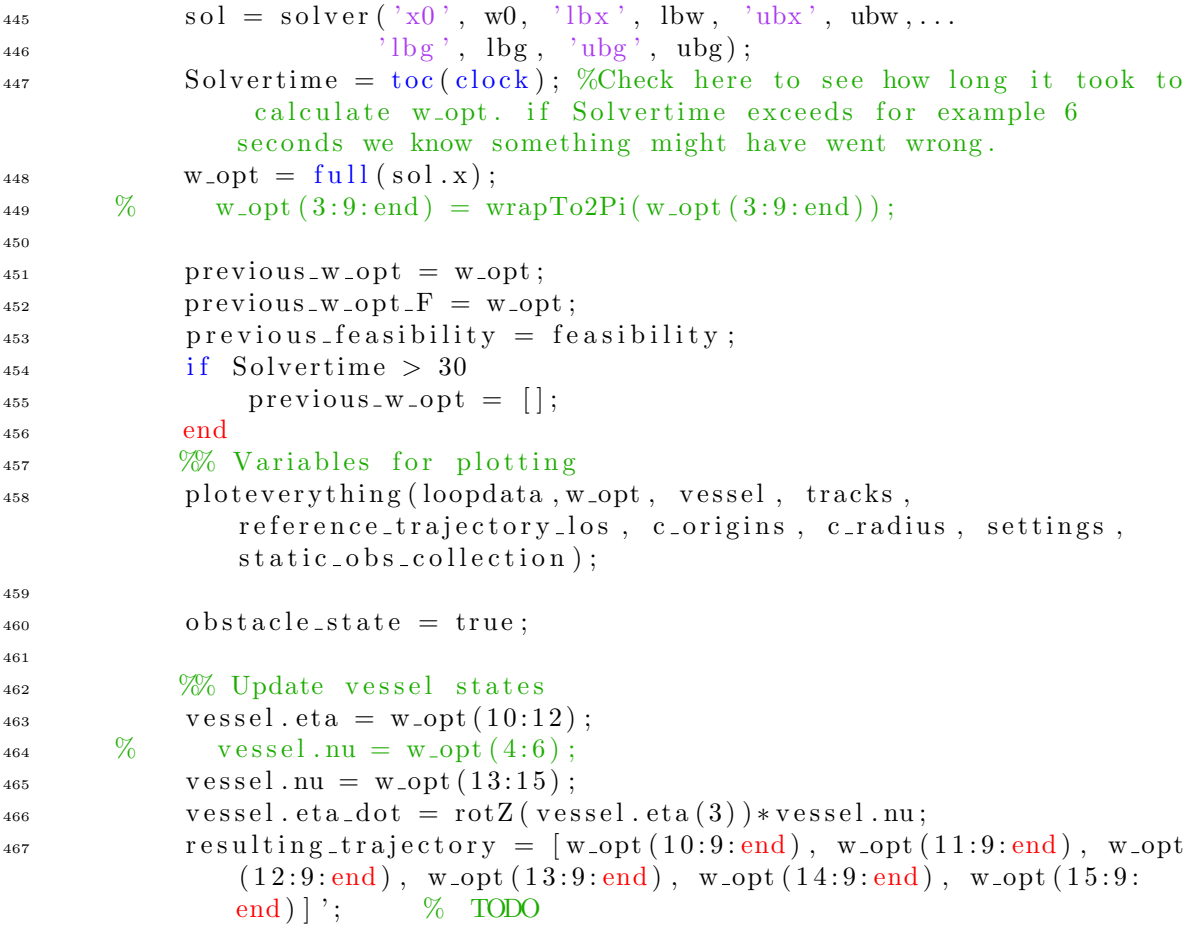

## B Helper Functions

```
1 function F = CasadiSetup (h, N)2 import casadi.*
3
4 T = h * N;5
<sup>6</sup> % CasADi setup
7
8 % System matrices.
9 x = SX. sym('x', 6); % x = [N, E, psi, u, v, r]\text{tau} = \text{SX}.\text{sym}(' \text{tau}', 3); % \text{tau} = [\text{Fx}, \text{Fy}, \text{Fn}']';xref = SX.sym('xref', 6); % xref = [Nref, Eref, Psi-ref,Surge_ref, sway_ref, r_ref12
13
\mathcal{H}_{14} % [R, M, C, D] = SystemDynamics(x, u); % U sikker på hvorvidt
          det funker
15 % å sende CasADi systemer inn i en subfunksjon. Burde jo gå,
          men lar
\frac{16}{16} % være for n\overset{\circ}{a}.
<sup>17</sup> % Model Parameters.
18 Xu = -68.676; % Kg/s
19 Xuu = -50.08; % Kg/m
20 Xuuu = -14.93; \% Kgs/(m<sup>^</sup>2)
21 % Xv = -25.20; % Kg/s
22 % Xr = -145.3; % Kgm/s
23 % Yu = 90.15; % Kg/s
24 \text{Yv} = -8.69; \qquad \% \text{Kg/s}_{25} Yvv = -189.08; % Kg/m
26 Yvvv = -0.00613;% Kgs / (s ^{\circ} 2) ? Kgs / (m ^{\circ} 2) ?
27 % Y_{\text{rv}} = -3086.95; % Kg
28 % Yr = -24.09; % Kgm/s
29 % \text{Yvr} = -338.32; %\begin{array}{lll} \text{30} & \text{30} & \text{31} \ \text{31} & \text{32} & \text{33} \end{array} \quad \begin{array}{lll} \text{3372.06}; & \text{36} & \text{Kg(m^2)} \ \text{N} & = & -38.00; & \text{36} & \text{Kg(m/s)} \end{array}31 % Nu = -38.00; % Kgm/s
32 % Nv = -97.26; % Kgm/s
33 Nvv = -18.85; % Kg
Nrv = 5552.23; % Kgm
35 Nr = -230.19; % Kg(m<sup>2</sup>)/s
36 \text{Nrr} = -0.0063; \quad \% \text{Kg(m}^2)37 \quad \text{Nrrr} = -0.00067; \% \text{Kgms}38 % Nvr = −5888.89; % Kgm
39
40 m11 = 2131.80; % Kg
m12 = 1.00; % Kg
m13 = 141.02; % Kgm
43 m21 = -15.87; % Kg
m22 = 2231.89; % Kg
m23 = -1244.35; % Kgm
m31 = -423.76; % Kgm
m32 = -397.64; % Kgm
48 m33 = 4351.56; \% Kg(m<sup>\degree</sup>2)
49
\text{c13} = -\text{m22}*\text{x}(5);
c23 = m11*x(4);
c31 = -c13;
53 c32 = -c23*x(5);
```

```
54
55 d11 = -Xu - Xu + abs(x(4)) - Xuu * (x(4)^2);56 d22 = -Yv - Yv**abs(x(5)) - Yvvv*(x(5)^2);d23 = d22;58 d32 = -Nv\cdot abs(x(5)) - Nrv * abs(x(6));59 d33 = -Nr - Nrr * abs(x(6)) - Nrr * (x(6)^2);60
61
62 % System dynamics .
63 R = \int \cos(x(3)) -\sin(x(3)) 0;...
64 \sin(x(3)) \cos(x(3)) 0;...\begin{array}{ccc} 65 & 0 & 0 & 1 \end{array};
66 M = [m11 \text{ m}12 \text{ m}13; \dots]\text{m21} \quad \text{m22} \quad \text{m23};...
68 m31 m32 m33 ];
69 C = \begin{bmatrix} 0 & 0 & c \end{bmatrix}^2; ...70 \t 0 \t 0 \t c23; \ldotsc31 \quad c32 \quad 0 ;
72 \t\t \% \t\t D = \text{d}11 \t\t 0 \t\t 0; \ldots\frac{73}{73} % 0 d22 d23;...
74 % 0 d32 50∗d33 ] ;
\frac{9}{6}76 % M = eye (3) *1000;
T7 \qquad D = \text{diag}([200, 200, 1000]);
\% \qquad \qquad \mathbf{C} = \text{zeros}(3);
79
\% Tau = pickthree (tau); %failed experiement.
81 nu\_dot = M \cdot (tau - (C+D) * x (4:6));
\mathbf{S}_2 nu = \mathbf{x}(4:6) + h*nu_dot; % This could almost certainly use a
                  better integrator method.
\text{e} \cdot \text{e} \cdot \text{84
s<sub>5</sub> \qquad \qquad \text{xdot} = [\text{eta\_dot}; \text{nu\_dot}];86
87 % Funker bra :
88 % Kp = diag([8*10^{\degree}-1, 8*10^{\degree}-1]);
89 % Ku = 6*10^2;
90 % Kv = 8*10^2;
91
\% O b jective function.
93 Kp = diag([8*10^{\degree}-1, 8*10^{\degree}-1]); % Tuning parameter for
                  positional reference deviation.
\text{Ku} = 6.7*10^{\degree}2; % Tuning parameter for surge reference deviation
                  .
95 Kv = 7.2*10^2;
96 % Kv = 0;
97 % Kr = 3*10^{\degree}2; % Tuning parameter for yaw rate reference
             deviation.
98 % Kt = 10^{\degree}2;
99 R2 = \int \cos(x(3)) -\sin(x(3));...
100 \sin(x(3)) \cos(x(3))];
101 Error = R2' * (x(1:2) – xref(1:2));
102 Kfy = 1 * 10<sup>\degree</sup>-5;
103
<sup>104</sup> <sup>%Test</sup> for heading
K_{\text{m}} = 6*10^{\degree} - 5;106
107 \%L = Kp * norm(P - xref)^2 + Ku * (u(1) - uref(1))^2 + Kr * (u
```
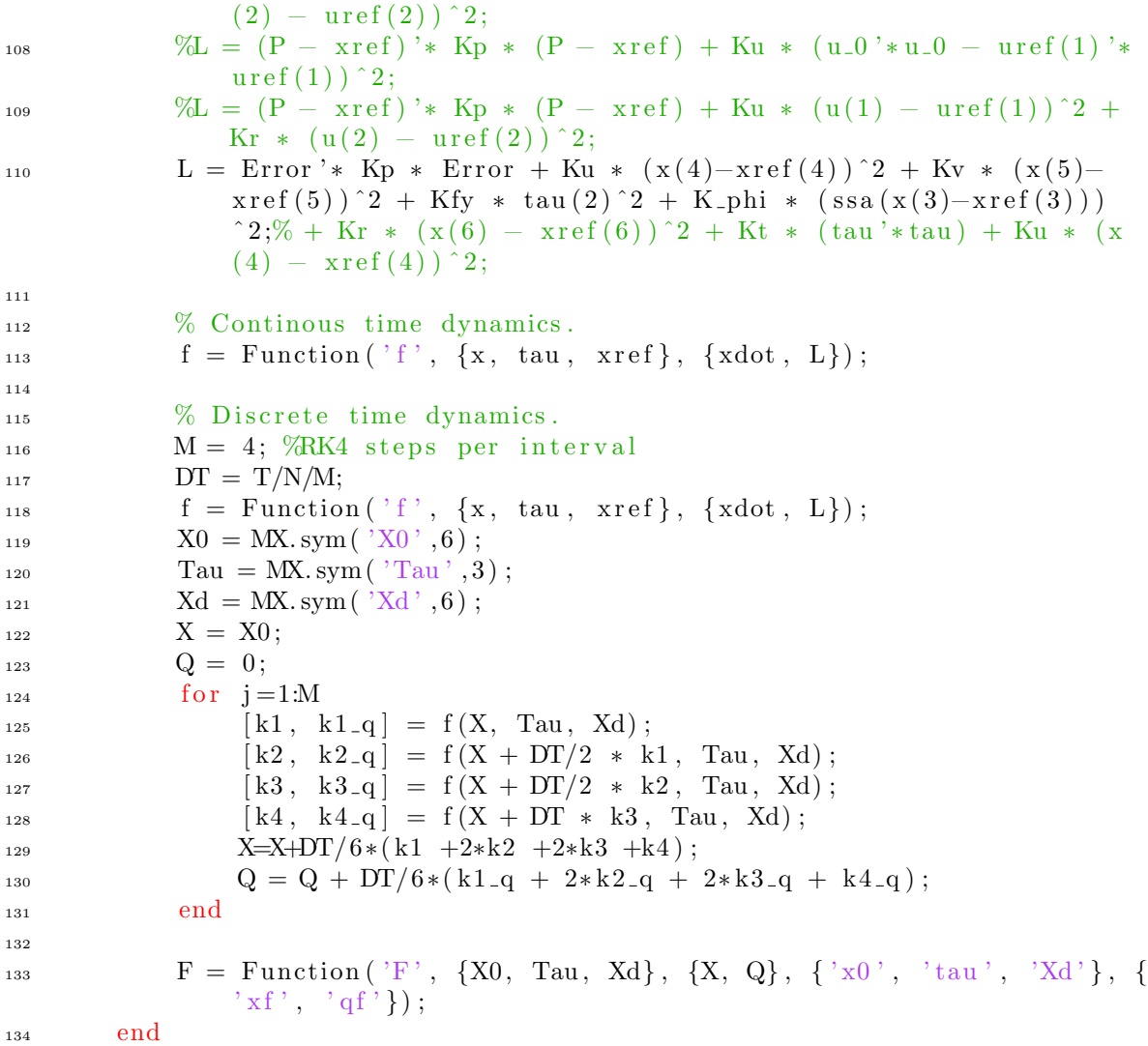

```
1 function [dCPA, tCPA] = ClosestApproach (pos_OS, pos_TS, vel_OS,
            vel_TS)
2 %Returns the distance at closest point of approach and time until
       c l o s e s t
3 %point of approach. Assuming both vessels maintain a fixed course and
4 %speed .
v = v = LOS - vel_TS;
6 pos_BA = pos_TS - pos_OS;
 7
\text{s} tCPA = 0;
\frac{1}{9} if \frac{1}{2} (norm\frac{1}{8} vel AB, 2) > 0)
tCPA = dot(pos\_BA, vel\_AB) / norm(vel\_AB, 2)^2;11 end
12
13 dCPAfunc = (pos\_OS + tCPA * vel\_OS) – (pos\_TS + tCPA * vel\_TS);
\begin{array}{lll} \textsc{14} & \mathrm{dCPA} \; = \; \mathrm{norm}\big(\, \mathrm{dCPAtunc}\,,2 \,\big) \;; \end{array}15
_{16} if tCPA < 0dCPA = norm(pos\_BA, 2);
tCPA = 0;
19 end
20
21 end
```

```
function [flag, dCPA, tCPA] = COLREGs assessment(vessel, tracks,
          cflag)2 %% THIS FUNCTION EVALUATES ONE TARGET SHIP ONLY. TO EVALUATE MORE
          THE FUNCTION MUST BE CALLED FOR EACH TARGET SHIP IN YOUR
          SITUATION.
\frac{3}{2} % a13 = 112.5; % Overtaking tolerance
\frac{1}{4} % a14 = rad2deg(pi/8); % head–on tolerance
\frac{5}{6} % a15 = rad2deg(pi/8); % crossing aspect limit
6
7 % Calculate dCPA and tCPA, check if COLREGs assessment is needed:
      \% [dCPA, tCPA] = ClosestApproach (vessel.eta(1:2), tracks.eta(1:2),
          vessel. eta\_dot(1:2), tracks. eta\_dot(1:2));9 [dCPAlist, tCPAlist, pos_OS_list, pos_TS_list] = getCPAlist(vessel,
          tracks );
10
11 %Keep the lowest dCPA found, this is the only dCPA we're interested
           i n
^{12} %If there should ever be multiple equally low dCPAs we are in a
          unsupported
13 % Special case that needs more development.
dCPA = min(dCPAlist);
\text{dCPAminlist} = \text{find} (\text{dCPAlist} = \text{dCPA});
tCPA = tCPAlist (dCPAminlist (1));
\text{pos}_\text{-} \text{OS} = \text{pos}_\text{-} \text{OS}_\text{-} \text{list} (1:3, \text{dCPAminlist});
_{18} pos_TS = pos_TS_list (1:3, dCPAminlist);
19
_{20} [TSdCPAlist, TStCPAlist, ts_pos_TS_list, ts_pos_OS_list] =
          getCPAlist (tracks, vessel);_{21} TSdCPA = \min(\text{TSdCPA}):\TSdCPAminlist = find (TSdCPAlist = TSdCPA);22<sup>24</sup> %HACKJOB
<sup>25</sup> %This is a failsafe to prevent MATLAB from throwing an error and
          halting
26 %the program sh ould any o f the Target Ship s i n the sim ul a ti o n be a t
           their
27 % final destination.
28 if ("isempty (TStCPAlist))
TStCPA = TStCPAlist(TSdCPAminlist(1));130 tspos OS = ts_pos OS -list (1:3, TSdCPAminlist);
t_{\text{31}} t spos_TS = t s_pos_TS_l i st (1:3, TSdCPAminlist);
32 e l s e
TStCPA = 0;134 tspos_OS = [0 \ 0 \ 0]';
135 t spos_TS = [100 100];
36 end
37 %END of HACKJOB
38
39 if TSdCPA < dCPA
dCPA = TSdCPA;tCPA = TStCPA;_{42} pos \text{OS} = \text{tspos} \text{OS};_{43} pos_TS = t spos_TS;
44 end
45
<sup>46</sup> %Nå vet vi hva dCPA og tCPA er, kan nå sammenligne med en eller
          annen
47 % kvantitet for å se om det er høvelig å sette COLREGs flag på TS.
```

```
%HVIS vi ønsker å sette COLREGs flag må vi også vite hvor OS og TS
          er i
49 % % % 60 modularie, og hvilke kurs begge har når vi starter på
          banen
50 %som t a r o s s t i l denne dCPAen .
51 OSareal = vessel.size (1) *vessel.size (2);
TSarea1 = tracks.size(1) * tracks.size(2);53
_{54} dCPAgrense = (OSareal + TSareal + max(OSareal, TSareal)) / 2; % En
           eller annen funksjon av størrelser
55 %Hvis problemet blir unfeasible kan det hende vi blir nødt til å
          sen ke
56 % denne grensen, men det er en funksjon for en annen dag.
57
tCPAgrense = 3 * dCPAgrense;5960
61
62 % Conduct COLREGs assessment
63 if (dCPA < dCPAgrense) & (tCPA < tCPAgrense) & cflag = 064 % Angles between OS and TS
65 phi<sub>-1</sub> = rad2deg(pi/8);66 % phi-1 = rad2deg(pi/15);h_{1,2} = 112.5;68
69 \qquad b0 = \text{rad}2\text{deg}(\text{wrapTo2Pi}(\text{atan2}((\text{pos\_TS}(2)-\text{pos\_OS}(2))),(\text{pos\_TS}(1)-pos\text{-}OS(1)) – wrapToPi(pos\text{-}OS(3))); % Relative from OS to
              TS
70
b0_180 = \text{rad}2\text{deg}(\text{wrapToPi}(\text{deg}2\text{rad}(\text{b}0)));
72
a0 = \text{rad}2\text{deg}(\text{ssa}(\text{atan2}(\text{pos}\text{-}\text{OS}(2)-\text{pos}\text{-}\text{TS}(2),\text{pos}\text{-}\text{OS}(1)-\text{pos}\text{-}\text{TS}(1)))- pos_TS(3))); % Relative from TS to OS
74
\% dist = sqrt((tracks.eta(2) – vessel.eta(2))^2 + (tracks.eta
               (1) - \text{vessel}.\text{eta}(1)<sup>2</sup>);
\%a0.360 = \text{rad}2\text{deg}(\text{wrapTo2Pi}(\text{deg}2\text{rad}(a0)));
77 %
\%\% phi_TS = atan2((vessel.eta(2)-tracks.eta(2)), (vessel.eta(1))
              - tracks . e \tan(1) ) ;
\% psi TSR = \text{tracks} \cdot \text{eta}(3) - \text{vessel} \cdot \text{eta}(3) - \text{phi} \cdot TS;81 \hspace{1.5cm} \%\% phi_TS = wrapTo2Pi(phi_TS);
\% psi_TSR = wrapTo2Pi(psi_TSR);
84
85 \t% 1 = HO\% 2 = \text{GW}\% 3 = SO88 \% 4 = 0T
\% 5 = \text{SF}90 if cflag \equiv 0 \%\mu_{91} if abs(b0_180) < phi_1 % TS is direcly ahead of OS
_{92} if abs(a0) < phi_1 % TS is facing OS
_{93} f l a g = 1;
^{94} elseif a0 > phi_1 && a0 < phi_2 \% TS is facing towards
                       OS's starboard
_{95} f l a g = 3;
```

```
96 elseif a0 < (-phi1.1) & a0 > (-phi1.2) % TS is facing
                   towards OS's port
\int_{97} f l a g = 2;
98 else else \% TS is facing away
                  from OS
99 f l a g = 4;
100 end
101 elseif b0 > \text{phi} \cdot 1 & b0 < \text{phi} \cdot 2 %TS is ahead on OS's
               starboard
_{102} if \text{abs}(\text{a}0) < \text{phi}.1103 f l a g = 2;
_{104} elseif a0 > phi<sub>-1</sub> & a0 < phi<sub>-2</sub>
105 \quad \text{flag} = 5;_{106} elseif a0 < (-phi_1) && a0 > (-phi_2)
107 \quad \text{flag} = 2;108 e l s e
109 f l a g = 4 ;
110 end
111 e l s e i f b0 180 < −p hi 1 && b0 180 > −p hi 2 %TS i s ahead on
               OS's port side
_{112} if \text{abs}(a0) < \text{phi}1_{113} f l a g = 3;
_{114} elseif a0 > phi<sub>-1</sub> & a0 < phi<sub>-2</sub>
_{115} f l a g = 3;
_{116} elseif a0 < (-phi_1) && a0 > (-phi_2)
_{117} f l a g = 5;
118 e l s e
119 f l a g = 4 ;
120 end
121 e l s e
122 if abs(a0) < phi_1_{123} f l a g = 3;
_{124} elseif a0 > phi<sub>-1</sub> & a0 < phi<sub>-2</sub>
125 f l a g = 3;
126 elseif a0 < (-phi - 1) & a0 > (-phi - 2)_{127} f l a g = 3;
128 e l s e
129 f l a g = 5 ;
130 end
131 end
132 else % hackjob, needs more work to clear situations properly.
_{133} f l a g = c f l a g ;
134 end
135
136
137 %% Woerner method
138 % if b0 > 112.5 & b0 < 247.5 & abs(a0) < a13
139 \qquad \% \qquad \text{flag} = 'SO';140 % elseif a0.360 > 112.5 & a0.360 < 247.5 & a bs (b0.180) < a13,
141 \qquad \% \qquad \text{flag} = 'GW';\frac{1}{442} % elseif abs(b0_180) < a14 & abs(a0) < a14
_{143} % f l a g = 'HO';
144 % elseif b0 > 0 && b0 < 112.5 && a0 > -112.5 && a0 < a15
^{145} % f l a g = 'GW';
146 % elseif a0.360 > 0 & a0.360 < 112.5 & b0.180 < -112.5 & b0.180\langle al<sub>5</sub>
_{147} % f l a g = 'SO';
148 \%
```

```
\% else
150 % f l a g = 'SO';
151 e l s e
_{152} f l a g = c f l a g ;
153 end
154
_{155} if dCPA > (dCPAgrense+30)
156 f l a g = 0;
157 end
158
159
160 end
```

```
function [N, h] = DynamicHorizontal( vessel, dynamic\_obs)2 % Calculate an appropriate number of time steps and step length based
       on
3 % distance to goal and other vessels.
4
5 %Distance to goal:
\delta %dist = sqrt ((tracks.eta(2) – vessel.eta(2))^2 + (tracks.eta(1) –
       v \text{essel} \cdot \text{eta}(1) \hat{2} ;
   distance to goal = 0;s for i = size (vessel .wp , 2) : -1: vessel . current _wp +29 distbetweenWP = sqrt ((\text{vessel} \cdot \text{wp}(1,i) – \text{vessel} \cdot \text{wp}(1,i-1)) 2 + ((v \text{essel} \cdot \text{wp}(2, i) - v \text{essel} \cdot \text{wp}(2, i-1) ) \hat{2}) ;
10 distancetogoal = distancetogoal + distbetweenWP;
11 end
12 distancetonextWP = sqrt(V) ((vessel.wp(1,vessel.current_wp+1) – vessel.eta
       (1) 2 + ((vessel.\wp(2,vessel.current_wp+1) - vessel.eta(2));
_{13} distancetogoal = distancetogoal + distancetonextWP;
14 if vessel.nu(1) < 0.001
v \text{essel}. \text{nu}(1) = 0.001;16 end
17 Timetogoal = distancetogoal / vessel.nu(1);
18
19
20 %Getting past relevant TS:
21 % some function
22 % return Timetopass TS
23 if ("isempty (dynamic_obs))
_{24} all T c p as = \left[ dynamic_obs . tcp a \right];
_{25} maxtCPA = max(allTcpas) + 20; % Add time, we want to pass the
            encounter, not just reach it.
26 end
27
28 % compare time to pass goal and time to pass TS, we want to keep the
29\%smallest of theese two
30
31 %max time of n minutes:
_{32} maxminutes = 5;
33 maxseconds = maxminutes * 60;
_{34} minminutes = 3;
35 minseconds = minminutes * 60;
36
37 % WRONG
\frac{38}{20} minstetid = max(minseconds, maxtCPA);
\frac{39}{2} % finaltime = min([Timetogoal, maxseconds, minstetid]);
40
41 % CORRECT, but never used
_{42} if (false) % < TODO: check if any cflags are set.
43 maxtime = min ( [ Timetogoal , maxseconds ] ) ;
f_{44} finaltime = \min(\lceil \text{maxtime}, \text{maxtCPA} \rceil);45 else
f_{46} finaltime = \min(\text{[Timetogoa]}, \text{maxseconds}]);
47 end
48\% finaltime = min([Timetogoal, maxseconds]);
49
50
51
52
s_3 h = 0.5; % statisk for n\aa.
```

```
54 N = cell (final time / h);55
56 %% HARDCODING
57 \, %h = 0.5;58 % N = ceil (45 / h);
59
60 end
```

```
1 function feasibility = feasibility_check (previous_w_opt)
\alpha n orth_opt = previous_w_opt (1:9:end);
\alpha east_opt = previous_w_opt (2:9:end);
4
s feasibility = 1;
6
\tau for i = 1:length (north_opt)-1
s \quad x1 = \text{east-opt}(i);
9 x2 = east_opt(i+1);y1 = north-opt(i);y2 = north-opt(i+1);12 d ist = sqrt ((x2-x1)^2 + (y2-y1)^2);
13 if dist > 514 f e a s i b i l i t y = 0;
15 end
\% 16 % \% if distance to next point > 5
17 % BIG ERROR, NOT FEASIBLE
\%e l s e
\%feasible.
20
21 end
22 end
```

```
function [dCPAlist, tCPAlist, pos_OS_list, pos_TS_list] =getCPAlist (vessel, tracks)\alpha dCPAlist = [ ;
_3 tCPAlist = [];
4 \text{ pos}\text{-TS}\text{-list} = [];
5 \text{ pos}_-OS_list = [];
   wp ts time r = 0; % time r used to calculate the position of the other ship
         at certain wpts.
7
8 %%
\overline{9}10 for i = vessel.current_wp:size(vessel.wp, 2)-1
11 \hfill\% NAIV APPROACH
12 \frac{%12}{8} \frac{%12}{8} \fractCPA for each TS trasit
13 % % % % % % % % % % %waypoint.
14 \, %\% \,\% \,\% \,\% \,\% \,\% \,\% \,\% \,\% \,\% \,\ [pos_OS, vel_OS] = VesselReadout (vessel, i);
15\, % \% % \% % \% % \% % \% for i = \text{tracks. current.}wp:size (tracks.wp, 2)–1
16 \mathcal{H} \otimes \mathcal{H} \otimes \mathcal{H} \otimes \mathcal{H} \otimes \mathcal{H} [pos_TS, vel_TS] = VesselReadout (tracks, j);
17 \, %\% \, \% \, \% \, \% \, \% \, \% \, \% % % % % \ldots [dCPA, tCPA] = ClosestApproach (pos_OS, pos_TS,
        vel\_OS, vel\_TS ;
18 % % % % % % % % dCPAlist( i , j ) = dCPA;
19 % % % % % % % % tCPAli s t ( i , j ) = tCPA;
20 % % % % % % % % end
<sup>21</sup> % NAIV APPROACH<sup>↑</sup>
22
23 %Fra vessel.eta, hvor lang tid tar det å nå neste wpt?
_{24} %Fra neste wpt, hvor lang tid tar det å nå neste wpt? \lt repeat for
        a l l e
25 %wpts. Anta konstant fart hele veien.
26\frac{27}{27} %Find pose at current OS waypoint
_{28} [ pos_OS, vel_OS ] = VesselWPReadout ( vessel, i );
[pos_TS, vel_TS] = where is TS (tracks, wptstimer);30
\lambda_{31} heading OS = \tan 2(\text{vel}\cos(2), \text{vel}\cos(1));\lambda_{32} heading TS = \tan 2(\text{vel} \cdot TS(2), \text{vel} \cdot TS(1));33
34 %Do cpa check
\left[ \text{dCPA, tCPA} \right] = \text{ClosedApproad}(\text{pos}\text{-OS, pos}\text{-TS, vel}\text{-OS, vel}\text{-TS});
36 dCPA = round(dCPA * 1000) / 1000;
137 tCPA = tCPA + wptstimer; % håper dette blir rett.
38 \qquad \text{pos}\_\text{OS} = [\text{pos}\_\text{OS}; \text{heading}\_\text{OS}];39 \qquad \text{pos} \text{-TS} = [\text{pos} \text{-TS}; \text{heading} \text{-TS}];40 pos\_OS\_list = [pos\_OS\_list, pos\_OS];_{41} pos_TS_list = [pos_TS_list, pos_TS];
42
43
44 % % % % % orward one waypoint.
_{45} distancetonextWP = sqrt((vessel.wp(1,i+1) - pos_OS(1))^2 + ((vessel
              .\text{wp}(2, i+1) - \text{pos}_-OS(2) ) \hat{2}) ;
\text{46} timetonextWP = distancetonextWP / norm(vessel.nu(1:2),2); %Distanse
              OG time to next wp er redundant, egentlig kunne jeg klart meg
             med en .
         wptstimer = wptstimer + timetonextWP;{}_{48} dCPAlist = [dCPAlist, dCPA];
tCPAlist = [tCPAlist, tCPA];50
```
 $5\sqrt{1}$ <sub>52</sub> end

53 end

```
function c_orig = place_dyn_constraint(dynamic_obs,k, i, rad_offset
\,1\,, offsetdist)
        offsetang = atan2(dynamic_obs(i) . traj(4, k+1), dynamic_obs(i) . traj(3,\overline{2}k+1) + rad_offset;
        offsetdir = [cos(offsetang); sin(offsetang)];\overline{\mathbf{3}}4\frac{6}{10}offsetdist = 10; % Should ideally be based some function of
       Involved vessel's speeds
        offsetvektor = offsetdist*offsetdir;
\, 5
        c\text{-orig} = \text{dynamic}_\text{-obs}(i) \cdot \text{traj}(1:2,k+1) + \text{offsetvektor};\, 6 \,7 end
```

```
\frac{1}{1} function static_obs_constraints = Static_obstacles_check_Iterative (
              obsmatrix, trajectory, k)2 %First check if we're using reference LOS trajectory or previous w_opt
\text{3} \qquad \text{w-opt} = 0;4 if size (trajectory, 1) > 4w\_opt = 1;
6 end
 7
\frac{8}{9} % Initialize
\frac{9}{8} startpos = trajectory (1:2,2);
\frac{1}{10} % heading = vessel.eta(3);
\begin{array}{ll}\n\text{11} & \text{\%} & \text{heading} = \text{atan2}(\text{trajectory}(2, 2) - \text{vessel}.\text{eta}(2), \text{trajectory}(1, 2) - \text{yessel}.\text{eta}(2))\n\end{array}v essel.eta(1);
x = [];
_13 \t y = [];
14 %% Polygons
_{15} xbox = obsmatrix (2,:);_{16} ybox = obsmatrix (1,:);
17
^{18} %Find position
_{19} if (w_{\text{-}opt})ypos = trajectory(1:9:end);xpos = trajectory(2:9:end);22 if k < length (xpos)
pos = [ypos(k+1); xpos(k+1)];24 e l s e
pos = [ypos(length(ypos)); xpos(length(xpos))]; % <
                        Contingency that should never occur.
26 end
27 e l s e
pos = trajectory(1:2, k+1);29 end
30
31 % Generate intersection scan lines
32 \quad \text{for} \quad j = -pi \text{ : } pi / 6 \text{ : } pi\text{ang} = \text{j}; % should probably include heading
\text{dir} = [\cos(\text{ang}); \sin(\text{ang})];35 %% RADIUS OF SCAN HERE
36 \quad \text{dist} = 50;\frac{37}{8} % \frac{1}{2} % \frac{1}{2} % \frac{1}{2} % \frac{1}{2} % \frac{1}{2} % \frac{1}{2} % \frac{1}{2} % \frac{1}{2} % \frac{1}{2} % \frac{1}{2} % \frac{1}{2} % \frac{1}{2} % \frac{1}{2} % \frac{1}{2} % \frac{1}{2} % \frac{1}{2} % \frac{1}{2} % \frac{v \cdot v = \text{dist} \cdot \text{dir};\text{29} checkpos = pos + vektor;
x = [x, pos(2), checkpos(2), Nak];y = [y, pos(1), checkpos(1), Nak];42 end
43
\begin{bmatrix} x_i, y_i, i_i \end{bmatrix} = \text{polyxpoly}(x, y, x_{\text{box}}, y_{\text{box}});45 % Keep first hit:
46 A = [xi, yi, ii];\begin{bmatrix} \tilde{\phantom{a}} \\ 47 \end{bmatrix} = \text{unique}(A(:,3), \text{'stable'});48 A_without_dup = A(\text{uidx}, :);
x_i = A_without_dup(:, 1);
\begin{array}{ll} 50 & \text{y} \text{i} = \text{A} \text{ with} \text{out} \text{du} \text{p} \text{ } (\text{i}, 2) \text{ ;} \end{array}\begin{array}{lll} 51 & \quad \text{ii} = \text{A} \text{–without\_dup}(:,3:4); \end{array}52
53 %% TEST CODE
54\% testx = [];
55 \, % \qquad \qquad \text{testy} = [];
```

```
56 % mapshow(xbox, ybox, 'DisplayType', 'polygon', 'LineStyle', 'none')
57 \, % \qquad \text{mapshow}(x, y, 'Market', ' + ')58 \text{ %} mapshow(xi, yi, 'DisplayType', 'point', 'Marker', 'o')
59\% for i = 1: length (xi)60 % testpoint = [yi(i);xi(i)];
\begin{array}{lll} \n\mathfrak{g}_0 & \mathfrak{h}_1 & \mathfrak{h}_2 \n\end{array} line = testpoint - pos;
\begin{array}{lll} 62 & \%\end{array} line = [-\text{line}(2); \text{ line}(1)];63 % point 1 = test point + line;
64 % point 2 = test point - line;<br>65 % test x = [test x, point 1(2).
65 % testx = \begin{bmatrix} \text{testx} \\ \text{costx} \end{bmatrix}, point \begin{bmatrix} 1 & 2 \end{bmatrix}, point \begin{bmatrix} 2 & 2 \end{bmatrix}, NaN ];
66 % testy = [testy, point1(1), point2(1), NaN];\frac{67}{100} mapshow(testx, testy, 'Marker', 'x')
68 % end
69 %%
\frac{70}{20} \frac{60}{20} Generate lines:
\tau_1 static_obs_constraints = zeros(3, length(xi));
\tau_2 for i = 1: length (xi)\text{intersection point} = [y\text{i}(i); x\text{i}(i)];\%h or rible 2am spaghetti:
75 line = pos - intersection point; % The vector that takes us from
                   intersection point current position
\tau_6 transposedline = [-\text{line (2)}; \text{line (1)}]; % Get Orthogonal of said
                 vector.
77 tangent = intersectionpoint + transposedline; % create point
                 along orthogonal vector
78
\frac{79}{20} \% pi_p = atan2(tangent(1) – intersectionpoint(1), tangent(2) –
       intersectionpoint(2); % THIS COULD BE OPTIMIZED WITH A TABLE,
\begin{array}{ll} \text{so} & \text{pi.p} = \text{atan2}(\text{tangent}(2) - \text{intersectionpoint}(2), \text{tangent}(1) - \end{array}intersection point (1) ;
\% check line ID \rightarrow lookup corresponding angle :)
s<sub>2</sub> static obs constraints (:, i) = [intersection point (1);
                 intersection point (2); pi_p];83
84 % %% Debug code
\text{ss} % testx = \{\text{tangent}(2), \text{ intersectionpoint}(2), \text{NaN}\};\% testy = \{\text{tangent}(1), \text{intersectionpoint}(1), \text{NaN}\};\frac{87}{87} % mapshow(testx, testy)
88 end
89 end
```

```
1 function [pos\_OS, vel\_OS] = VesselWPReadout(vessel, i)2 %Reads out the position and velocity of the vessel at each waypoint in
      it 's
3 %transit. If the index of the wpt we're reading is the same as current
      wpt
4 %we instead read out current position and velocity.
pos_OS = vessel .wp(1:2, i);
6 Heading OS = \text{atan2}(\text{vessel}.\text{wp}(2, i+1)-\text{vessel}.\text{wp}(2, i), \text{vessel}.\text{wp}(1, i+1)-vessel.wp(1,i);
v = v e l \cdot OS = rotZ (Heading \cdot OS) * v \cdot esel \cdot nu;\text{vel}_-OS = vel\text{LOS} (1:2);
\gamma if i = vessel.current_wp %When we examine the current actie wp;
           use current location instead.
pos\_OS = vessel . eta (1:2) ;vel\_OS = vessel\_eta\_dot(1:2);
12 end
13
14 end
```

```
function [pos_TS, vel_TS] = where is TS(tracks, wptstimer)\overline{1}pos_TS = tracks.eta(1:2);\overline{2}vel_TS = tracks.eta\_dot(1:2);\overline{3}WP\lim = size (tracks.wp, 2);
\overline{4}\overline{5}pos = tracks.eta(1:2);\overline{6}distance = wptstimer * norm (tracks . nu (1:2), 2);
\overline{7}WPindex = tracks.current_wp;8
         if WPindex \lt WPlim
_{9}distance tonext WP = sqrt((\text{tracks} \cdot \text{wp}(1, \text{WPindex}+1) - \text{pos}(1))^2 +10((\text{tracks} \cdot \text{wp}(2, \text{WPindex}+1) - \text{pos}(2))^2);else11distanceto nextWP = 0;12end
13
         while distance > 014if distance > distancetonextWP
15pos = tracks .wp(1:2, WPindex+1);16distance = distance - distance - constantWP;
17WPindex = WPindex + 1;18
                    if WPindex \lt WPlim
19
                         distance to next WP = sqrt((\text{tracks} \cdot wp(1, WPindex+1) - pos20(1) \hat{2} + ((\text{tracks} \cdot \text{wp}(2, \text{WPindex}+1) - \text{pos}(2) \cdot 2));else
21distance to next WP = 0;22
                         pos_TS = pos;23
                         vel_TS = [0,0];
24
                         distance = 0;25
                   end
26
              else\overline{27}%Beveg oss (distane) langs banen til neste WP
28%sett distance til null.
20\text{direction} = \text{tracks} . \text{wp}(:, \text{WPindex}+1) - \text{pos};3<sup>1</sup>travel = distance / distanceto nextWP;31
                    pos_TS = pos + travel * direction;32
                    vel_TS = rotZ(atan2(direction (2), direction (1))) * tracks.nu33vel_TS = vel_TS(1:2);34
                    distance = 0;35^{\circ}end
36end
\overline{37}end
38
```
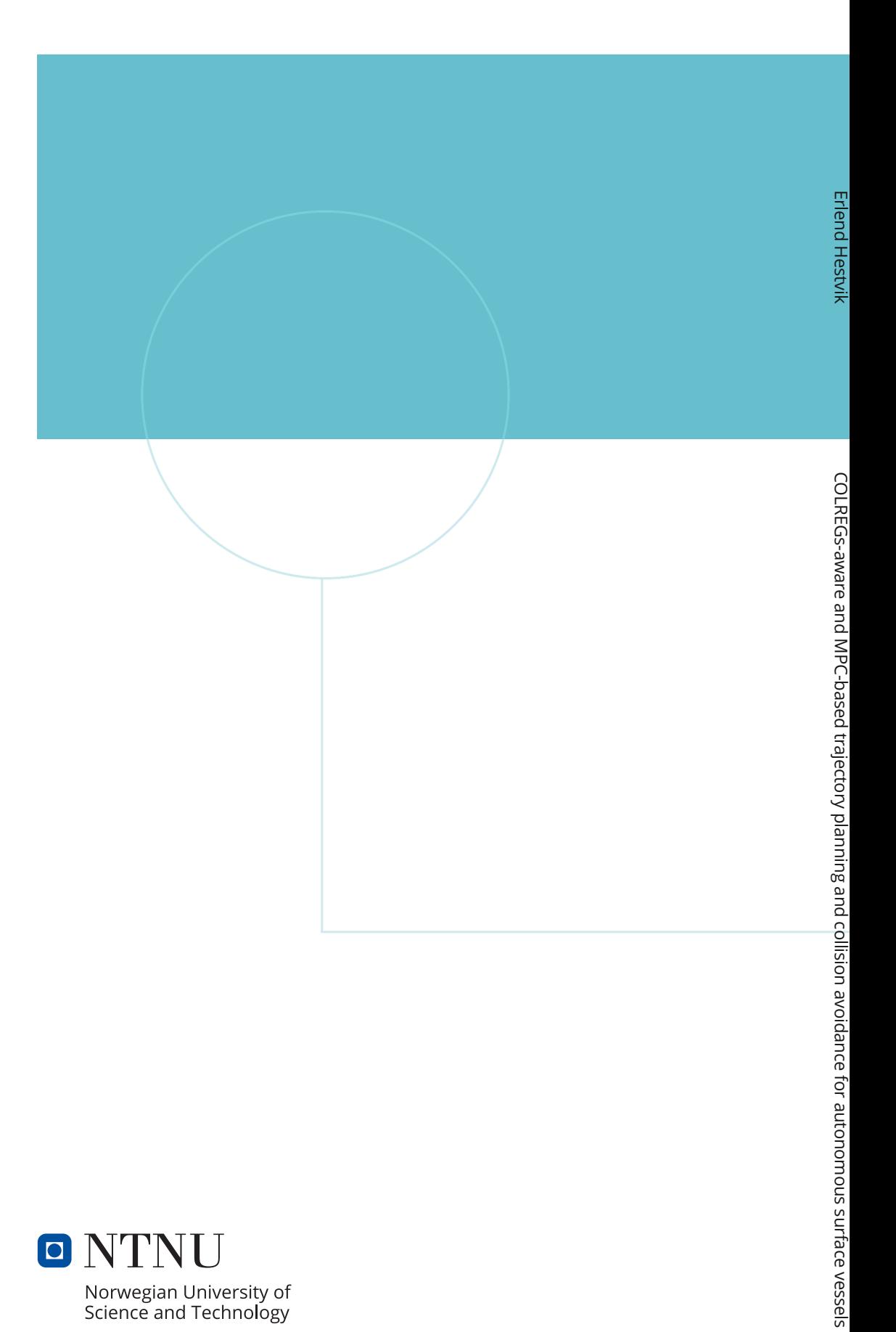

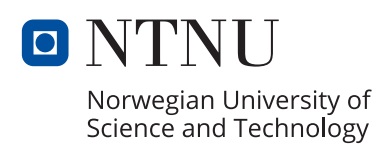